Grundwissen Seite 1 von 52 Klasse<sup>10</sup> M. Rapp 2017

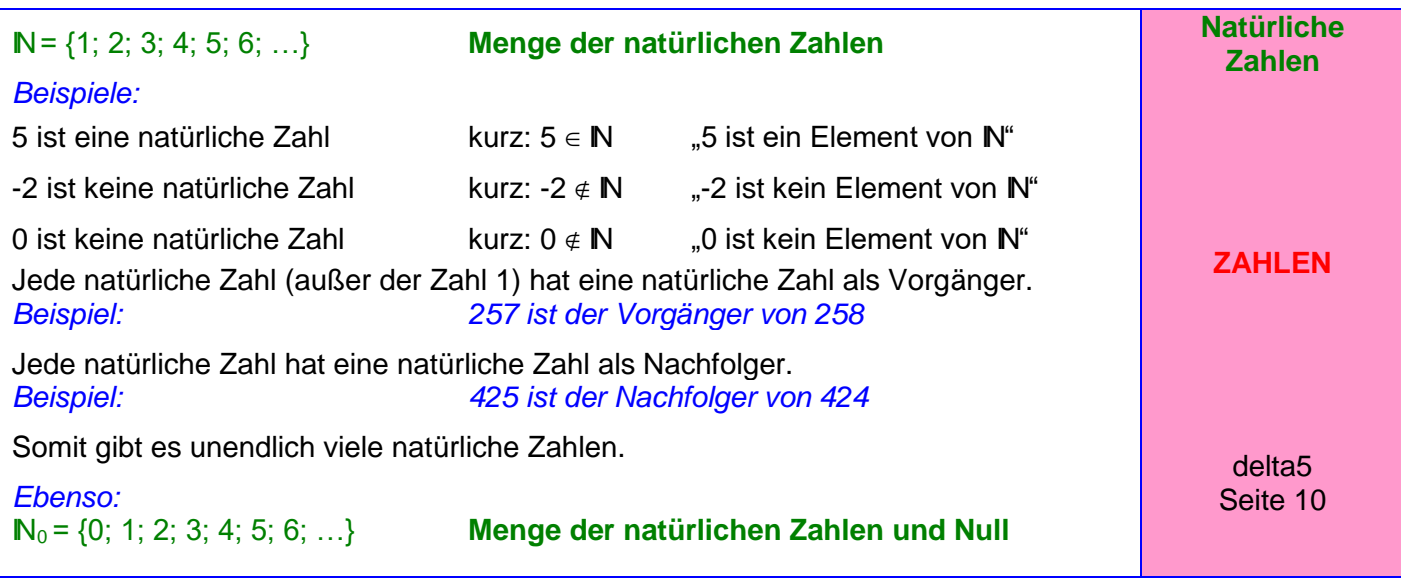

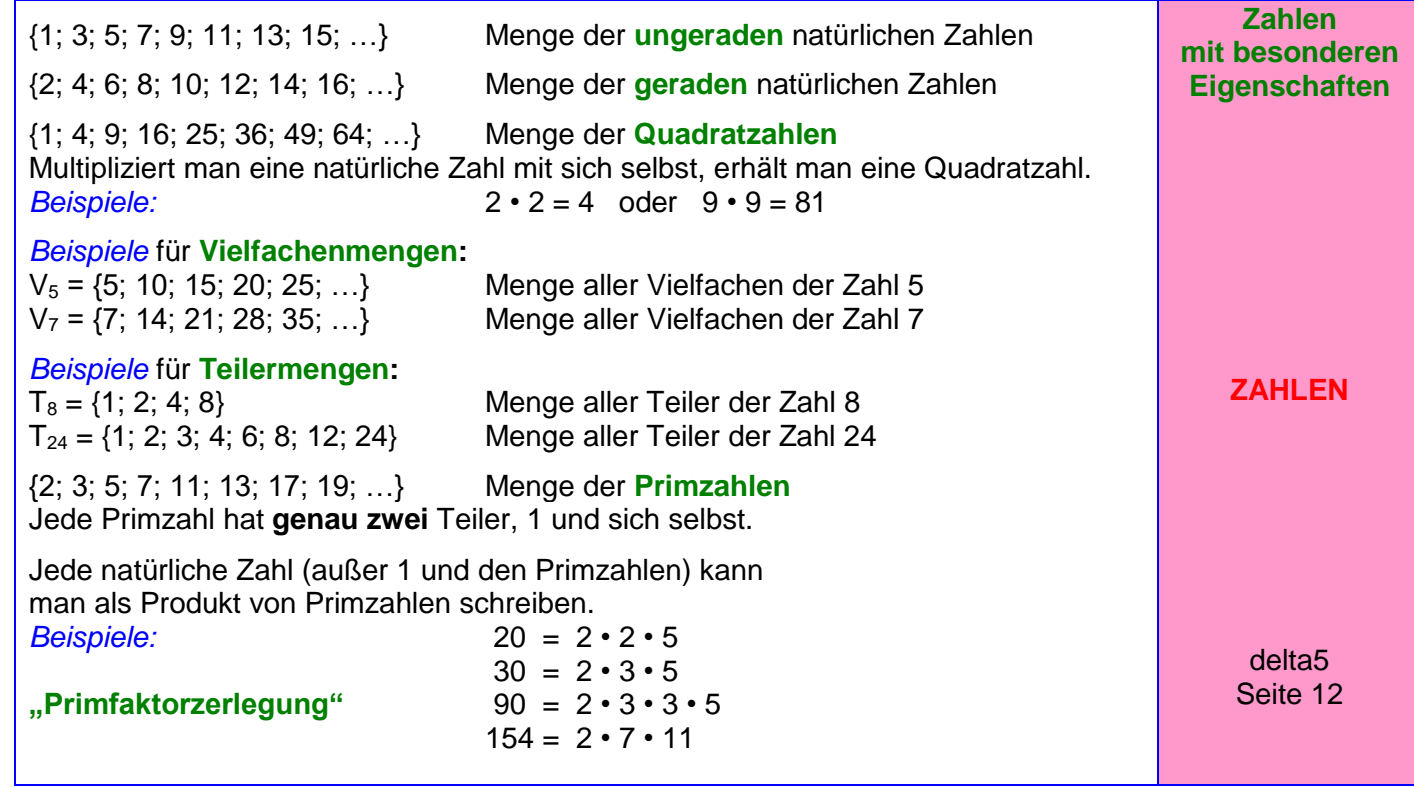

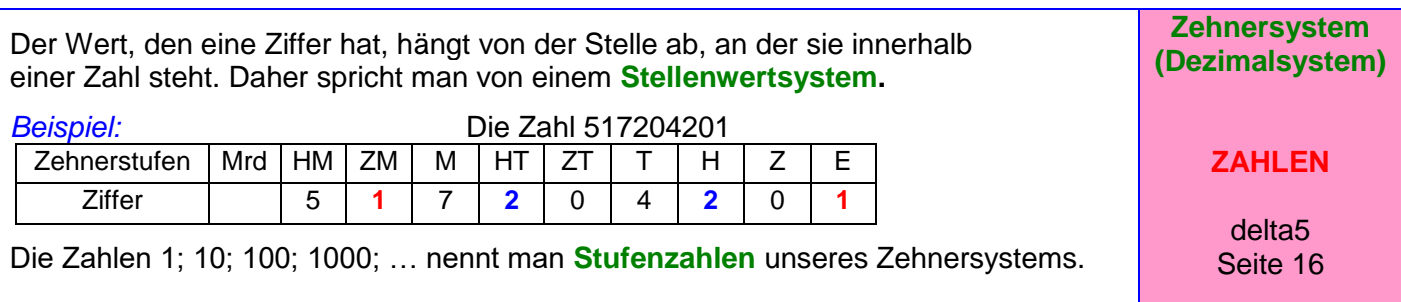

Grundwissen Seite 2 von 52 Klasse<sup>10</sup> M. Rapp 2017 Die römischen Zahlzeichen haben unabhängig davon, an welcher Stelle sie stehen, immer den gleichen Wert (also **kein** Stellenwertsystem):  $I = 1$   $V = 5$   $X = 10$   $L = 50$   $C = 100$   $D = 500$   $M = 1000$  $Beispiele: 31 = XXXI$   $75 = LXXV$   $1362 = MCCCLXII$ Steht ein kleineres Zeichen vor einem größeren, so wird subtrahiert. *Beispiele:*  $4 = IV$  29 = XXIX 96 = XCVI **Römische Zahlzeichen ZAHLEN** delta5 Seite 26  $\mathbb{Z} = \{...; -4; -3; -2; -1; 0; 1; 2; 3; 4; ...\}$  Menge der ganzen Zahlen **Zahlengerade:** -6 -5 -4 -3 -2 -1 **0** 1 2 3 4 5 6 7 negative ganze Zahlen **null** natürliche Zahlen (positive ganze Zahlen) **Anordnung** der ganzen Zahlen: Von zwei ganzen Zahlen ist diejenige größer, deren Bildpunkt auf der Zahlengeraden weiter rechts liegt. *Beispiel:* **-5 < -3** und **-1 < 4** bzw. **-3 > -5** und **4 > -1 Betrag** einer ganzen Zahlen: Er gibt die Entfernung des Bildpunktes einer Zahl vom Nullpunkt der Zahlengeraden an. *Beispiel:* -5 und +5 haben beide den Betrag 5 (Man nennt -5 **Gegenzahl** von +5 und umgekehrt.) Der Betrag von -17 ist 17, kurz:  $\begin{vmatrix} -17 \\ -17 \end{vmatrix} = 17$   $\begin{vmatrix} +3 \\ -3 \end{vmatrix} = 3$   $\begin{vmatrix} 0 \\ -1 \end{vmatrix} = 0$  ... Allgemein:  $|a| = a$ , wenn a positiv ist  $|a| = 0$ , wenn a Null ist  $|a|$  = -a, wenn a negativ ist **Ganze Zahlen ZAHLEN** delta5 Seite 52 Wenn man ein Ganzes in 2; 3; 4; 5 ... gleich große Teile zerlegt, so erhält man Bruchteile, und zwar zwei Halbe, drei Drittel, vier Viertel, fünf Fünftel... . Man schreibt für einen solchen Teil  $\frac{1}{2}, \frac{1}{2}, \frac{1}{2}, \frac{1}{2}, \ldots$ 5  $\frac{1}{2}$ 4  $\frac{1}{1}$ 3  $\frac{1}{\epsilon}$ 2 1 und nennt diese Brüche **Stammbrüche. Stammbrüche ZAHLEN** delta6 Seite 10 Zerlegt man ein Ganzes z. B. in acht gleich große Teile und fasst dann fünf dieser Teile zusammen, so erhält man den **Bruch**  8 5 **.** 5 **Zähler** (Er gibt an, wie viele dieser Teile zusammengefasst werden.)  $-$  Bruchstrich 8 **Alle Nenner** (Er gibt an, in wie viele gleich große Teile das Ganze zerlegt wird.) **Brüche ZAHLEN** delta6 Seite 12

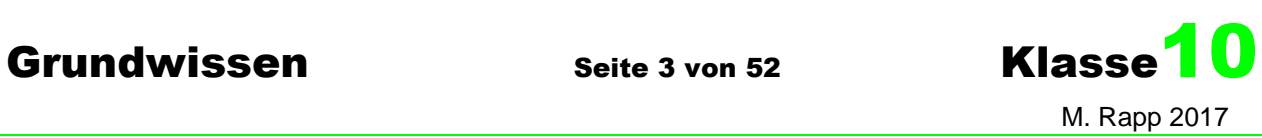

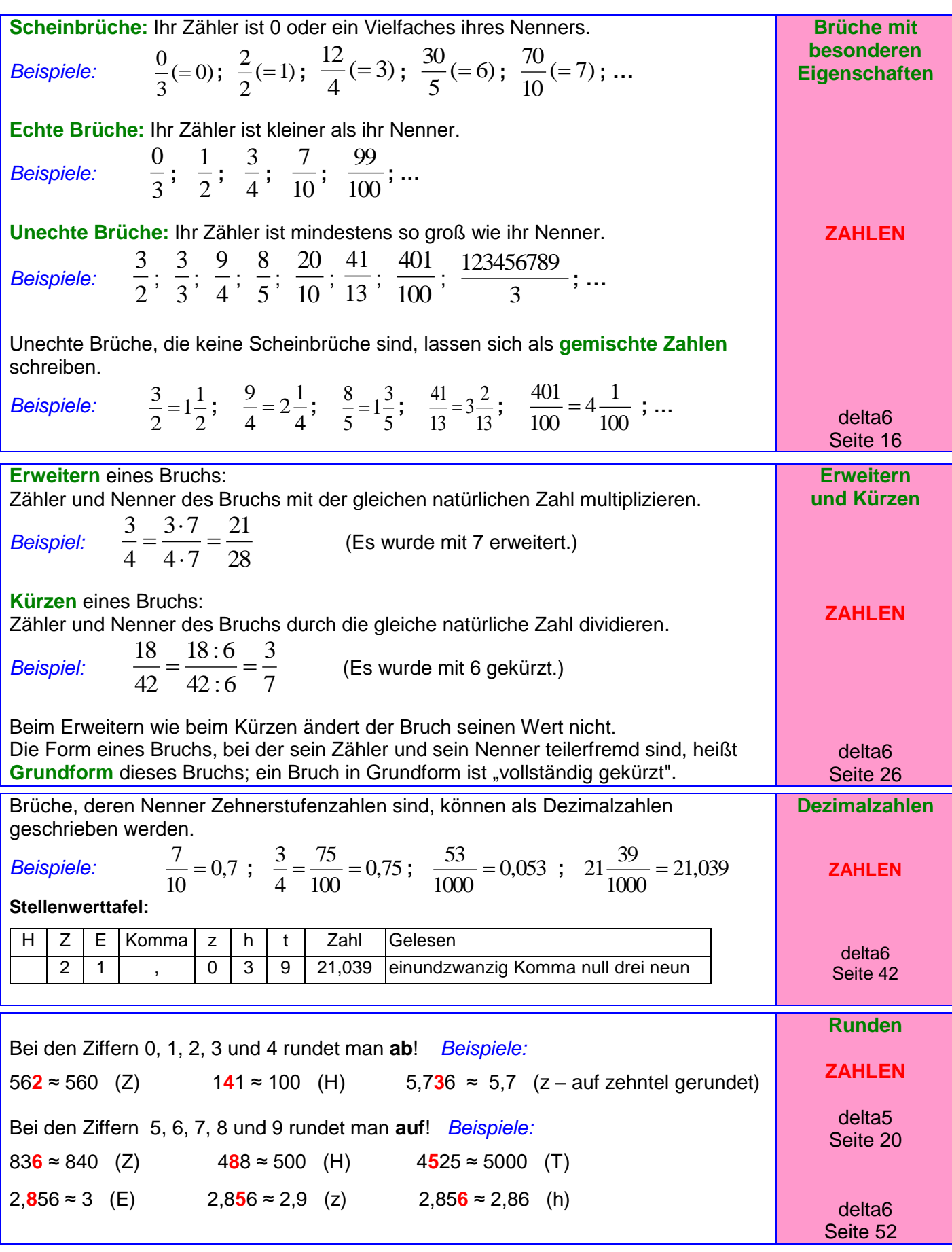

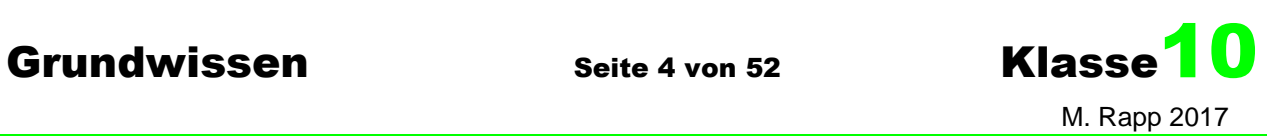

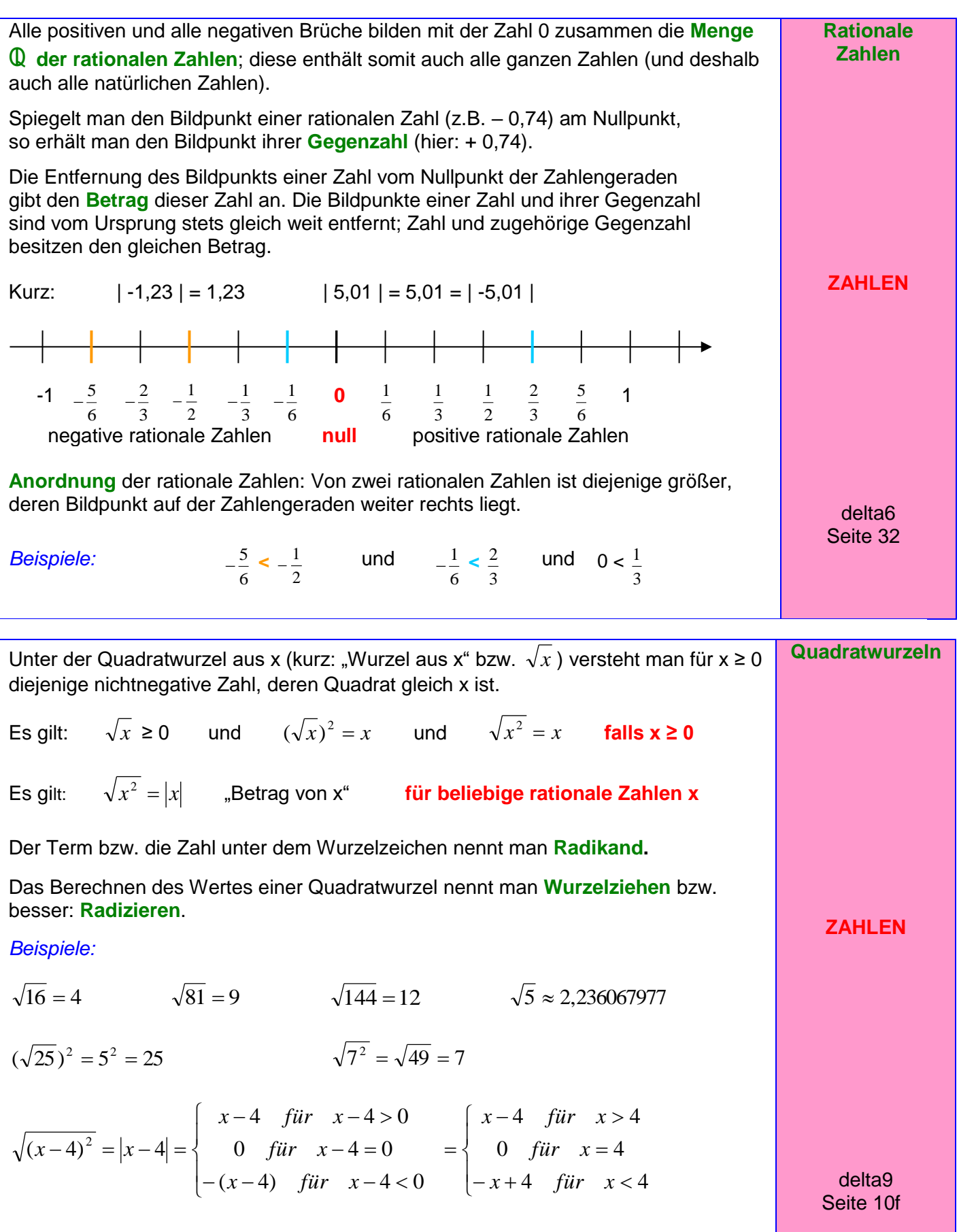

Grundwissen Seite 5 von 52 Klasse<sup>10</sup> M. Rapp 2017

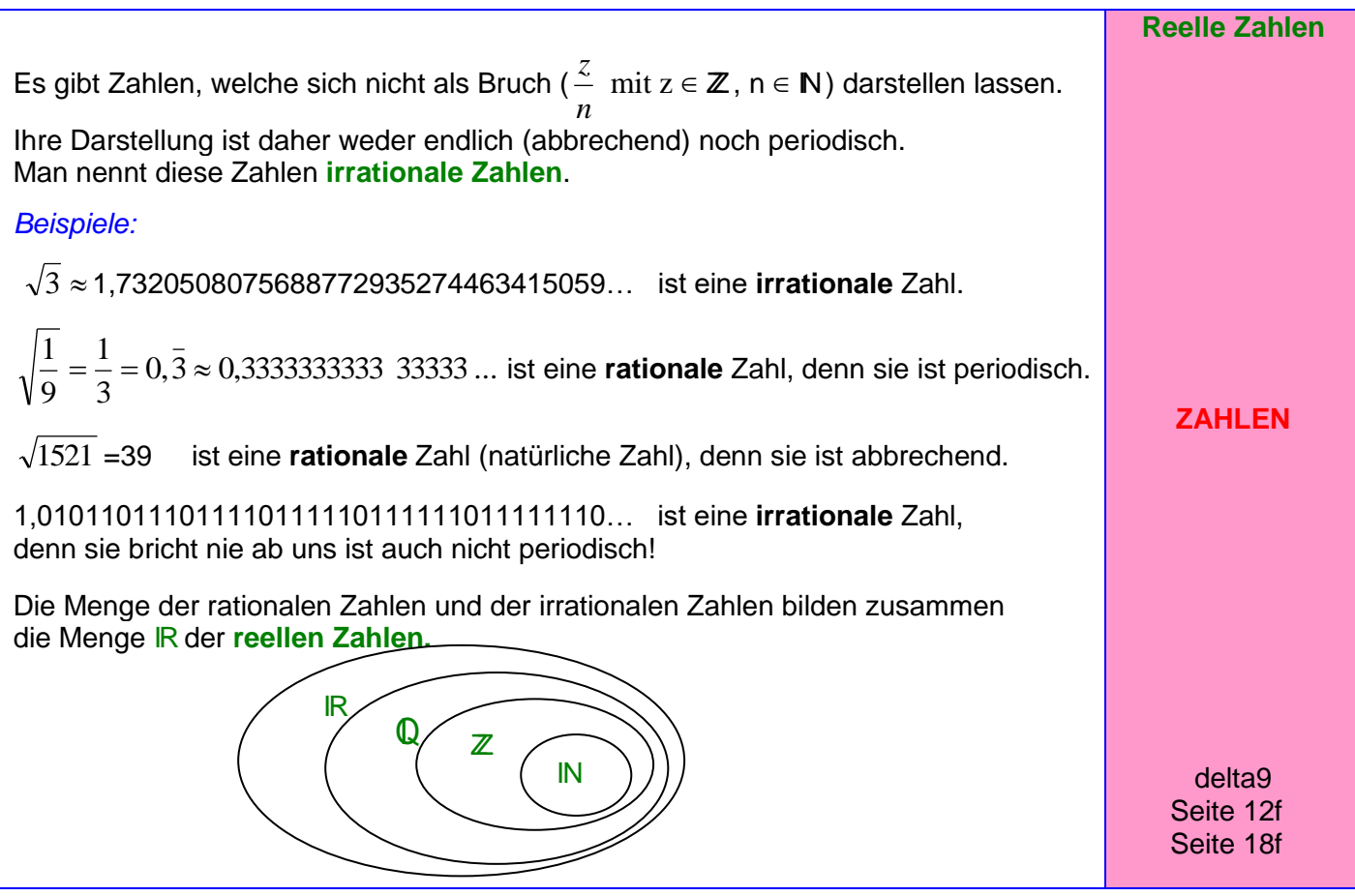

Anteile kann man besser vergleichen, wenn sie in **Prozent** (geschrieben: %) angegeben werden:

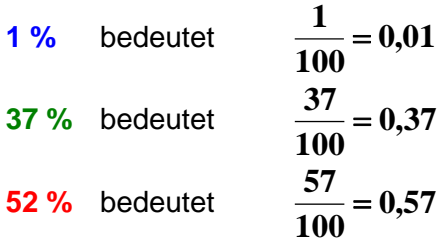

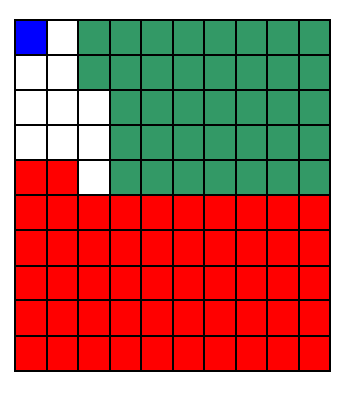

**Häufige Prozentsätze:**

**0,10 100**  $10\% = \frac{10}{100} = 0,10$  <br>  $\qquad \qquad ; \qquad 20\% = \frac{20}{100} = 0,20$ **100**  $20\% = \frac{20}{100} = 0.20$  ; ...

$$
25\% = \frac{25}{100} = \frac{1}{4} = 0,25 \qquad ; \qquad 50\% = \frac{50}{100} = \frac{1}{2} = 0,50
$$

$$
75\% = \frac{75}{100} = \frac{3}{4} = 0,75 \qquad ; \qquad 100\% = \frac{100}{100} = \frac{1}{1} = 1
$$

delta6 Seite 30f

**Prozentbegriff**

**ZAHLEN**

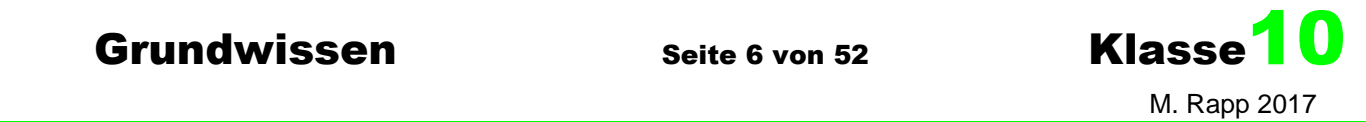

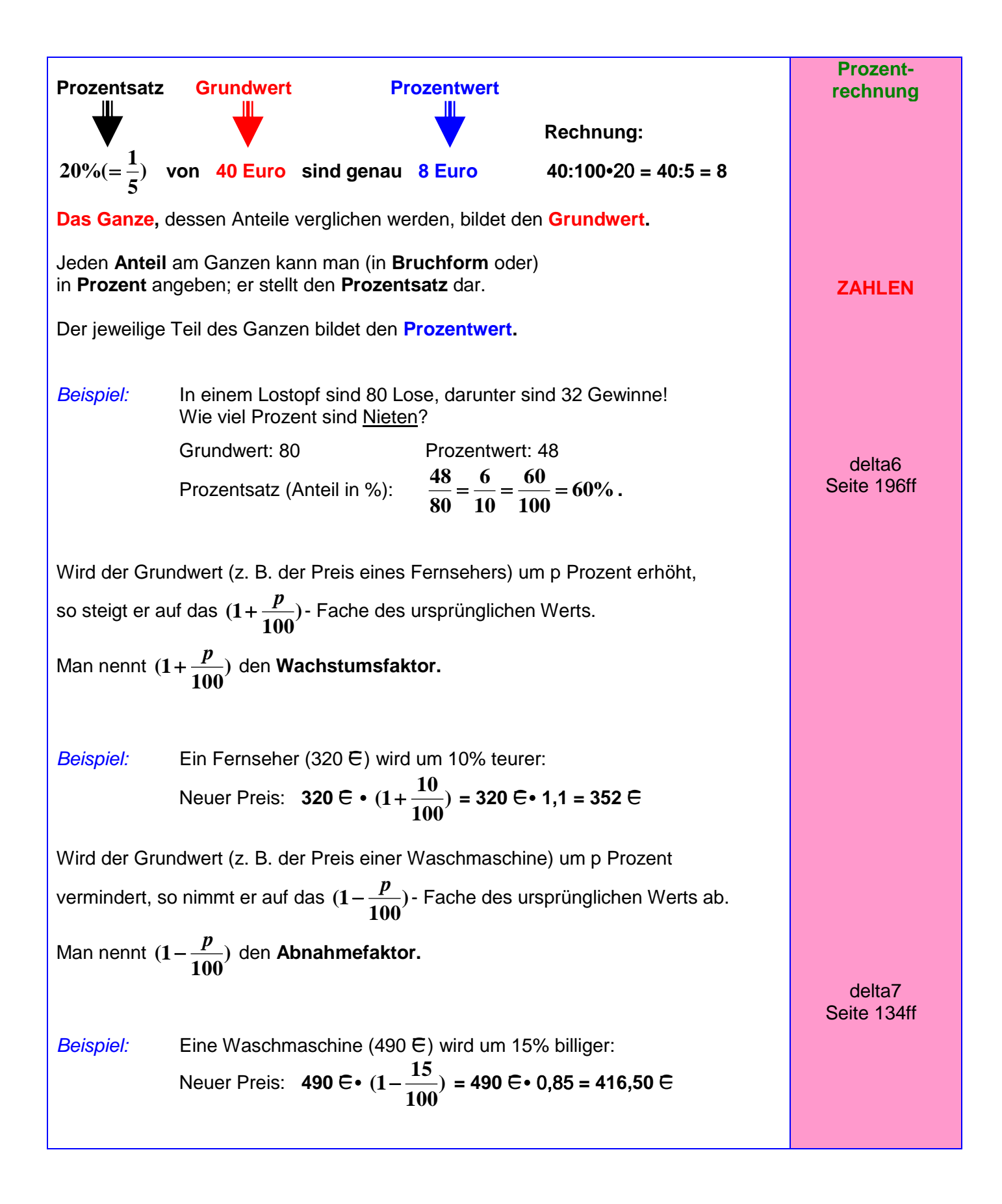

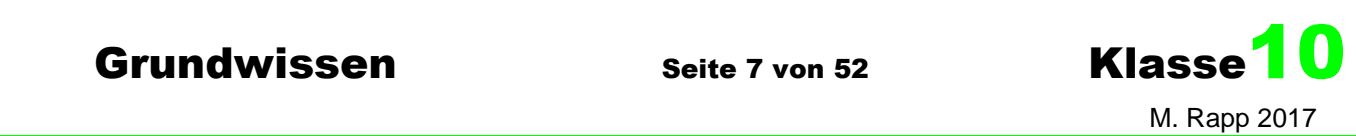

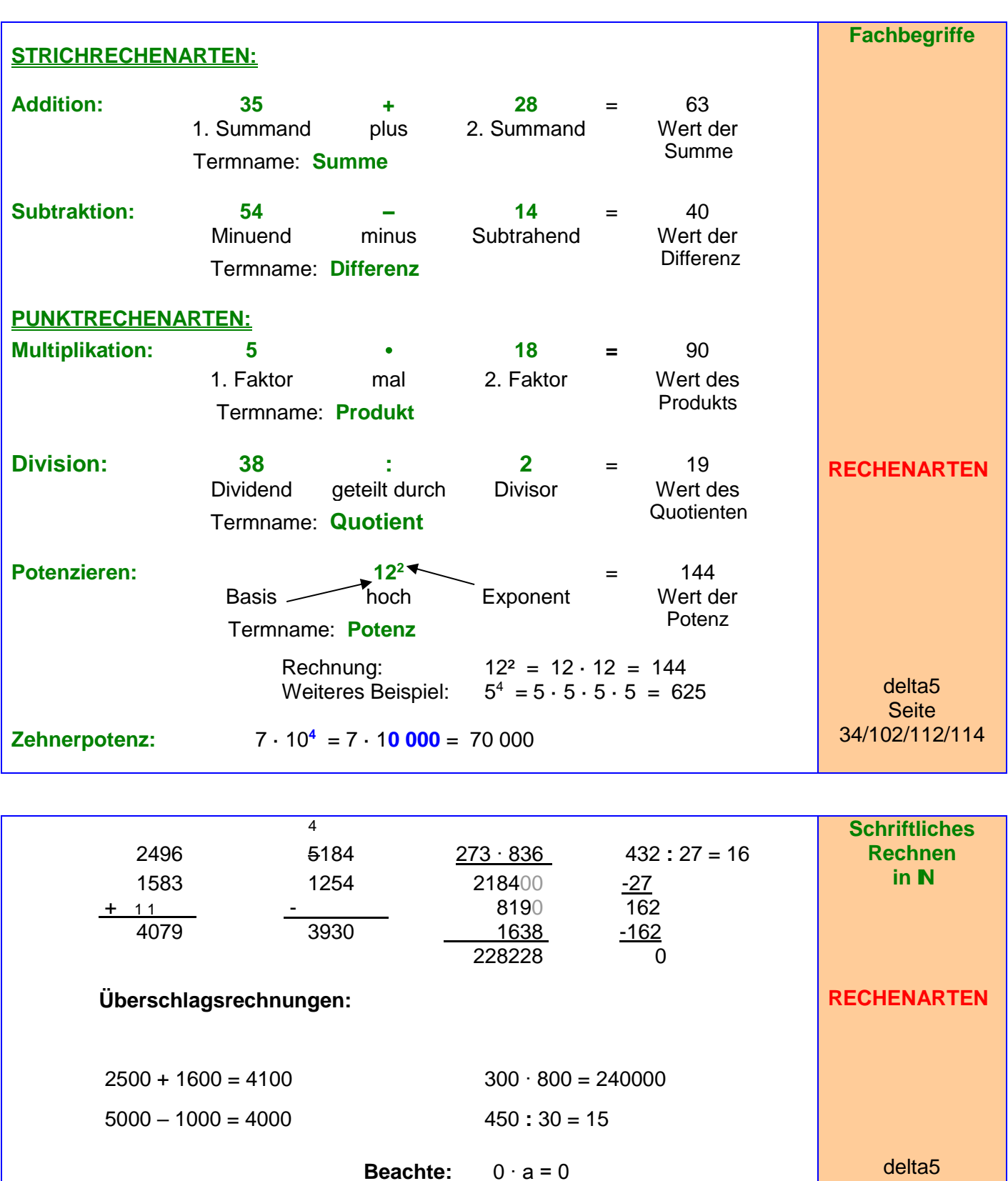

 $0 : a = 0$  (a≠0) a : 0 ist **NICHT** möglich !!!

Seite 36/40/106/116

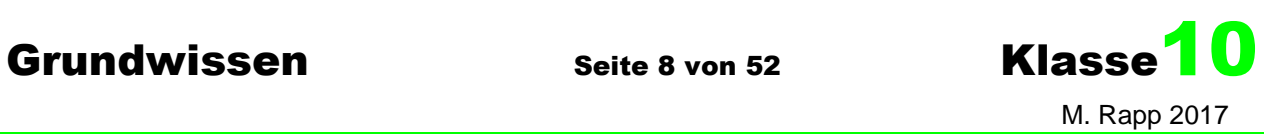

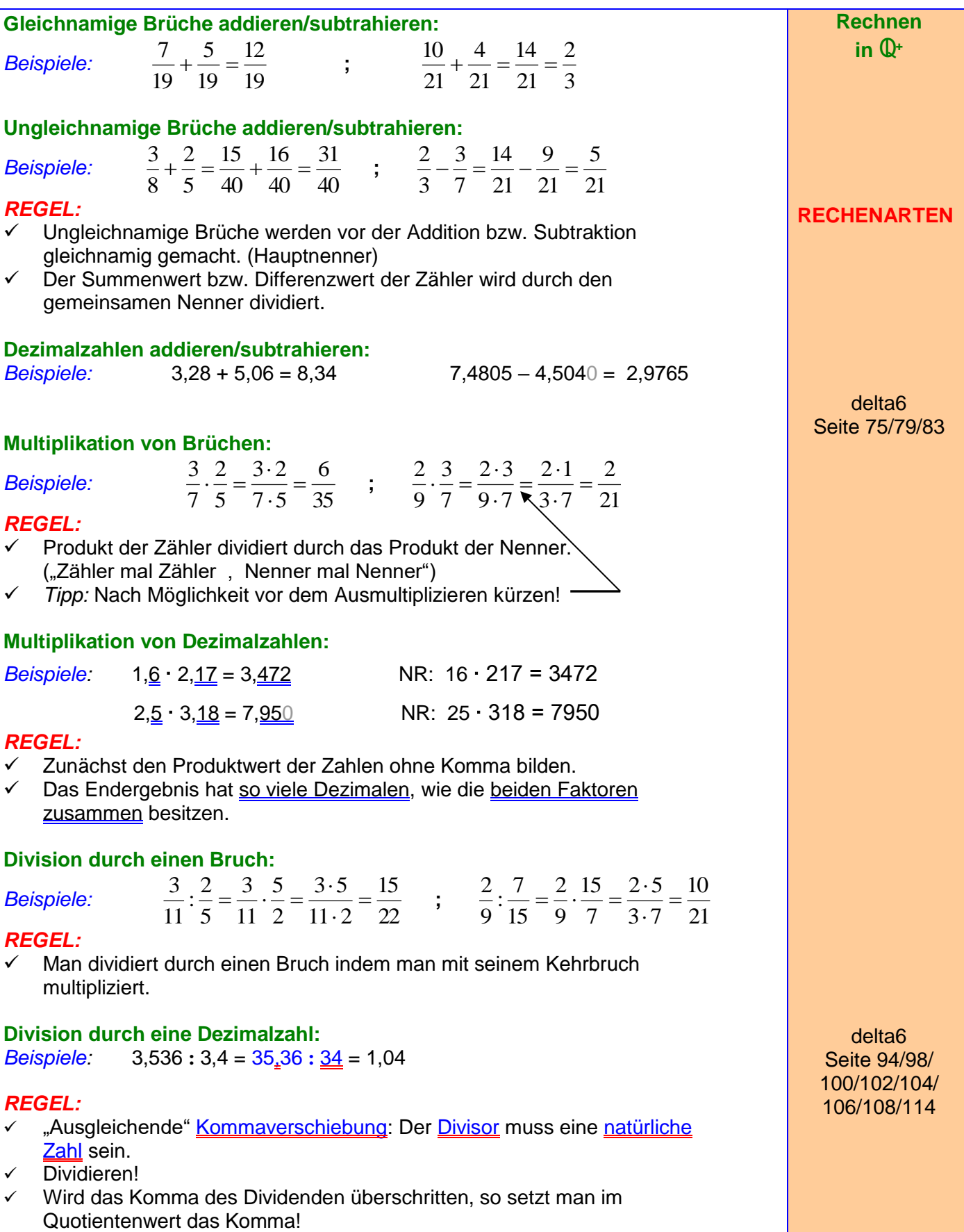

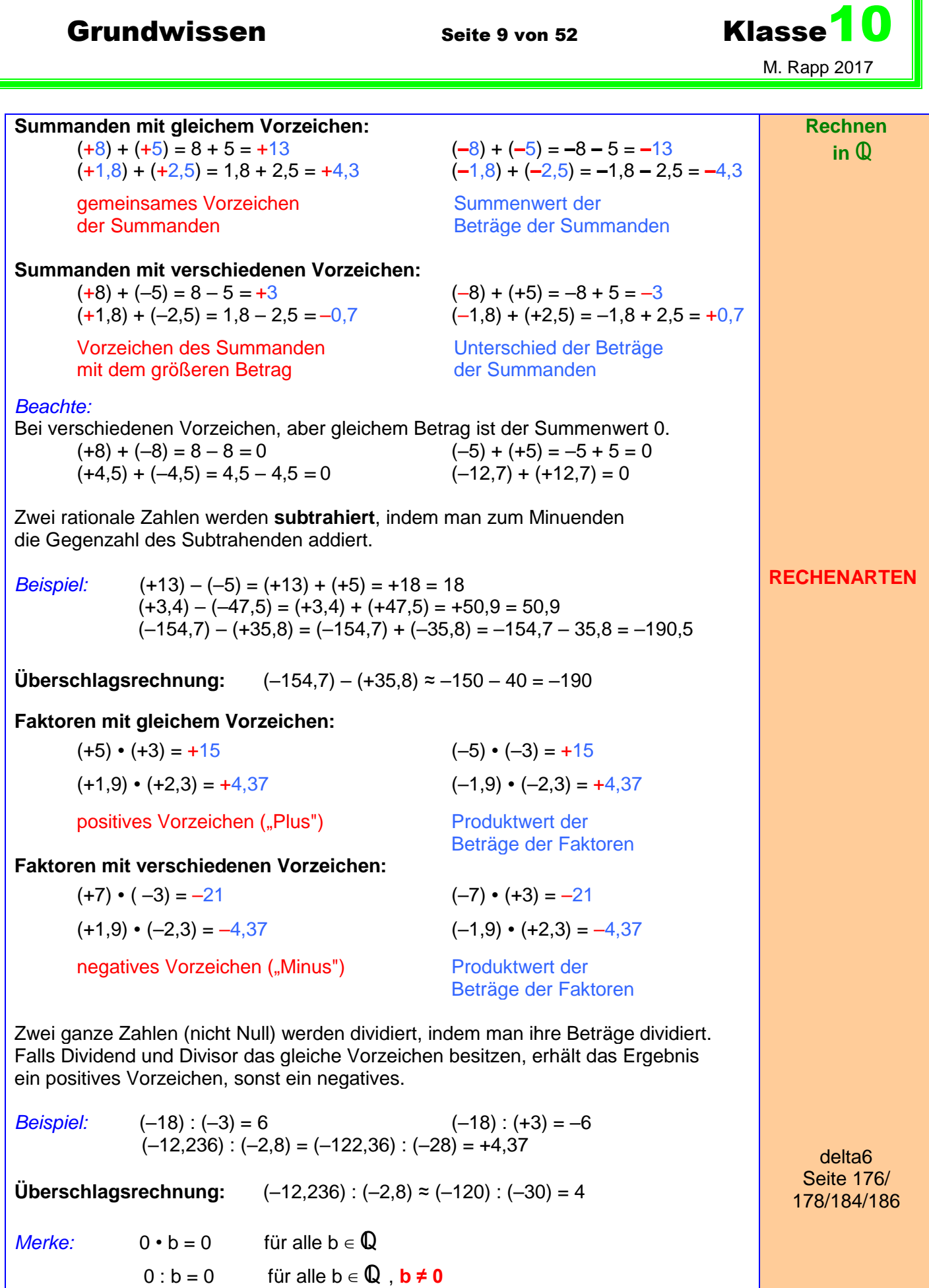

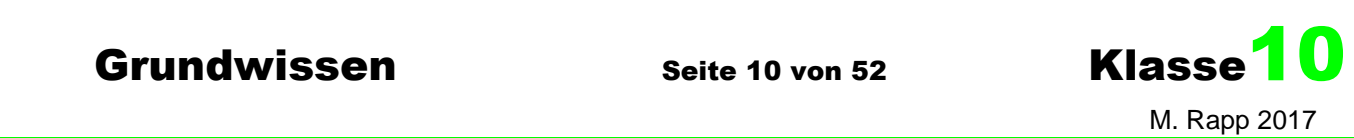

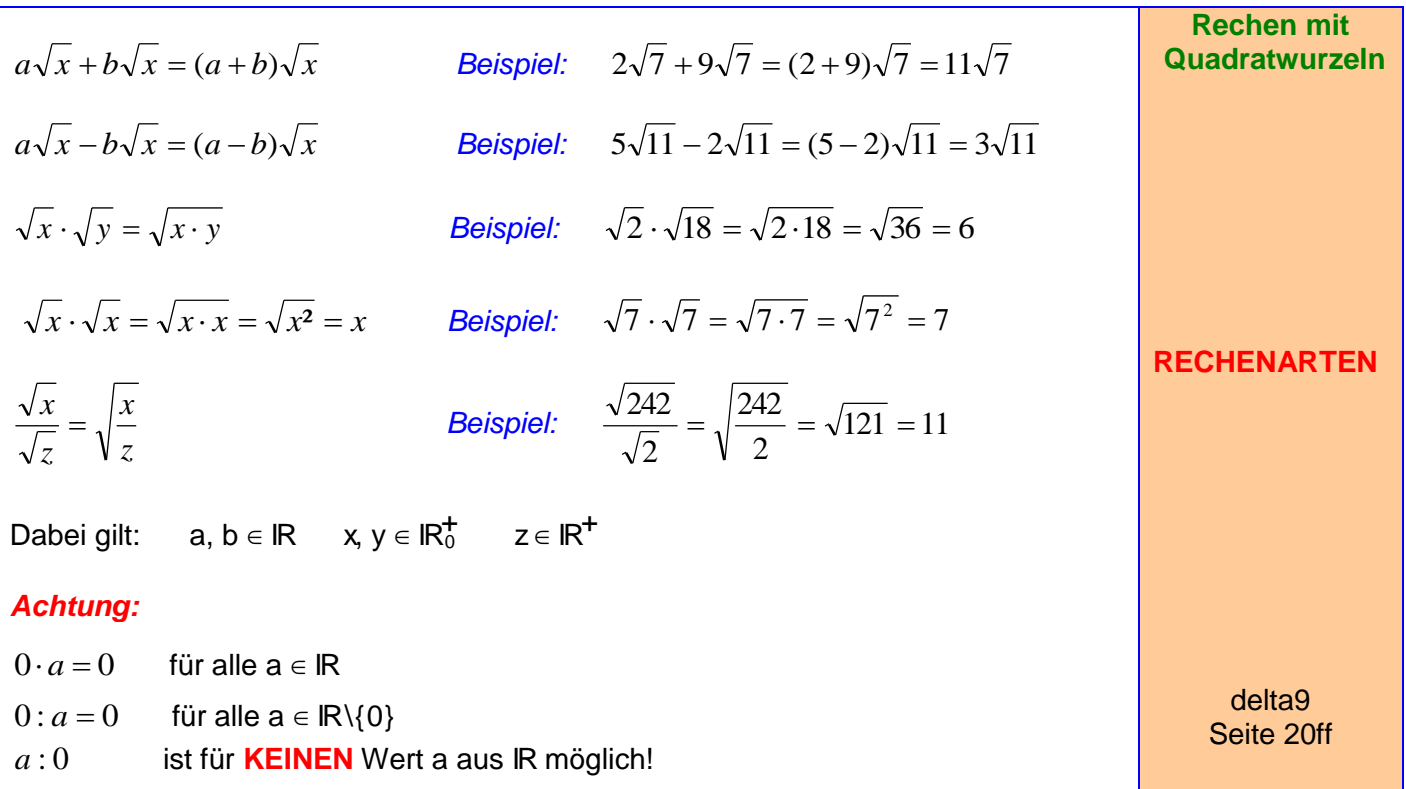

Bruchterme sollten möglichst so vereinfacht werden, dass im Nenner des Endergebnisses keine Wurzeln mehr stehen. Dazu wird geschickt erweitert: *Beispiele:*  7 7 3 7  $3\sqrt{7}$  $7 \cdot \sqrt{7}$  $3 \cdot \sqrt{7}$ 7  $\frac{3}{\sqrt{2}} = \frac{3\sqrt{7}}{\sqrt{2}} = \frac{3\sqrt{7}}{\sqrt{2}} =$ .  $=\frac{3\cdot\sqrt{7}}{\sqrt{7}}=\frac{3\sqrt{7}}{2\sqrt{7}}=\frac{3}{2}\sqrt{7}$  Es wurde mit der Wurzel des Nenners erweitert.  $=$  $\cdot\sqrt{6-8}\sqrt{6}+8\sqrt{6} =\frac{5\sqrt{6}}{\sqrt{6}}$  $-8) \cdot (\sqrt{6} +$  $=-\frac{5\cdot(\sqrt{6}+1)}{2}$  $-8$   $(\sqrt{6}-8)\cdot(\sqrt{6}+8)$   $\sqrt{6}\cdot\sqrt{6}-8\sqrt{6}+8\sqrt{6}-64$  $5\sqrt{6} + 40$  $(\sqrt{6}-8)\cdot(\sqrt{6}+8)$  $5 \cdot (\sqrt{6} + 8)$  $6 - 8$  $\frac{5}{5}$  =  $\frac{5 \cdot (\sqrt{6} + 8)}{5}$  =  $\frac{5 \sqrt{6} + 40}{5 \sqrt{6} + 40}$  = 58  $5\sqrt{6} + 40$ 58  $5\sqrt{6} + 40$  $6 - 64$  $\frac{5\sqrt{6}+40}{2} = \frac{5\sqrt{6}+40}{2} = \frac{5\sqrt{6}+40}{2}$  $\overline{a}$  $=\frac{5\sqrt{6}+1}{\sqrt{6}}$  $\overline{a}$ 3. Binomische Formel  $=$  $\frac{5\sqrt{6}+}{6-6}$  $(\sqrt{8}-\sqrt{3})$ 5 1 5  $8 - \sqrt{3}$  $8 - 3$  $8 - \sqrt{3}$  $(\sqrt{8} + \sqrt{3}) \cdot (\sqrt{8} - \sqrt{3})$  $1 \cdot (\sqrt{8} - \sqrt{3})$  $8 + \sqrt{3}$  $\frac{1}{\sqrt{2}} = \frac{1 \cdot (\sqrt{8} - \sqrt{3})}{\sqrt{2} - \sqrt{2}} = \frac{\sqrt{8} - \sqrt{3}}{2} = \frac{\sqrt{8} - \sqrt{3}}{2} = \frac{1}{2} (\sqrt{8} - \sqrt{3}) = \frac{1}{2}$  $\overline{a}$  $=\frac{\sqrt{8-1}}{2}$  $+\sqrt{3} \cdot (\sqrt{8} =\frac{1\cdot(\sqrt{8}-1)}{\sqrt{8}}$  $\ddot{}$ **Rationalmachen des Nenners RECHENARTEN** delta9 Seite 20ff 3. Binomische Formel

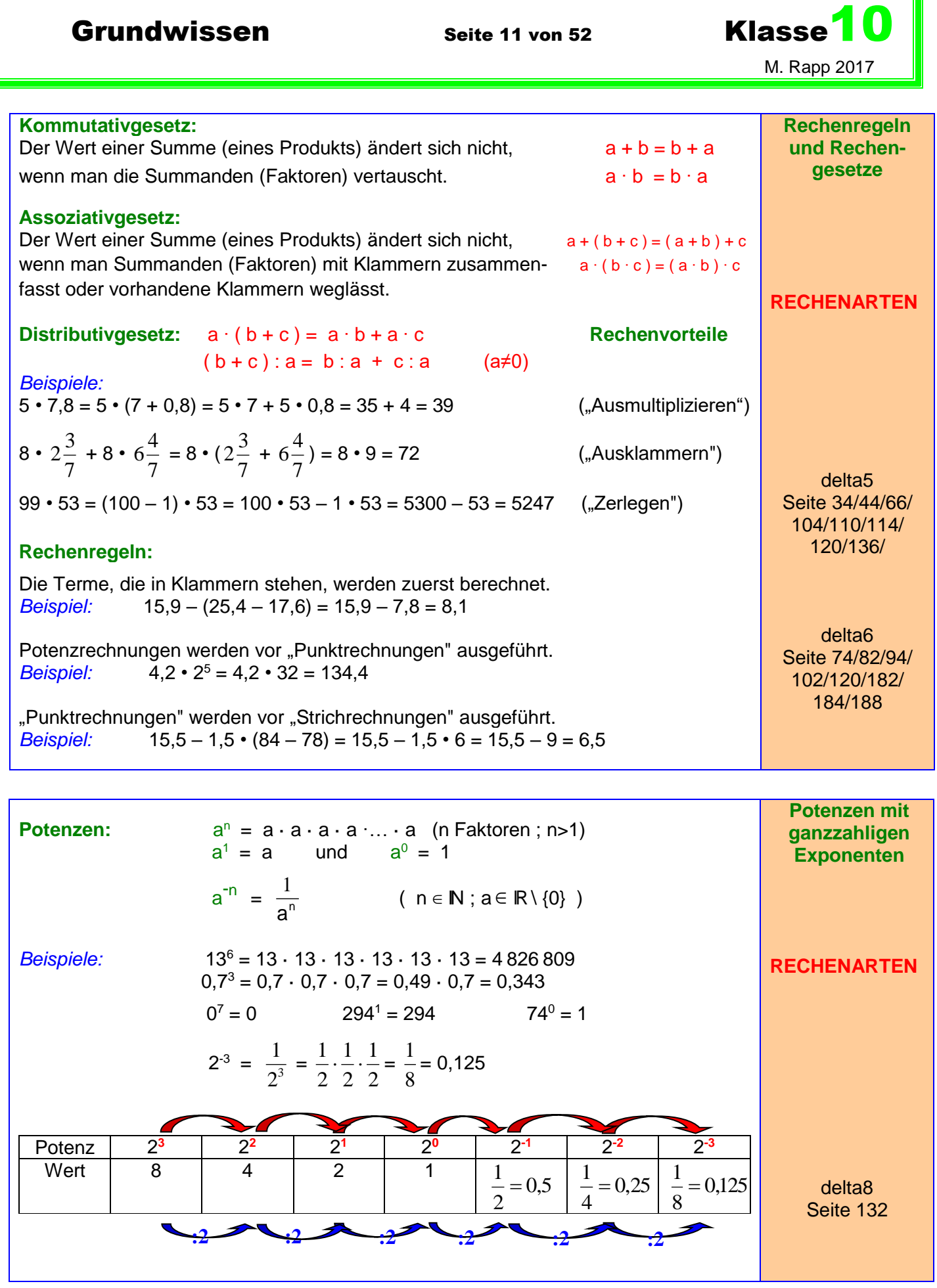

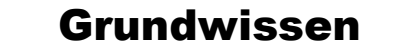

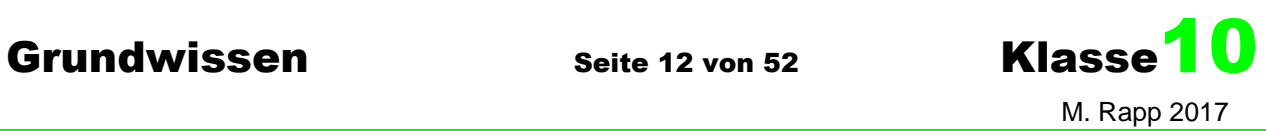

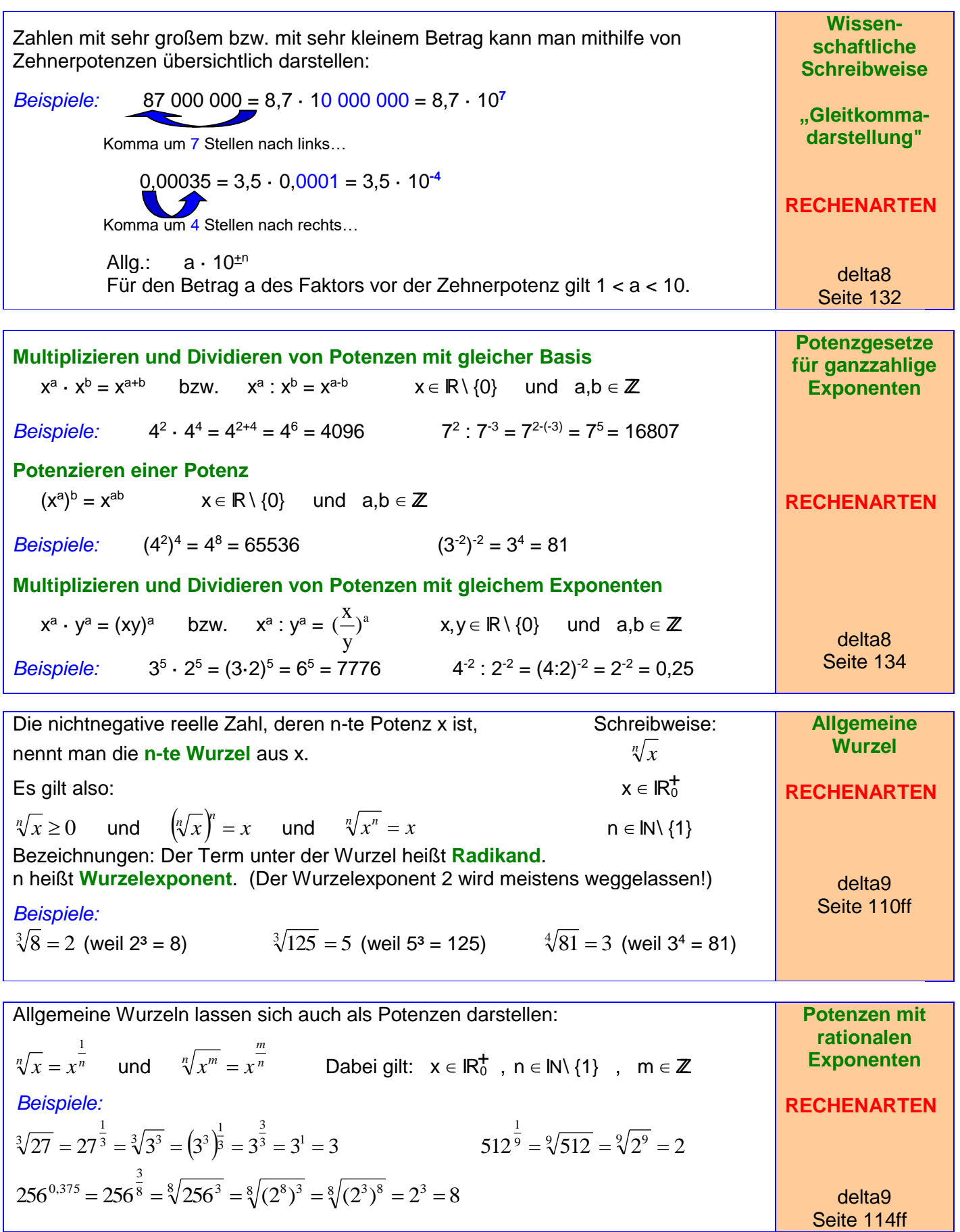

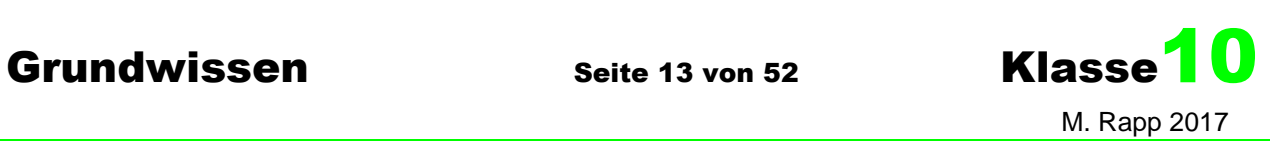

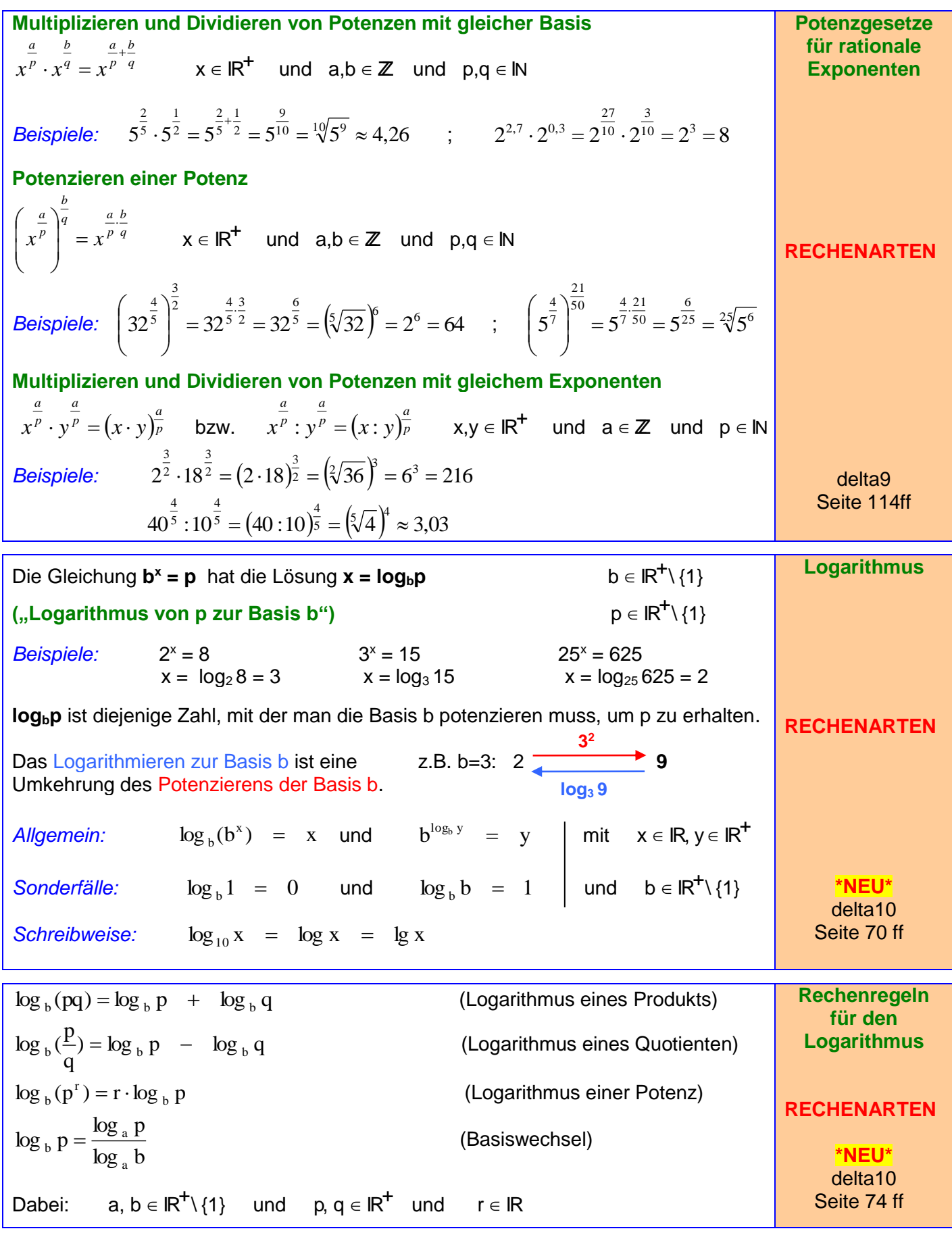

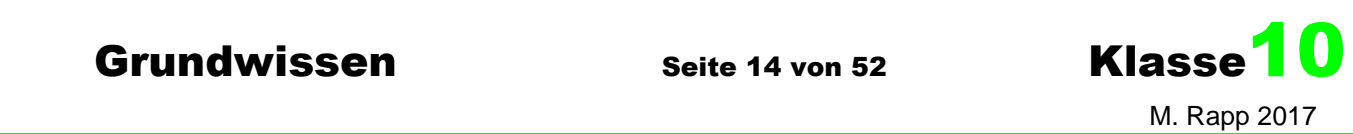

Bei einem **linearen Wachstum** ist der Zuwachs pro Zeiteinheit konstant.

Gleichung: **y = b + a·x**

b ist der (Anfangs-)Bestand für  $x = 0$ .

*Beispiel rechts: a = 0,25 und b = 2*

Bei **exponentiellem Wachstum** ist der Zuwachs immer direkt proportional zum aktuellen Bestand.

 $G$ leichung:  $v = b \cdot a^x$ 

*Beispiel rechts: a = 1,25 und b = 2*

Für **a > 1** heißt **a** der **Wachstumsfaktor**, ist **a < 1**, dann wird **a Abnahmefaktor** oder **Zerfallskonstante** genannt.

Die Zeitspanne, in der der Bestand jeweils halbiert wird, heißt **Halbwertszeit**.

$$
t_{\text{H}} = \log_{a} 0.5 = \frac{\log 0.5}{\log a}
$$
 (0 < a < 1)

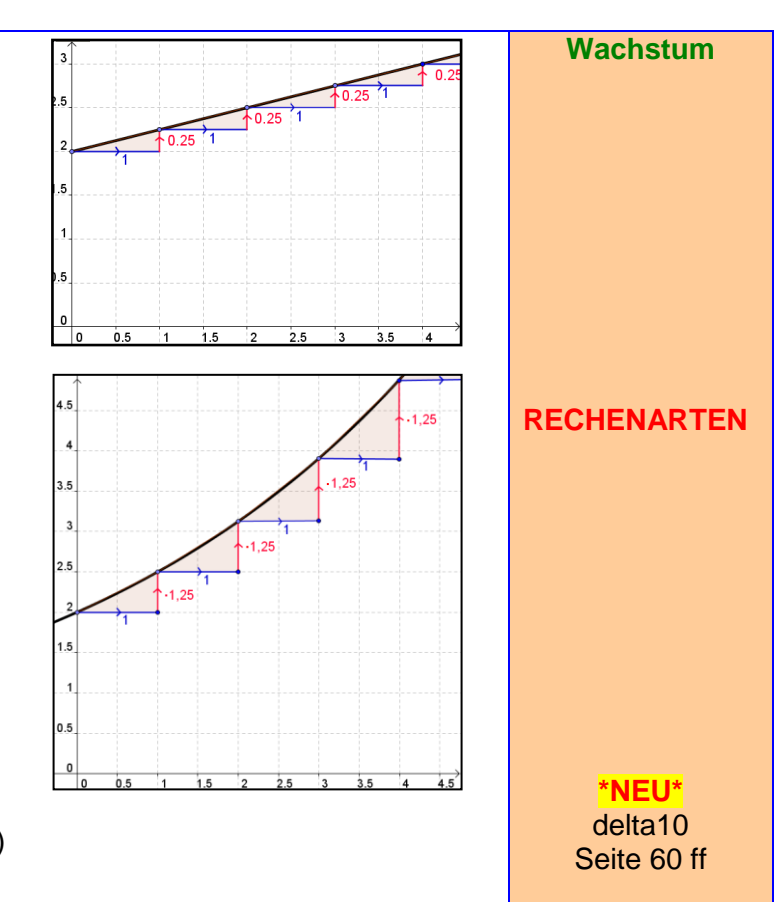

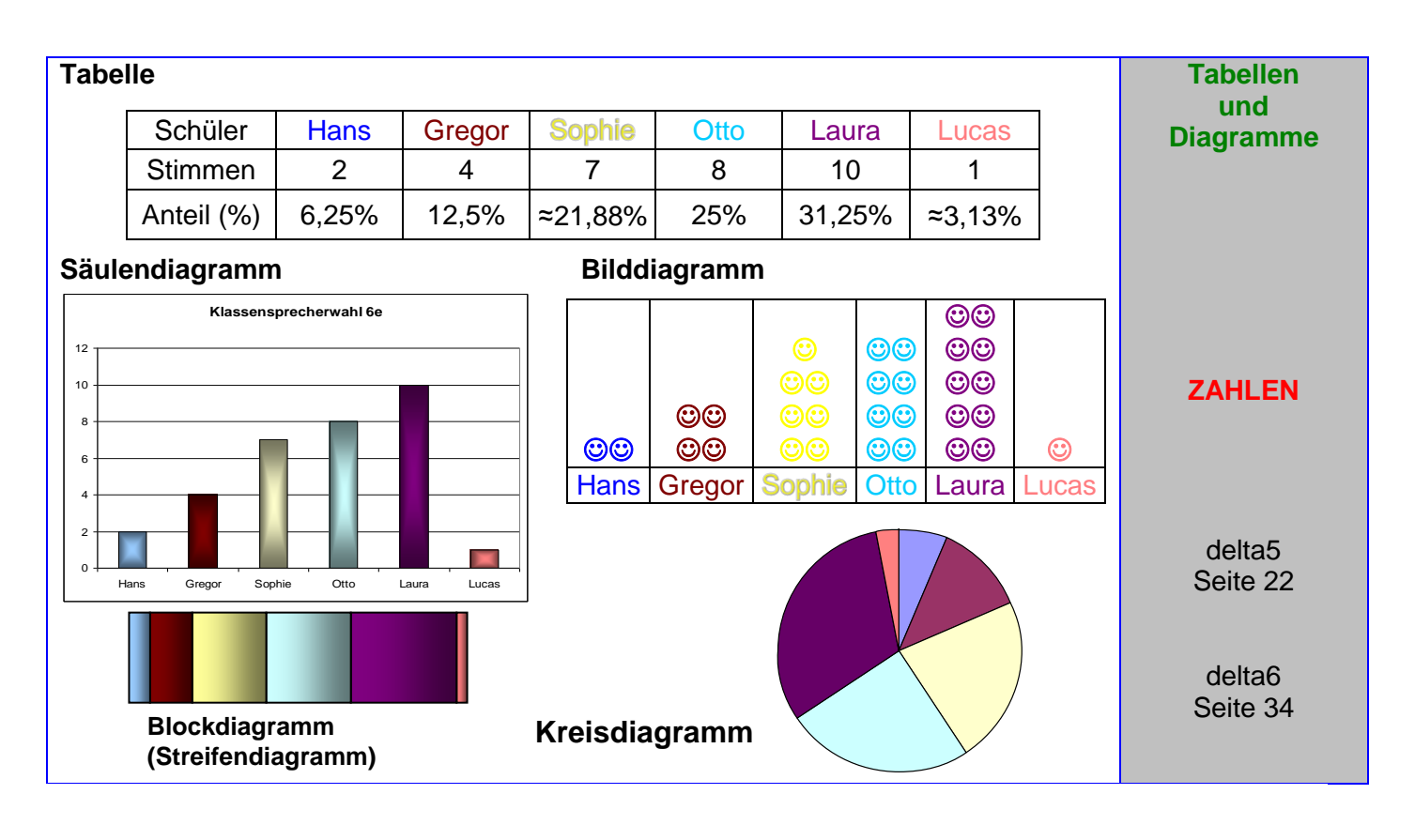

Grundwissen Seite 15 von 52 Klasse<sup>10</sup> M. Rapp 2017

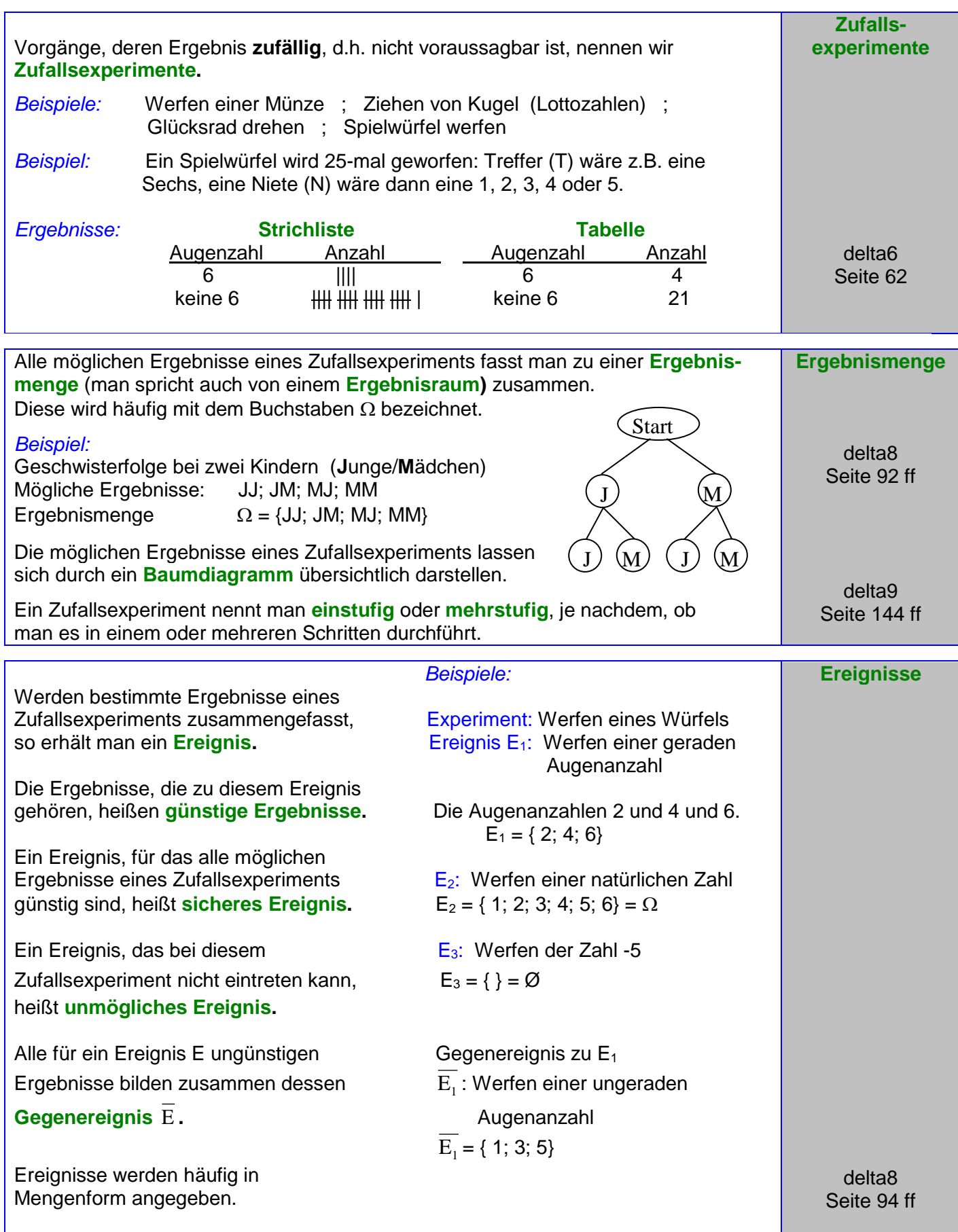

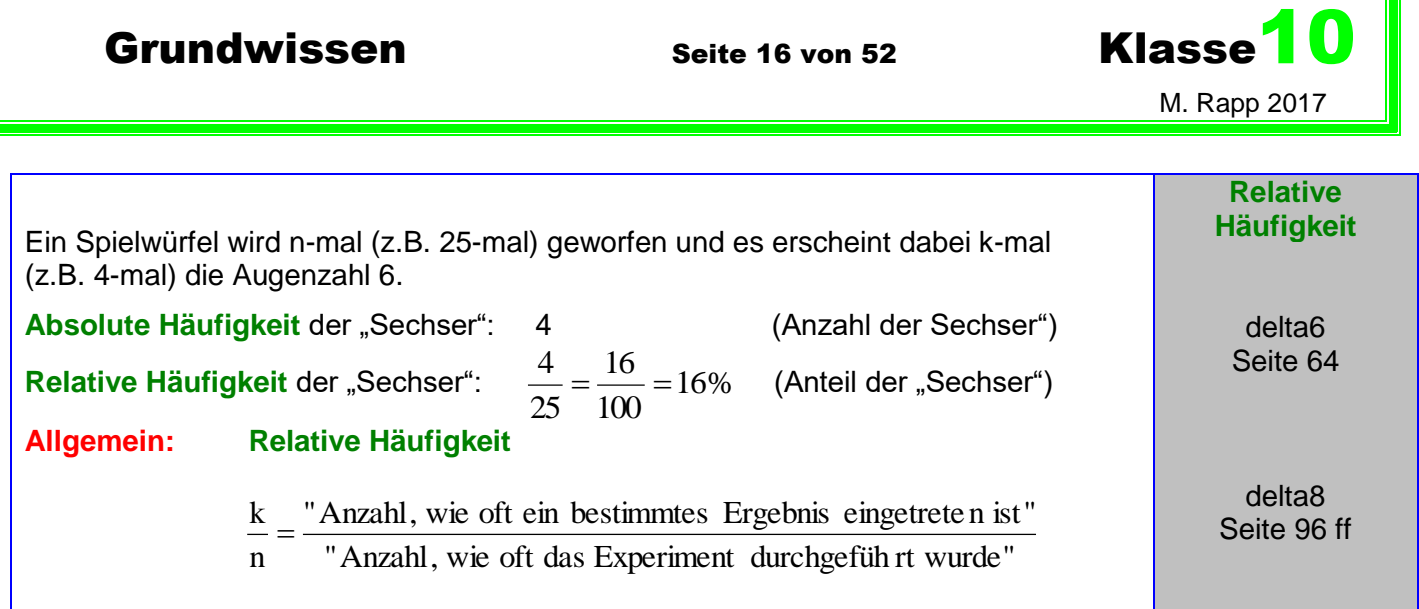

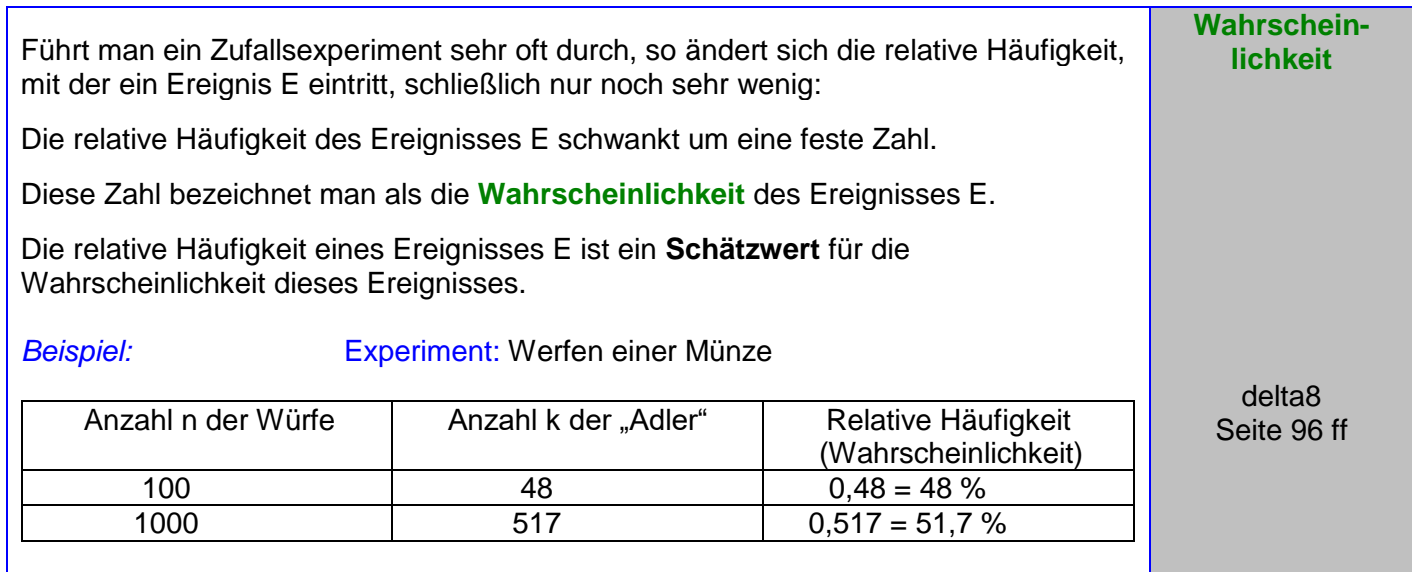

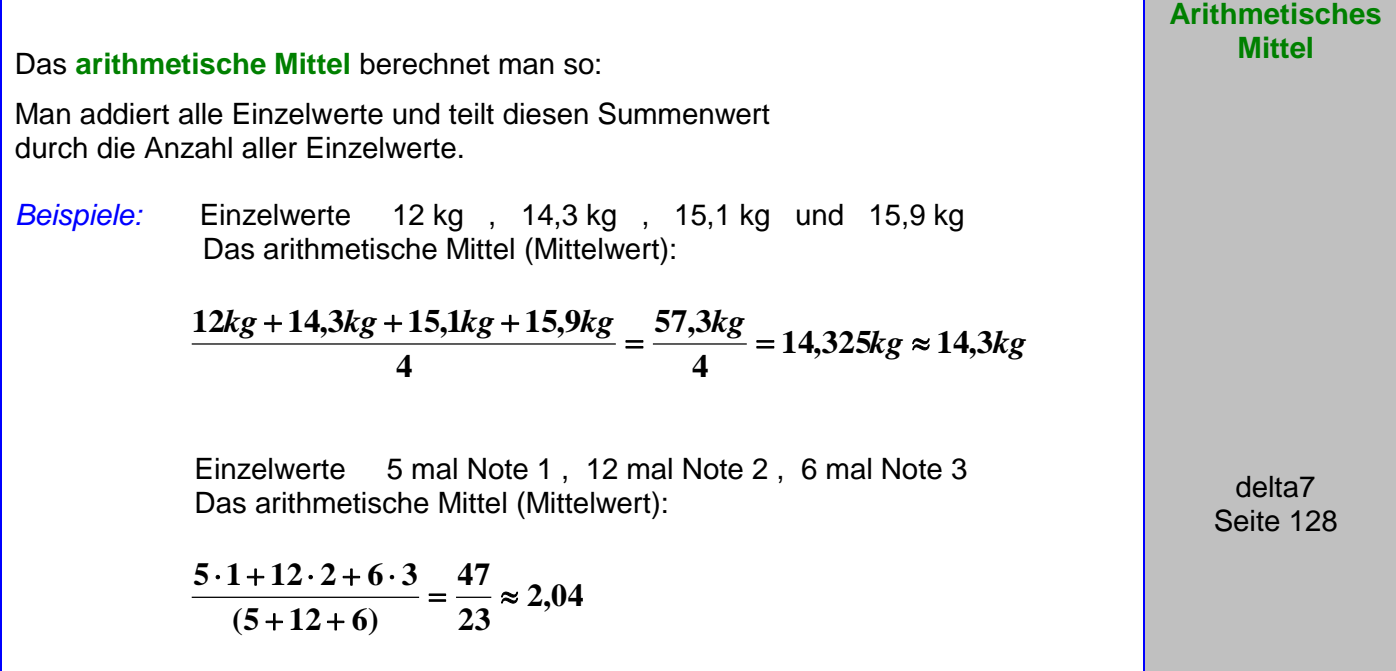

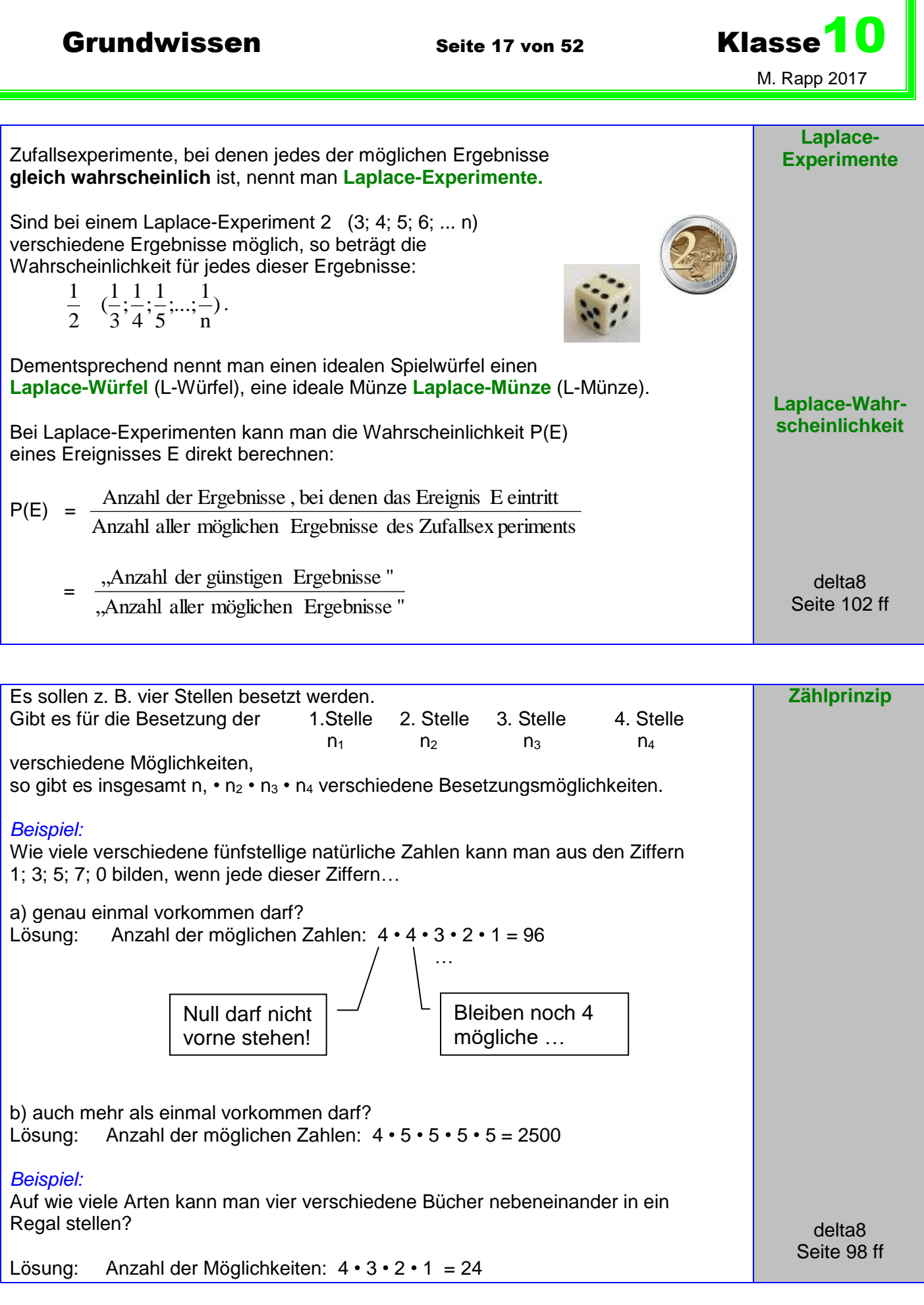

I

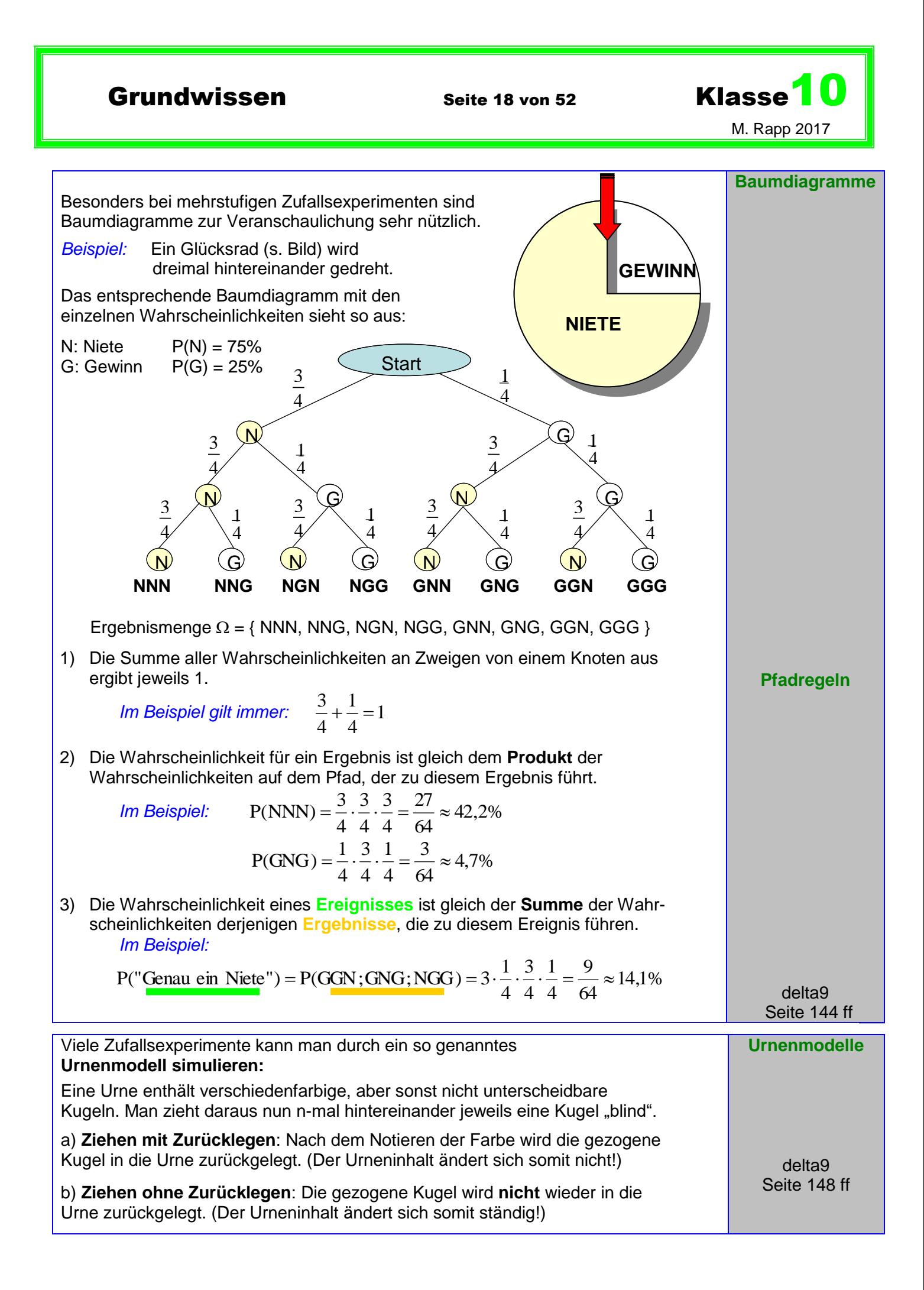

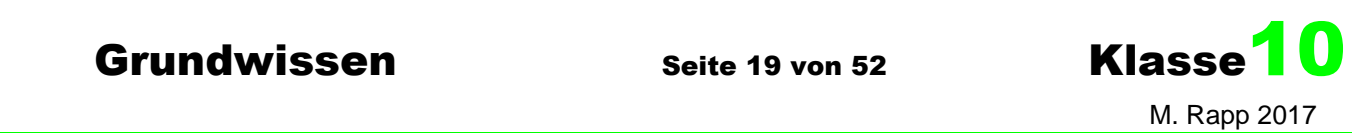

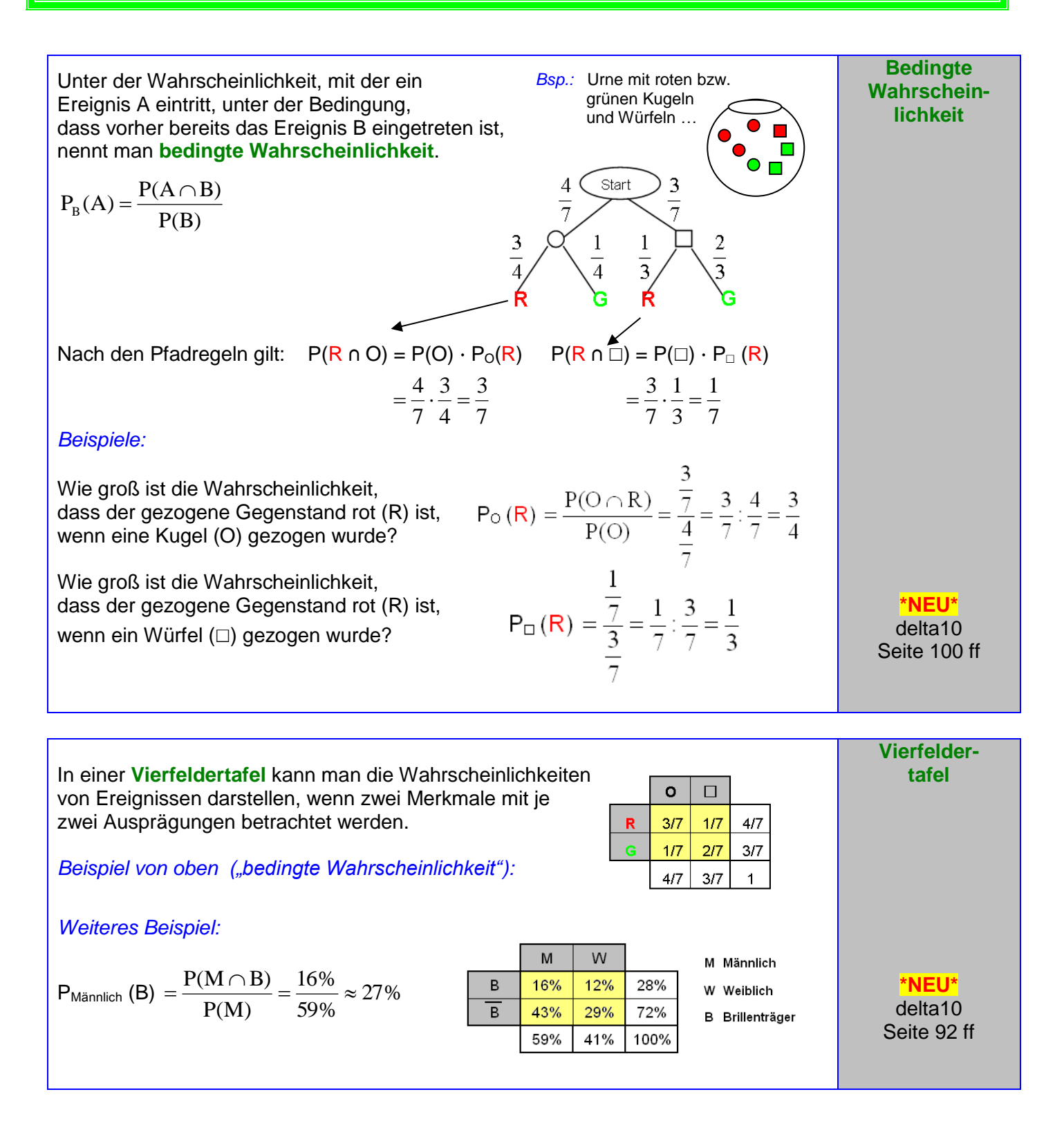

Grundwissen Seite 20 von 52 Klasse<sup>10</sup> M. Rapp 2017

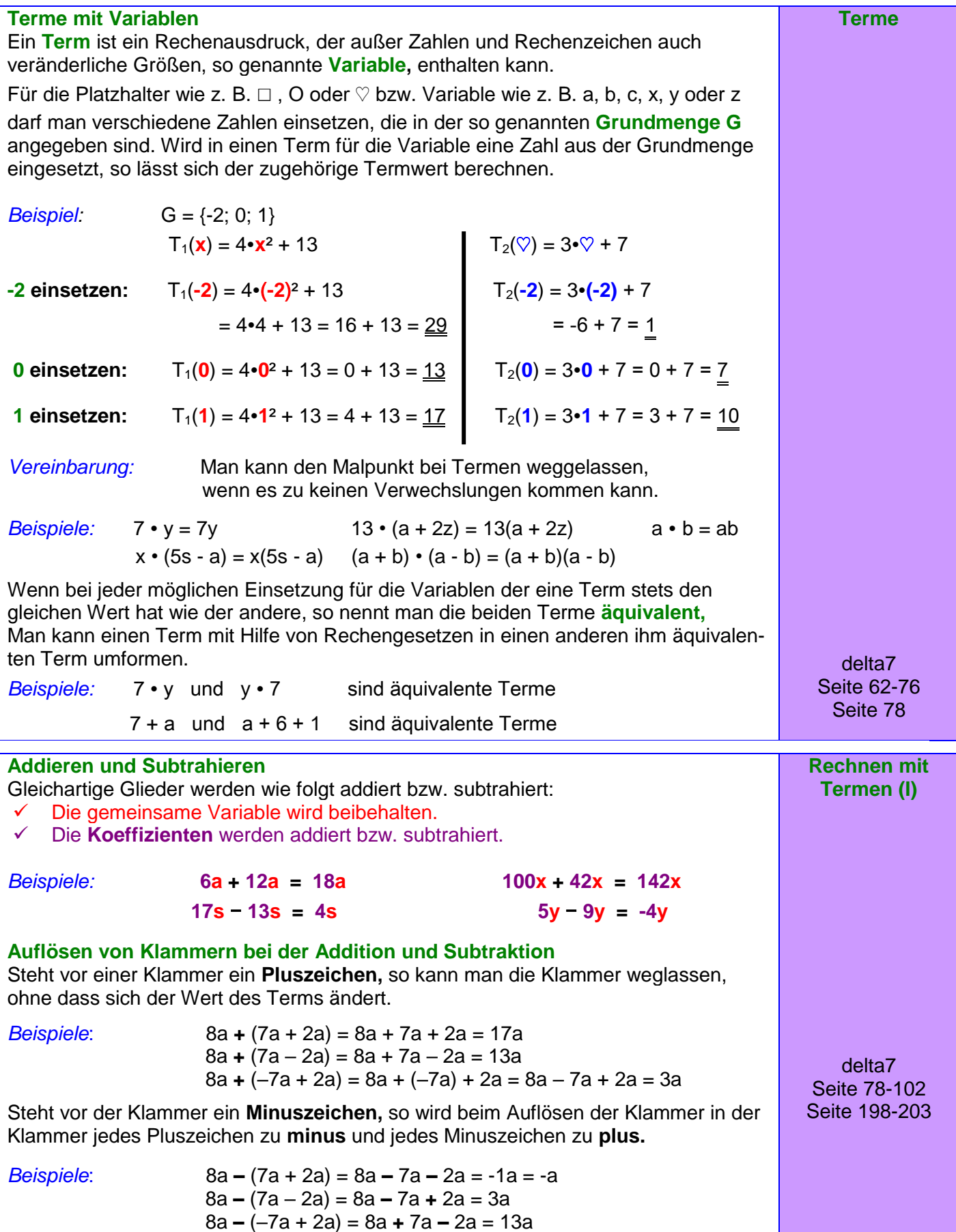

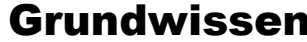

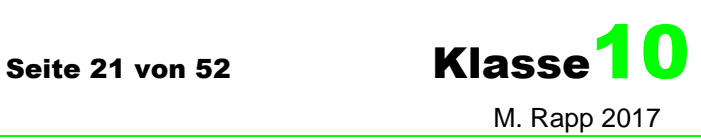

Seite 52ff

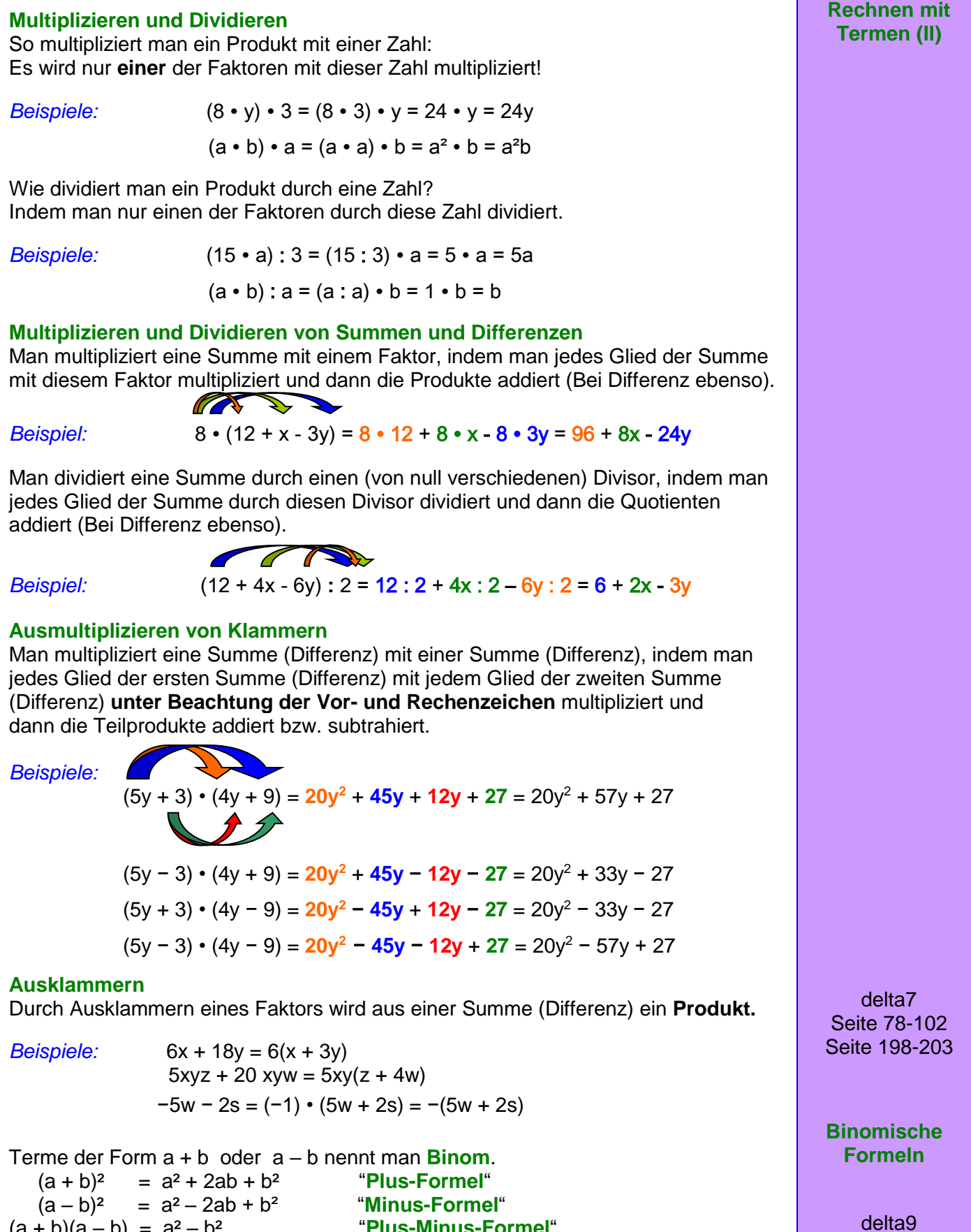

 $(a - b) = a^2 - b^2$ <br> $(a + b)(a - b) = a^2 - b^2$ (a + b)(a – b) = a² – b² "**Plus-Minus-Formel**"

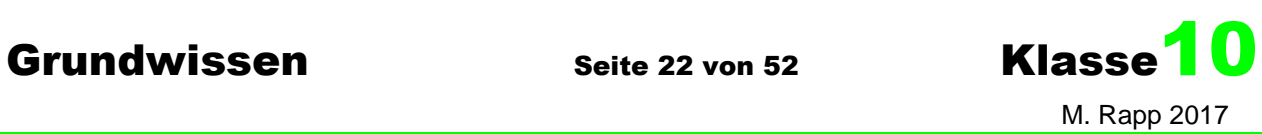

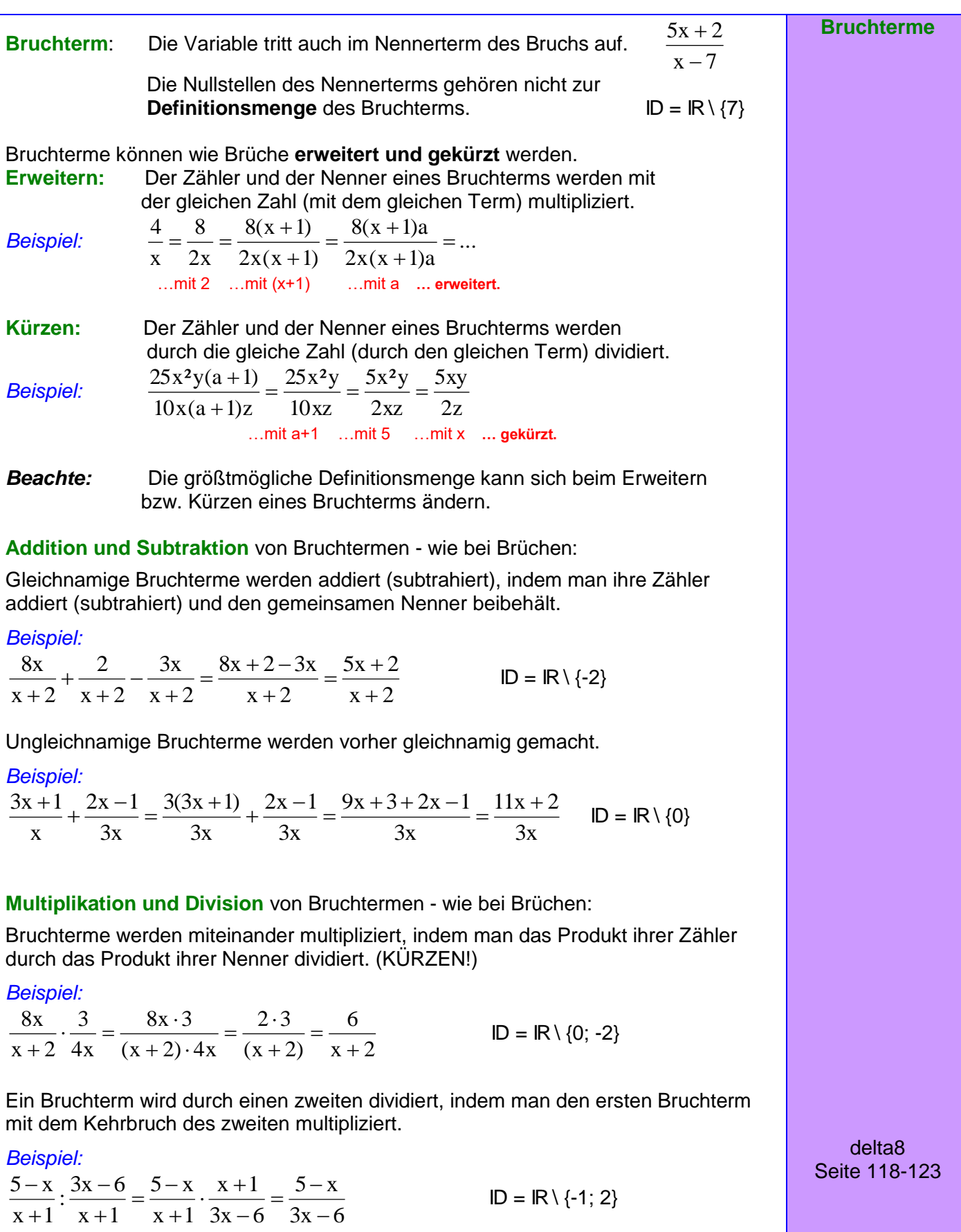

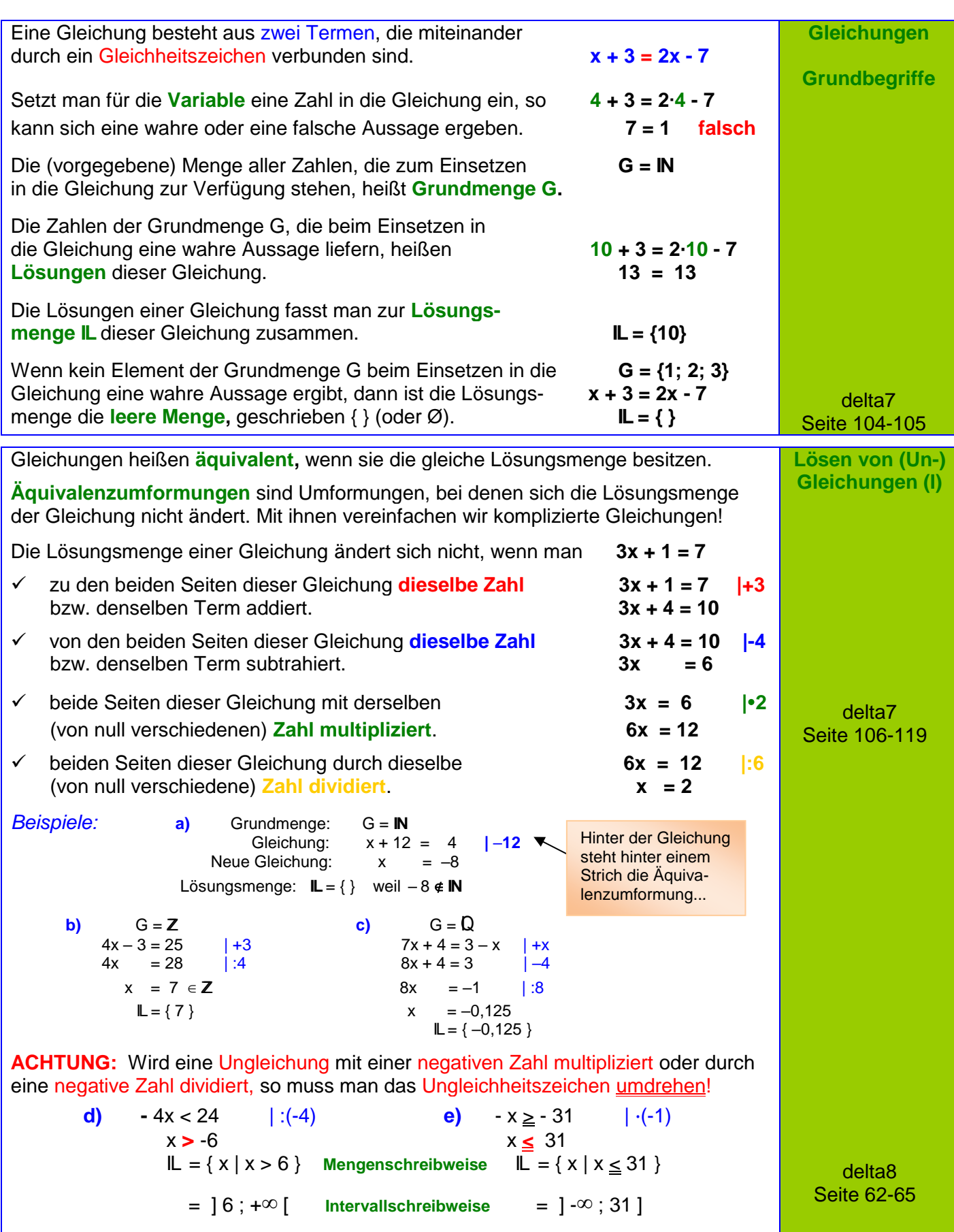

 $d(x) = 6/(3-x)$ 

 $f(x) = 2/x$ 

ြ

 $\overline{\phantom{a}}$ 

 $-2$ 

 $\frac{2}{x} = \frac{6}{3-x}$ 

 $A = (0.75, 2.67)$ 

 $\overline{2}$ 

 $\overline{A}$ 

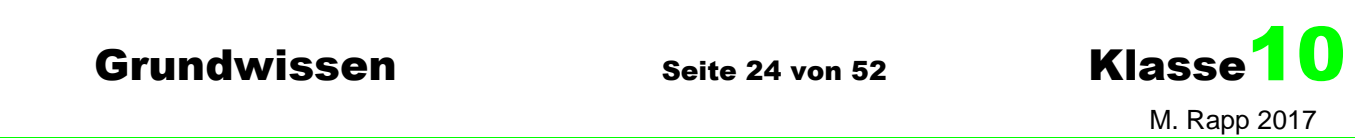

**Lösen von Gleichungen (II)** 

**Bruchgleichungen**

Gleichungen, bei denen die Variable *Beispiel:* in mindestens einem der Nenner auftritt nennt man **Bruchgleichung**.

## **Graphische Lösung:**

Man zeichnet zuerst die Funktionsgraphen der beiden Gleichungsseiten. Dann liest man die x-Koordinaten aller gemeinsamen Punkte ab.

## *Im Beispiel:*

Die Graphen der Funktionen

f: 
$$
f(x) = \frac{2}{x}
$$
 und **g**:  $g(x) = \frac{6}{3-x}$ 

haben nur den Punkt A (0,75 l2,6)

gemeinsam, die Bruchgleichung hat also die Lösungsmenge **IL** = {0,75}.

## **Rechnerische Lösung:**

Beide Seiten der Bruchgleichung mit (am besten mit dem Hauptnenner) aller Bruchterme multiplizieren und anschließend kürzen.

Lösungsmenge angeben: **IL** = {0,75}.

*Weiteres Beispiel:* 

HN: 2x(x-6)

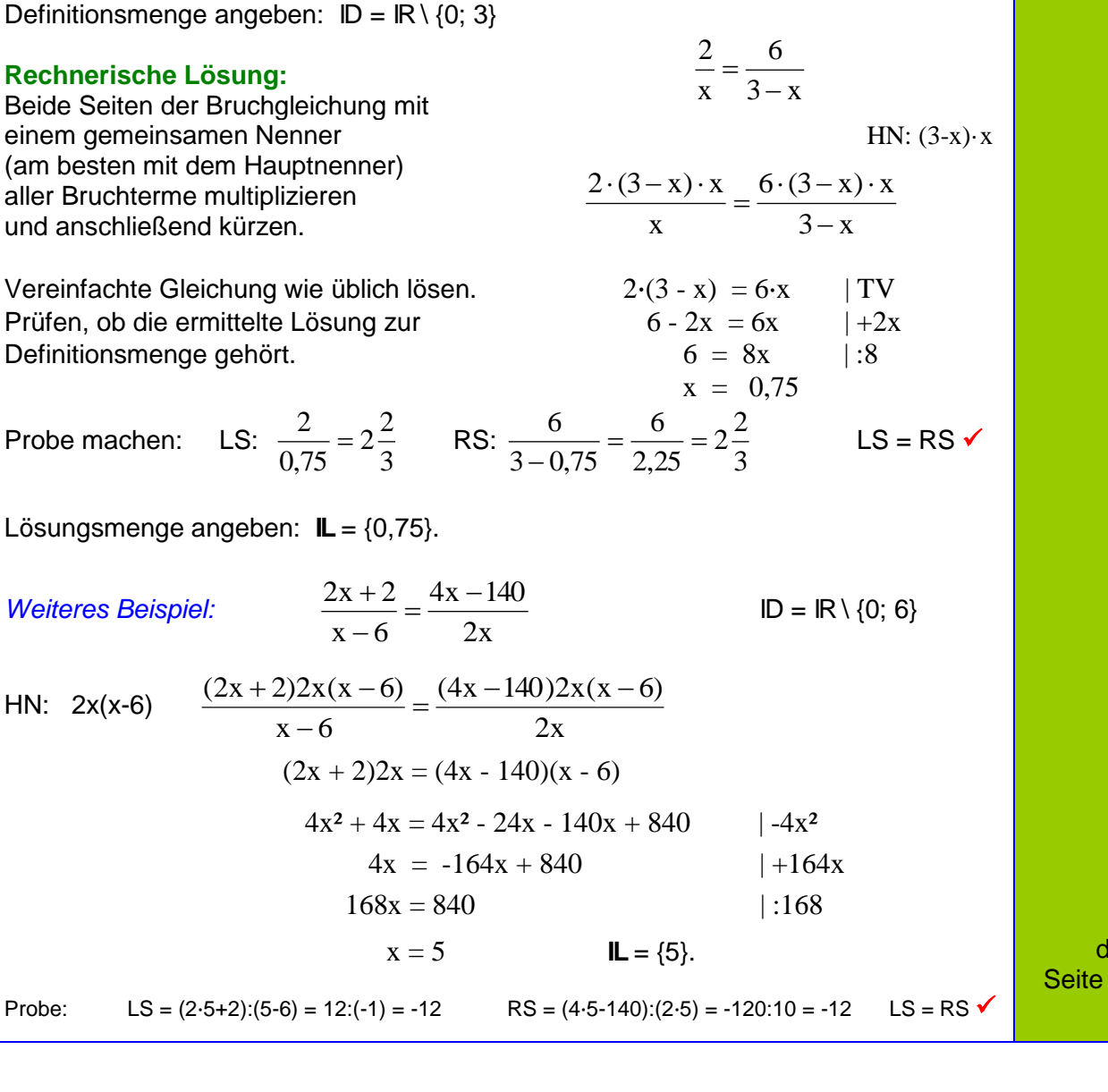

delta8 Seite 124-128

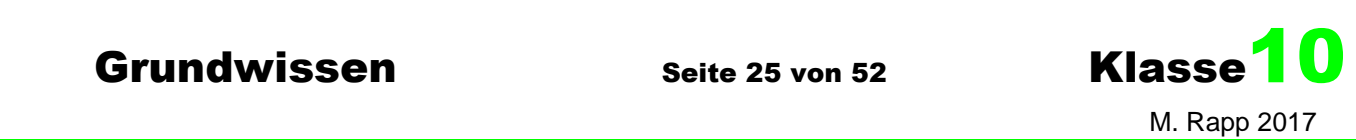

**Lösen von Gleichungen (III)** 

**Quadratische Gleichungen**

Gleichungen der Form *Beispiel:*  $ax^2 + bx + c = 0$   $a \in \mathbb{R} \setminus \{0\}$ ; b,  $c \in \mathbb{R}$  0.5x<sup>2</sup> + 1,5x – 5 = 0 nennt man **quadratische Gleichungen**.

## **Graphische Lösung:**

Man kann die Lösungen der Gleichung als Nullstellen des Funktionsgraphen von  $f(x) = 0.5x^2 + 1.5x - 5$  deuten.

## *Im Beispiel:*

Der Graph der Funktion f(x) hat die beiden Nullstellen (–5|0) und (2|0) und die Gleichung somit die Lösungsmenge **IL** = {–5; 2}.

# **Rechnerische Lösung mit Linearfaktoren:**

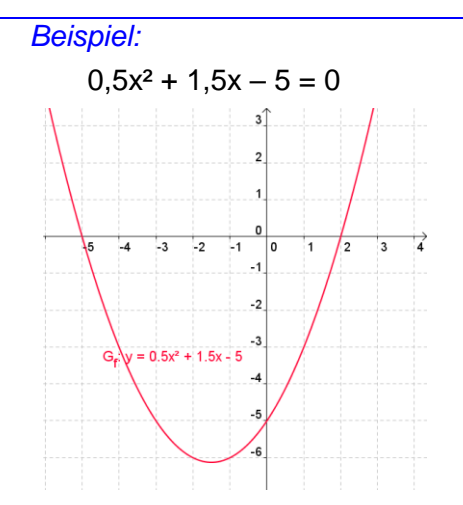

 $(x-3)(x+5) = 0$  ergibt ausmultipliziert die Gleichung  $x^2 + 5x - 3x - 15 = 0$ . Bei der Linearfaktorzerlegung links kann man die Lösungen x<sub>1</sub> = 3 und x<sub>2</sub> = -5 ablesen! Somit kann man oft Lösungen erraten:

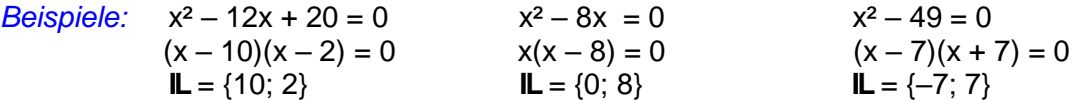

# **Rechnerische Lösung mit der Lösungsformel:**

Die Lösungsformel für eine quadratische Gleichung  $ax^2 + bx + c = 0$  ( $a \ne 0$ ) lautet: 2a  $x_{1/2} = \frac{-b \pm \sqrt{b^2 - 4ac}}{2a}$  **G** = **IR** *Beispiele:* x² – 12x + 20 = 0  $D = (-12)^{2} - 4 \cdot 1 \cdot 20 = 144 - 80 = 64 > 0$  also gibt es zwei Lösungen!  $X_{1/2} = \frac{(12.6 \pm 0.64)}{2.6 \pm 0.64} = \frac{12.6 \pm 0.6}{2.6 \pm 0.64} = \frac{2(0.6 \pm 0.4)}{2.6 \pm 0.64} = 6 \pm 4$ 2  $2(6 + 4)$ 2  $12 \pm 8$  $2 \cdot 1$  $x_{1/2} = \frac{-(-12) \pm \sqrt{64}}{2 \cdot 1} = \frac{12 \pm 8}{2} = \frac{2(6 \pm 4)}{2} = 6 \pm \frac{2}{3}$ .  $=\frac{-(-12)^{2}}{2}$  $x_1 = 6 + 4 = 10$  und  $x_2 = 6 - 4 = 2$  also **IL** = {10; 2}  $3x^2 - 30x + 75 = 0$  $D = (-30)^2 - 4.3.75 = 900 - 900 = 0$  also gibt es genau eine Lösung!  $X_{1/2} = \frac{(30) \pm 80}{20} = \frac{30 \pm 0}{1} = \frac{30}{1} = 5$ 6 30 6  $30 \pm 0$  $2 \cdot 3$  $x_{1/2} = \frac{-(-30) \pm \sqrt{0}}{2.2} = \frac{30 \pm 0}{6} = \frac{30}{6} =$ .  $=\frac{-(-30) \pm \sqrt{0}}{2} = \frac{30 \pm 0}{2} = \frac{30}{2} = 5$  also **IL** = {5} Die Gleichung  $-2x^2 + 3x - 7 = 0$  hat wegen  $D = 3^2 - 4 \cdot (-2) \cdot (-7) = 9 - 56 = -47 < 0$  keine Lösung, also **IL** = {} delta9 Seite 70ff Der Radikand b² – 4ac wird auch **Diskriminante D** genannt. Ist **D < 0**, so gibt es **KEINE** Lösung. Ist **D = 0**, so gibt es **genau eine** Lösung. Im Falle **D > 0** existieren **zwei** Lösungen.

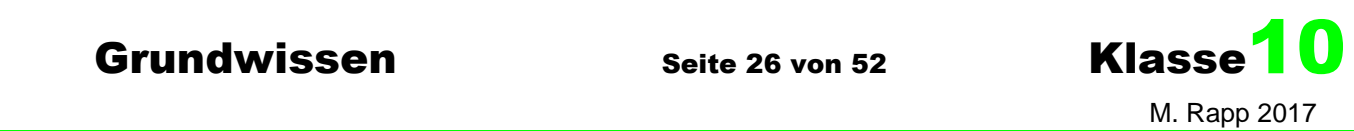

**Lösen von**  Beispiele und hilfreiche Methoden: **Gleichungen (IV)**  3x + 34 = 4(x – 2) – 17 ⇢ **Äquivalenzumformungen** (Lineare Gleichung)  $12x^7 = 36$   $\rightarrow$  **Radizieren**  $7 = 3$  bzw.  $x = \sqrt[7]{3}$ **x**  $\mathbf x$ **Algebraisch** 3x² + 4x = 63 ⇢ **Lösungsformel** (Quadratische Gleichung) **Gleichungen höheren Grades** •  $3x^5 - 4x^3 + 12x^4 = 0$   $\rightarrow$  **x ausklammern** (hier x<sup>3</sup>)  $x^3(3x^2 - 4 + 12x) = 0$   $x_1 = 0$ , dann x2/3 mit Lösungsformel  $8x^4 - 5x^2 + 23 = 0$   $\rightarrow$  **Substitution**  $z = x^2$  $8z^{2} - 5z + 23 = 0$  dann Lösungsformel  $z_{1/2}$  8z (Rücksubstitution nicht vergessen! x gesucht!) **\*NEU\*** delta10  $x^3 + 4x^2 - x - 4 = 0$   $\rightarrow$  Eine Lösung **raten**, dann **Polynomdivision** Seite 114 ff ( Siehe Funktionen (IX) – Nullstellen ganzrationaler Funktionen ) **Lösen von**  Gleichungen, bei denen die Variable nur im Exponenten auftritt, **Gleichungen (V)**  heißen **Exponentialgleichungen**. k, -5 a)  $3^{x} + 1 = 5$  Graphische Lösung:  $x \approx 1.2$ **Beispiele:** Rechnerische Lösung:  $3^{x} + 1 = 5$   $\Rightarrow$   $3^{x} = 4$  $f(x) = 3^x + 1$  $x = log_3 4 \approx 1,262$  $b)$  $5^{x+2} - 8 = 12$  $x+2 - 6.2x-1 = 8$ **Exponential-** $5^{x+2} = 20$  $x+2 = 20$   $2^x \cdot (2^2 - 6 \cdot 2^{-1}) = 8$  $\overline{\mathbf{a}}$  $\overline{\phantom{a}}$ -14 ا ہ ۳,  $\overline{12}$ **gleichungen**  $x + 2 = log_5 20$  $2^{x} \cdot (2^2 - 3) = 8$  $2^{x} = 8$  $x = log_5 20 - 2$  $\approx -0.1386$   $x = 3$ *d*)  $0,05.5^{x+2} = 8^x$  (beidseitig logarithmieren – Basis 10)  $log(0.05.5^{x+2}) = log(8^{x})$ ) Rechenregeln für Logarithmus anwenden  $log 0.05 + log (5<sup>x+2</sup>) = log (8<sup>x</sup>)$ ) Rechenregeln für Logarithmus anwenden log 0,05 + (x+2)·log 5 = x·log 8 Ausmultiplizieren  $3.5$  log 0,05 + x·log 5 + 2·log 5 = x·log 8  $\overline{3}$  $x \cdot \log 5 - x \cdot \log 8 = -2 \cdot \log 5 - \log 0.05$  $2.5$  $S(0.47 \mid 2.68)$  $x \cdot (\log 5 - \log 8) = -2 \cdot \log 5 - \log 0.05$  $\overline{2}$  $1.5$ -2  $x = \frac{-2 \cdot \log 5 - \log 0.05}{1}$  $=\frac{-2\cdot\log 5-}{2}$  $log(5^{-2}:0,05)$ **\*NEU\***  $=$ delta10  $\log \frac{5}{2}$  $\overline{a}$  $log 5 - log 8$  $f(x) = 0.05 * 5^{(x)}(x +$ Seite 80 ff  $q(x) = 8^x$ 8  $\overline{0}$  $-2.5$   $-2$   $-1.5$   $-1$   $-0.5$ <br>-0.5  $0$  0.5 1 1.5 log 0,8  $=\frac{166}{150}$   $\frac{0.625}{150}$   $=$   $\log_{0.625}$   $0.8 \approx$  $\log_{0.625} 0.8 \approx 0.47$  $-1$ log 0,625

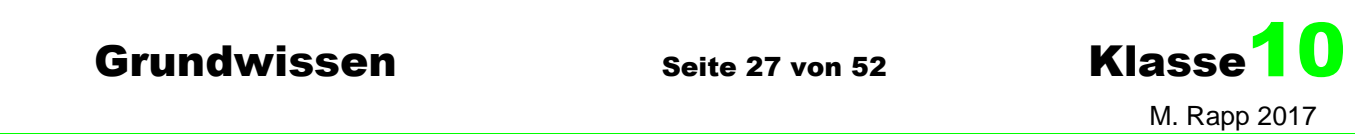

**Lineare Gleichungs-Systeme (I)**

> **Mit zwei Variablen**

**Zwei** lineare Gleichungen, die **zwei** Variable **I) 3y + x = 9** enthalten, bilden ein lineares Gleichungssystem. **II) y = 3x - 2**

Zu jeder der beiden Gleichungen existieren unendlich viele Lösungen. Sie lassen sich durch Punkte des Graphen der entsprechenden linearen Funktion veranschaulichen.

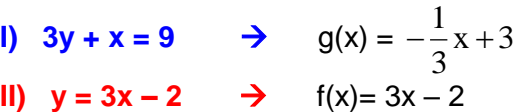

Die Koordinaten  $x_s = 1.5$ ;  $y_s = 2.5$  des Schnittpunkts S (1,5 l 2,5) der zugehörigen Geraden erfüllen als einzige beide Gleichungen.

Sie bilden zusammen die (einzige) Lösung des Gleichungssystems, dessen Lösungsmenge also **IL** = {(1,5 | 2,5)} ist.

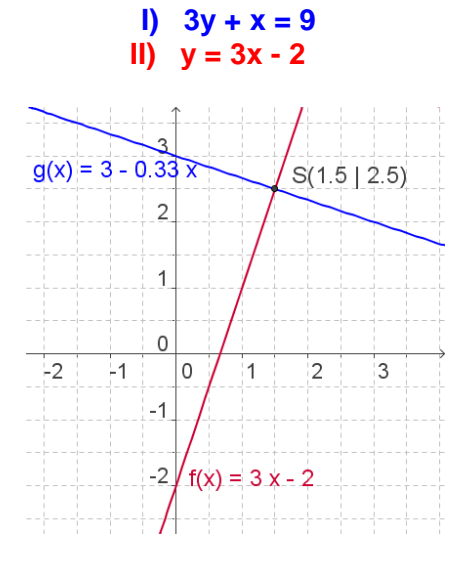

*Beispiel:*

Ein lineares Gleichungssystem besitzt keine Lösung, genau eine Lösung oder unendlich viele Lösungen, je nachdem, ob die zugehörigen Geraden zueinander parallel sind, einander schneiden oder zusammenfallen.

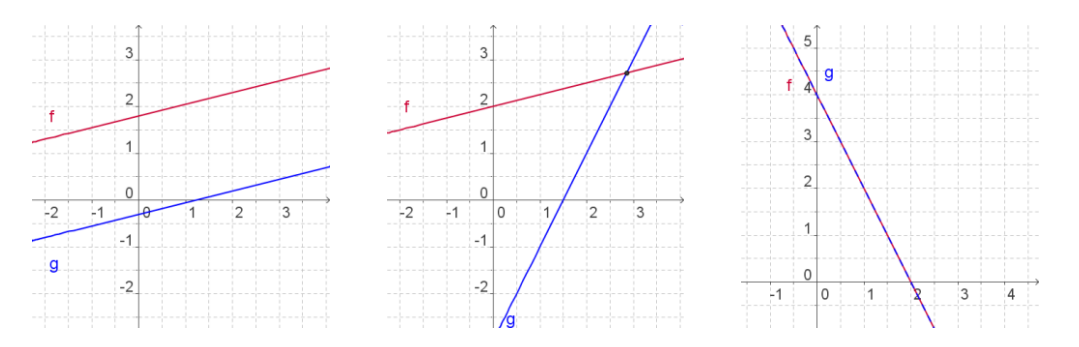

Die Lösung kann **graphisch** gefunden werden, indem man die zugehörigen Geraden in ein Koordinatensystem einträgt und die Koordinaten ihres Schnittpunkts abliest.

# Das **Gleichsetzungsverfahren:**

1. Auflösen beider Gleichungen nach derselben Variablen 2. Gleichsetzen der beiden neuen rechten Seiten 3. Lösen der so erhaltenen Gleichung,  $-x+9 = 9x-6$  | +x, +6<br>die nur noch eine Variable enthält  $15 = 10x$  | 10 die nur noch eine Variable enthält  $15 = 10x$  | :10  $x = 1,5$ 4. Einsetzen der Lösung in eine der beiden Gleichungen und Ermitteln des Werts  $y = 3 \cdot 1.5 - 2 = 2.5$  der anderen Variablen 5. Angeben der Lösungsmenge **IL** = {(1,5 | 2,5)}  $x + 3$ 3  $y = -\frac{1}{2}x + 3$  und  $y = 3x - 2$  $x + 3 = 3x - 2$  | 3 3  $-\frac{1}{2}x+3=3x-2$  |·

delta8 Seite 73ff

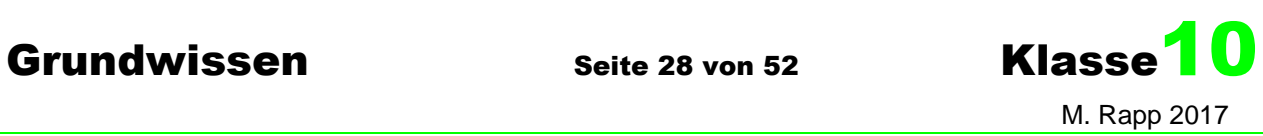

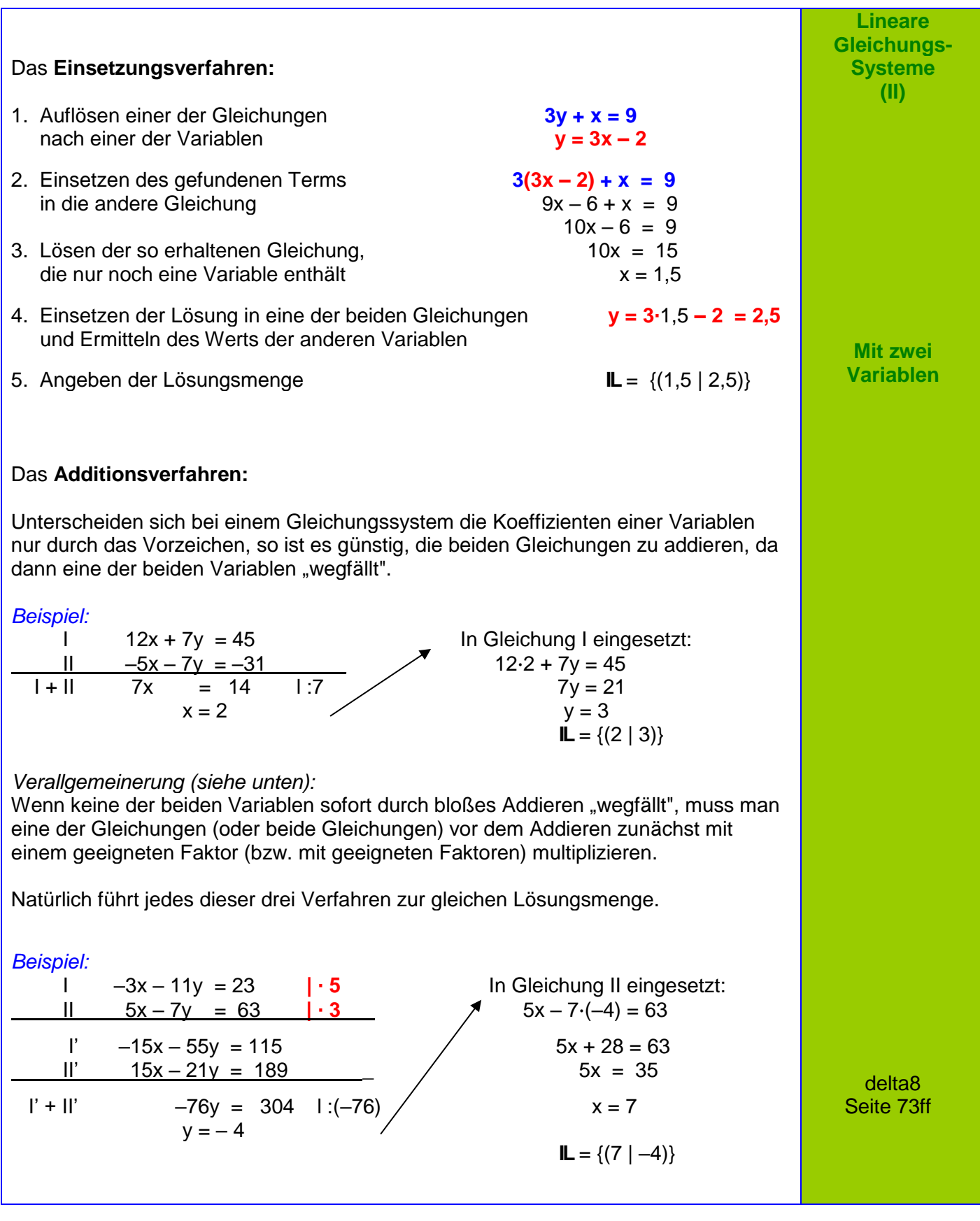

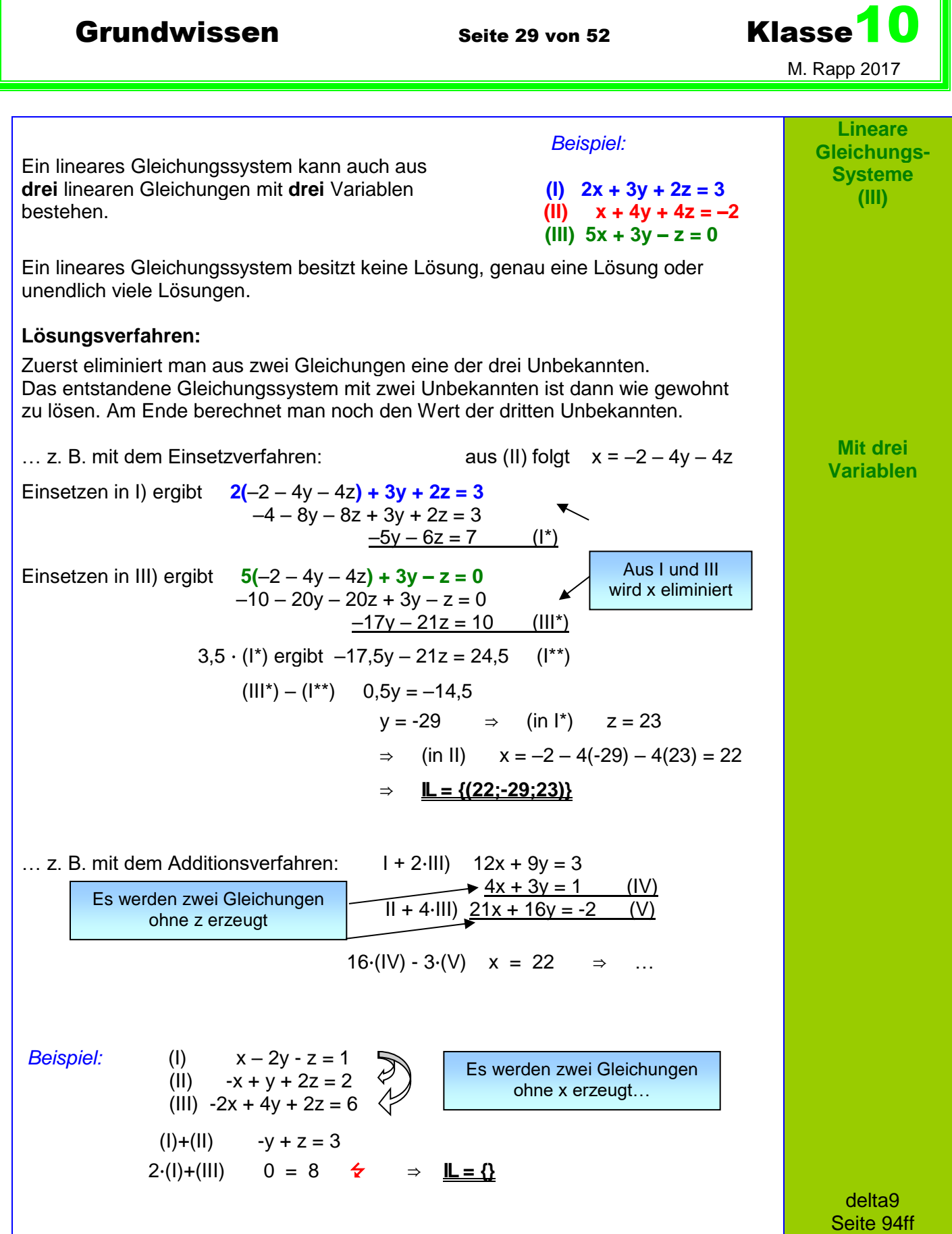

Grundwissen Seite 30 von 52 Klasse<sup>10</sup>

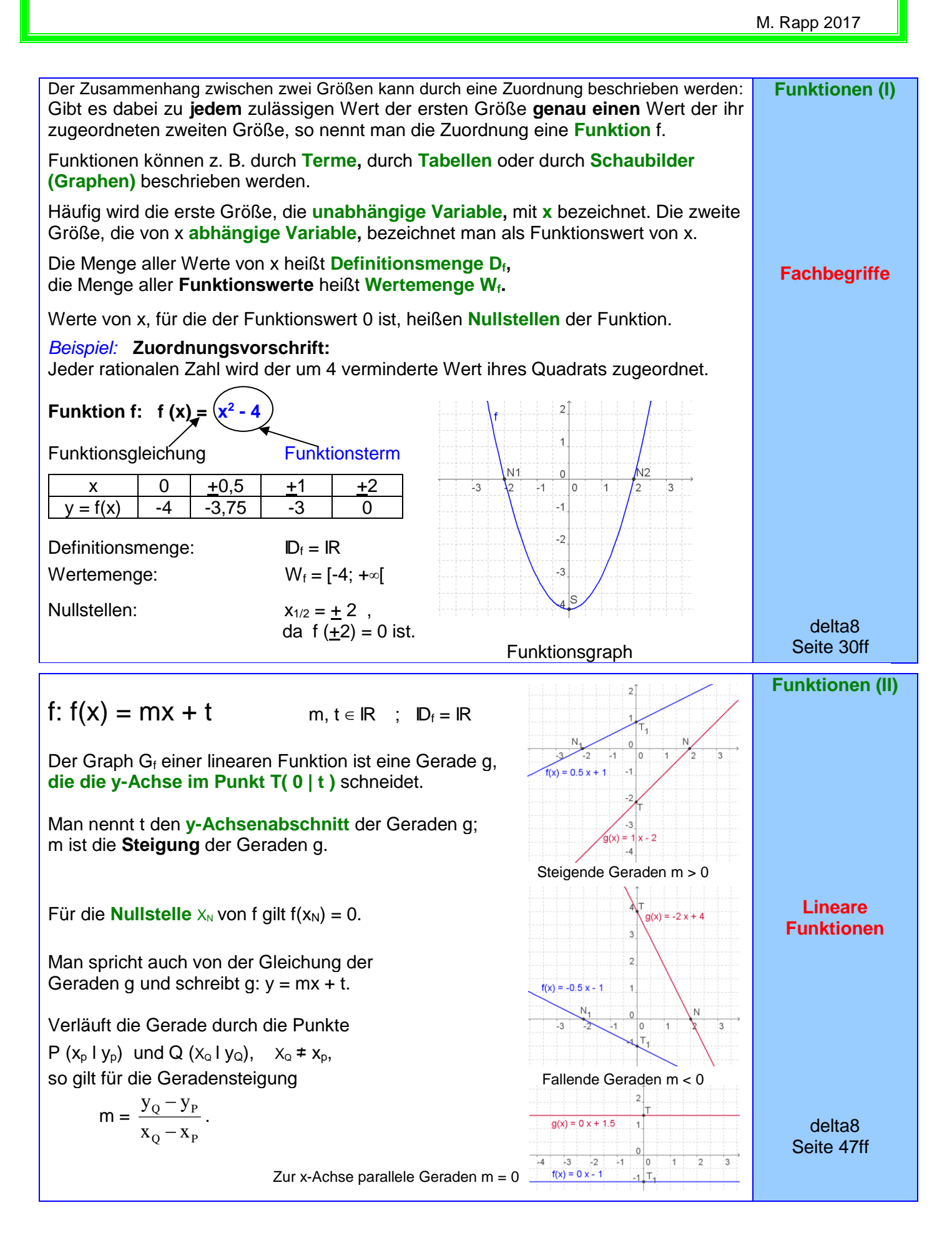

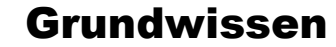

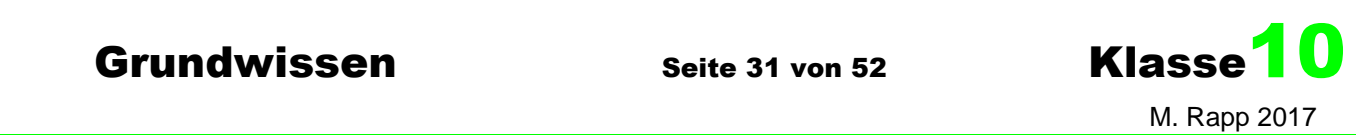

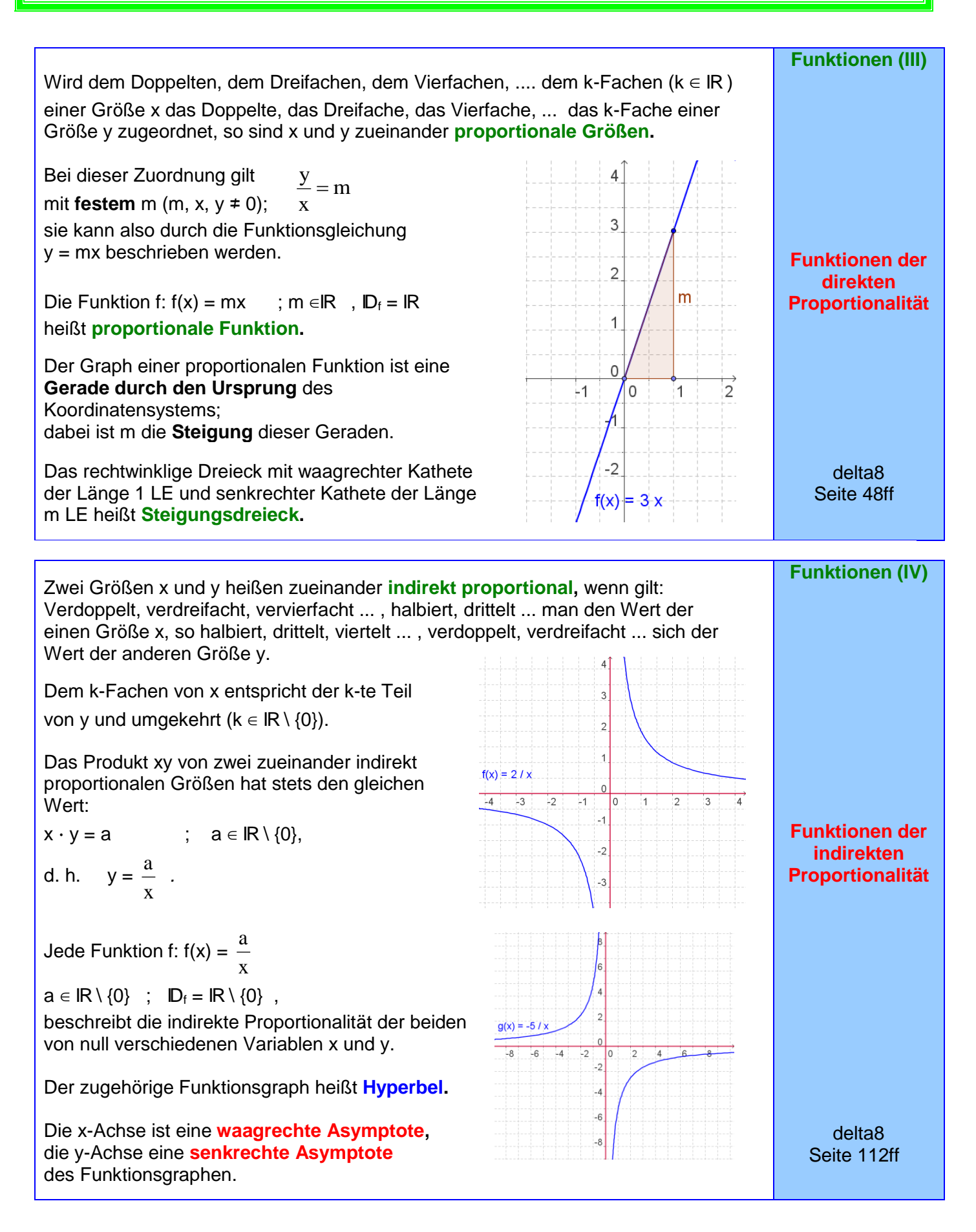

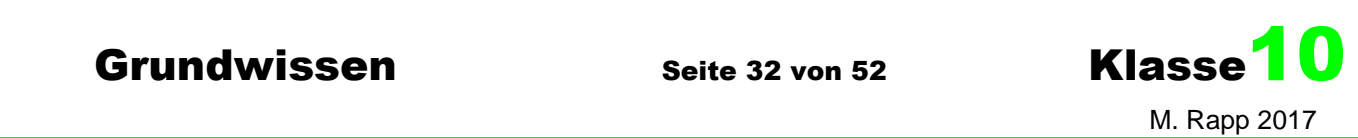

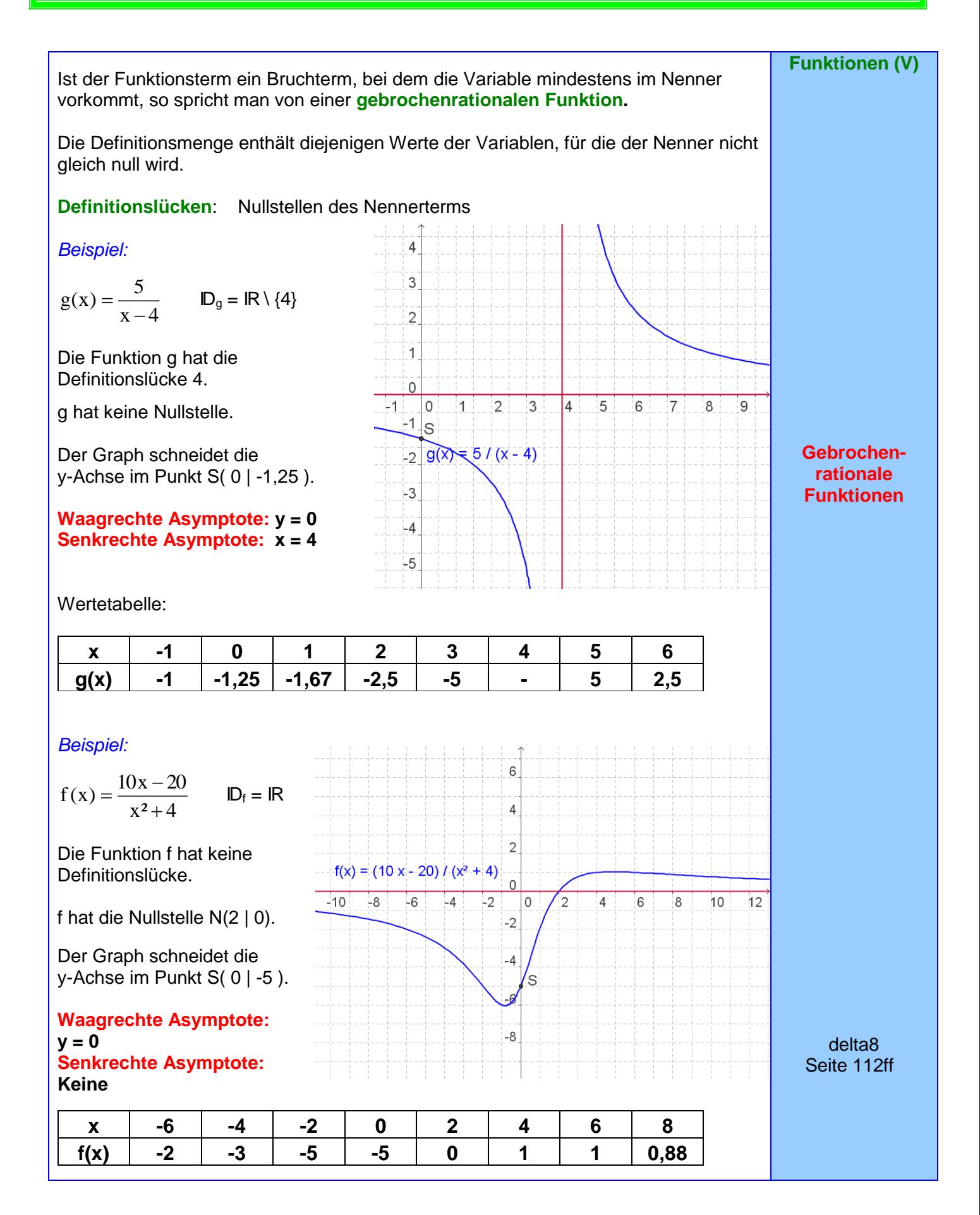

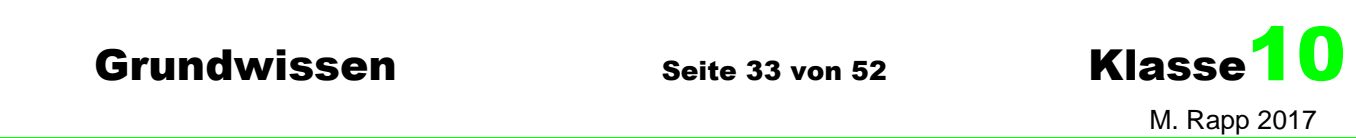

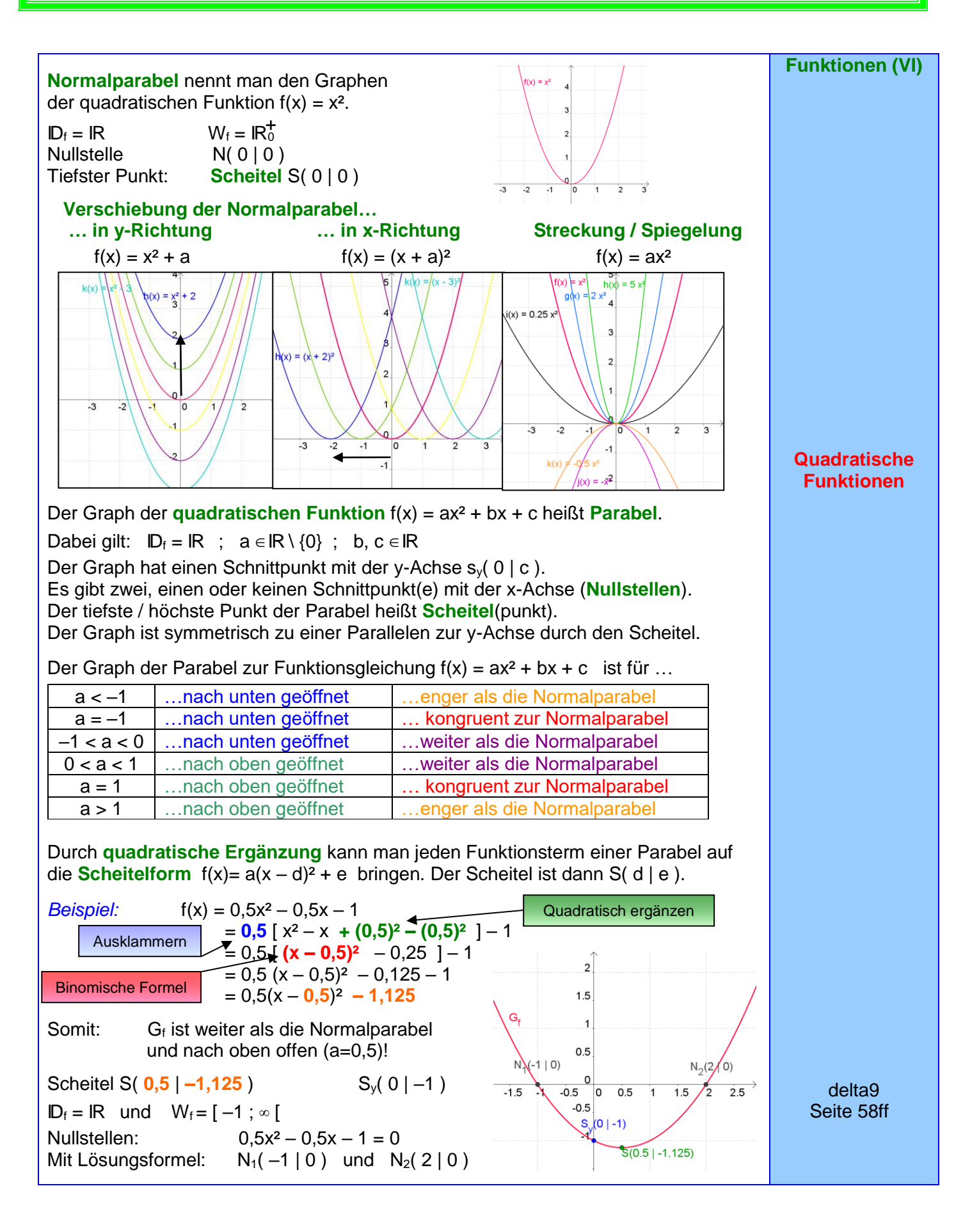

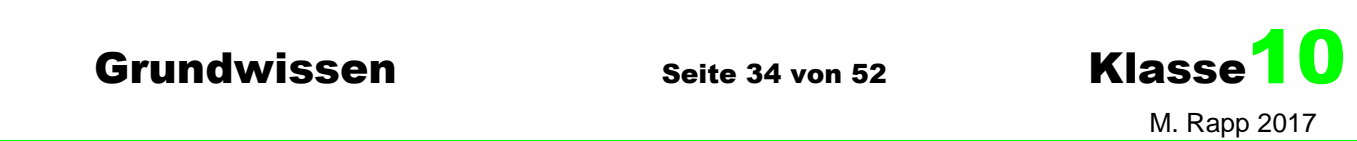

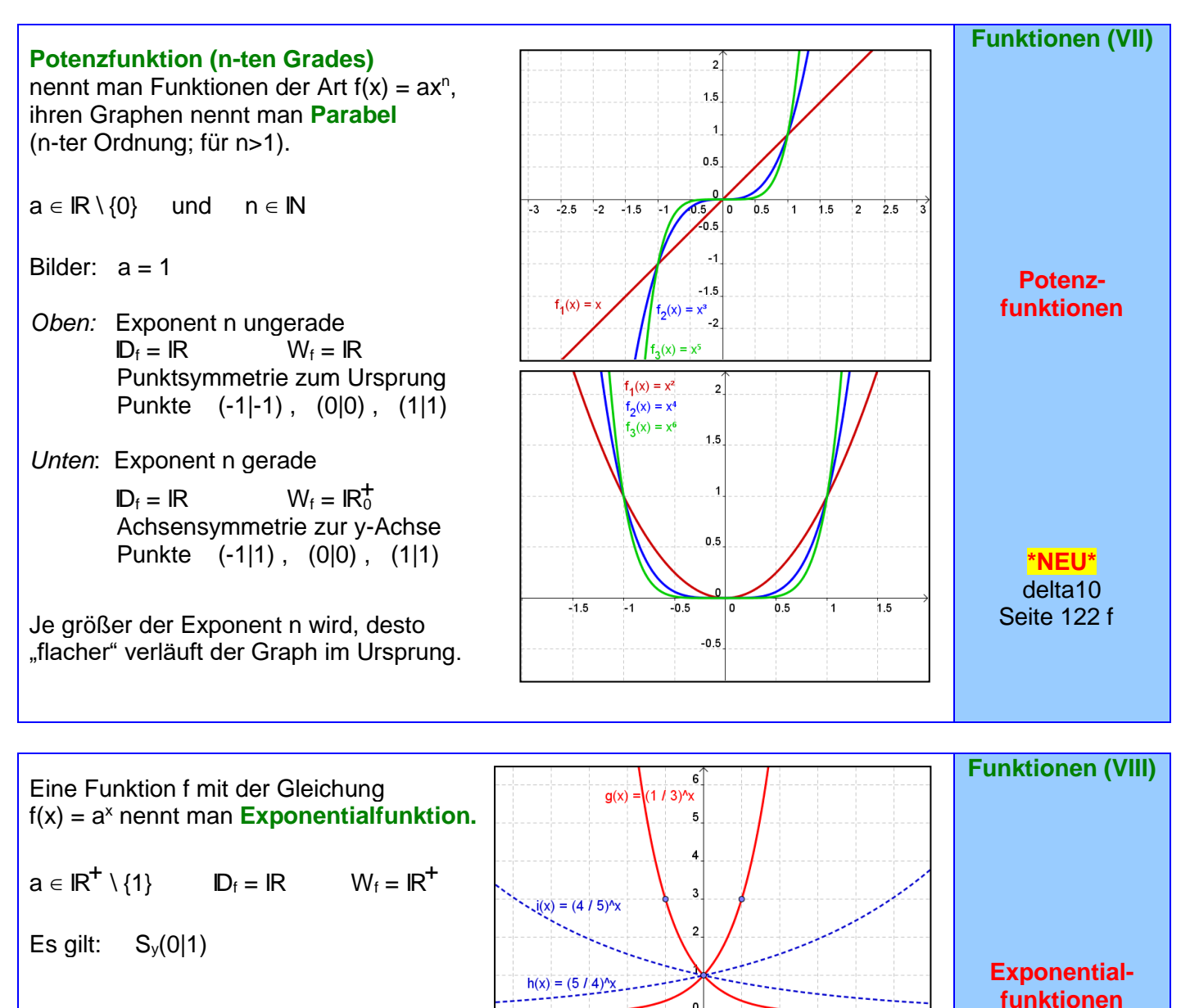

Für a>1 werden die Funktionswerte für x→∞ immer größer. Für 0<a<1 werden die Funktionswerte

für x→∞ immer kleiner.

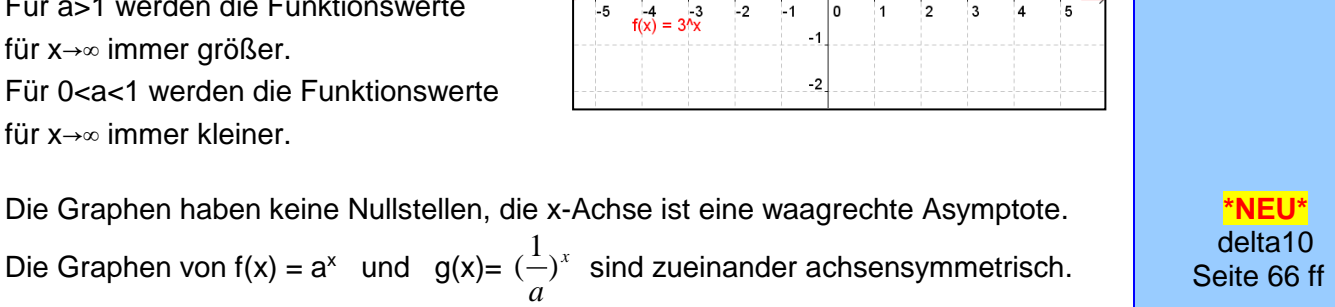

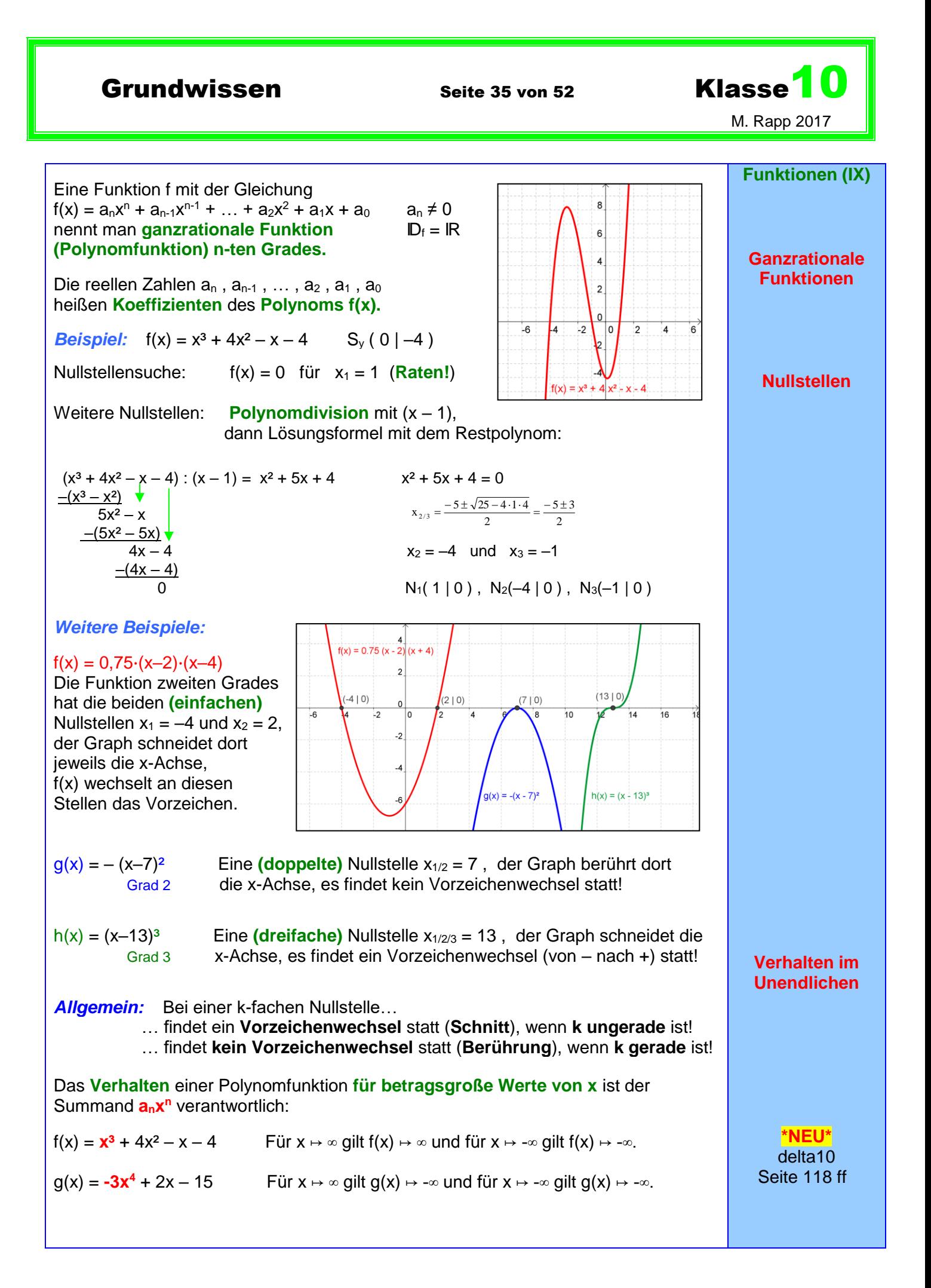

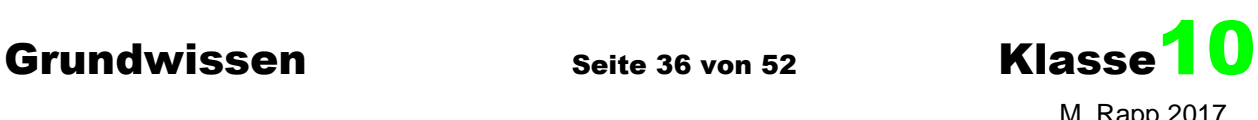

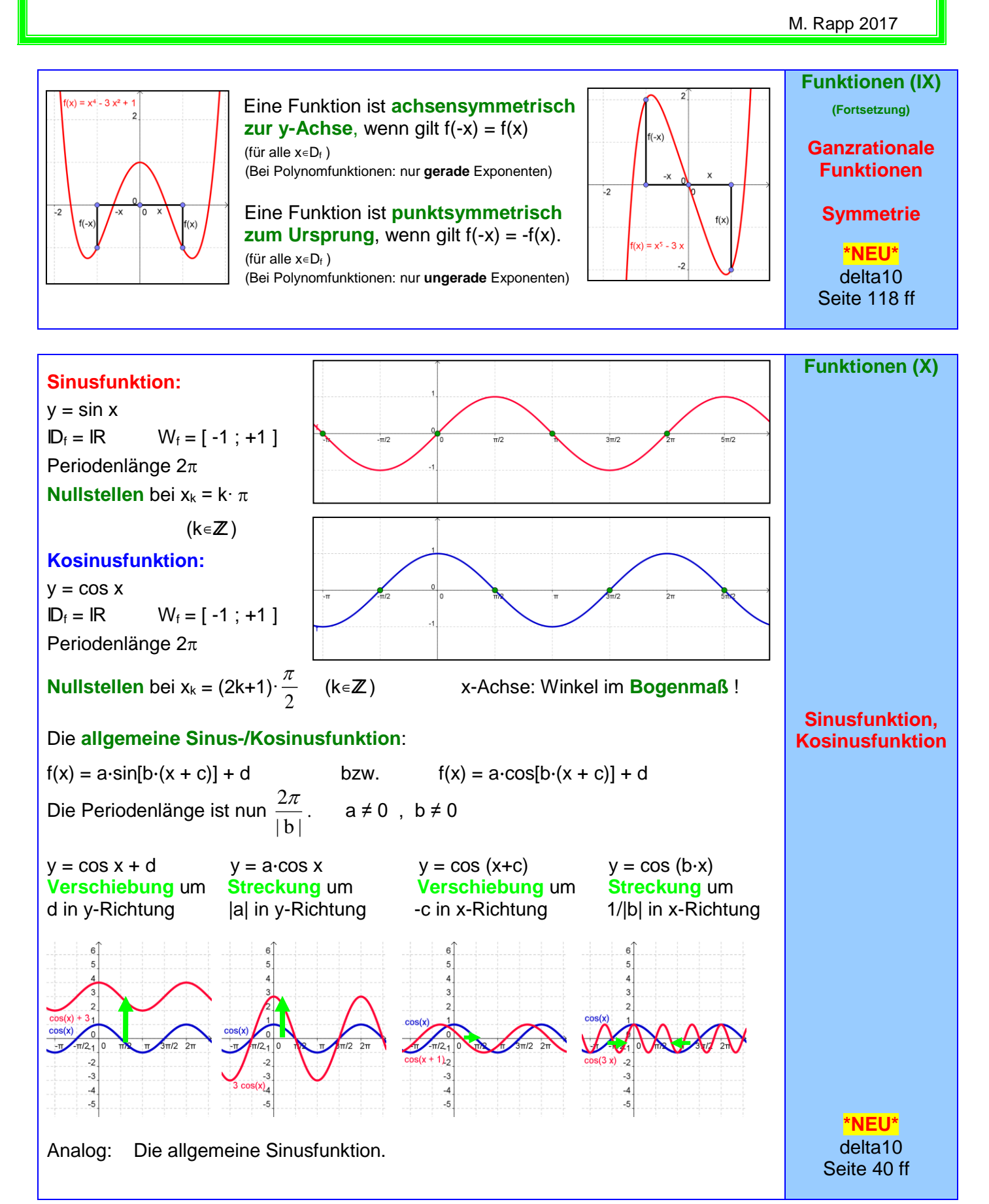

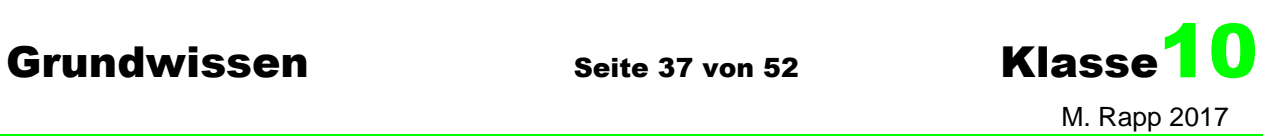

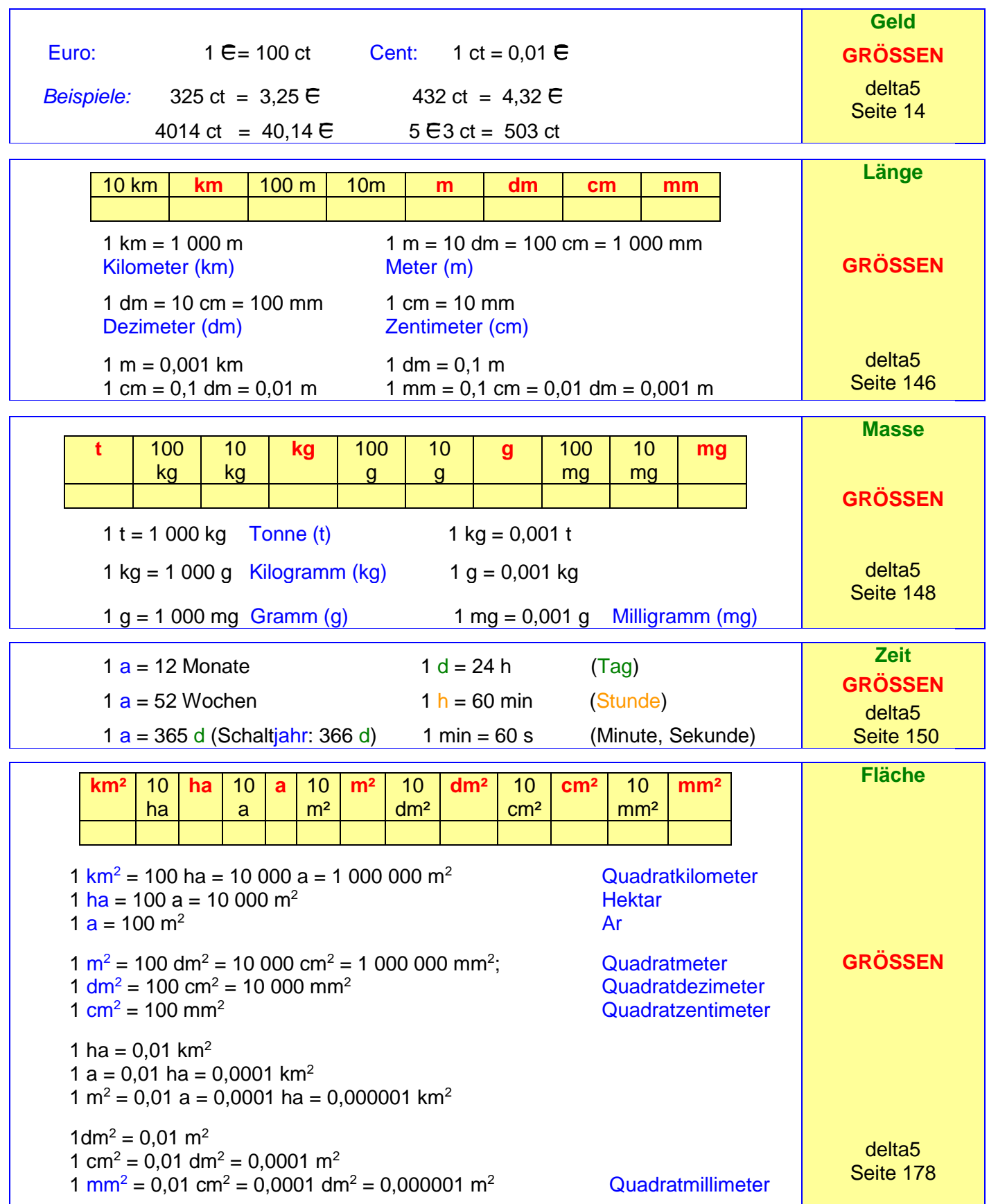

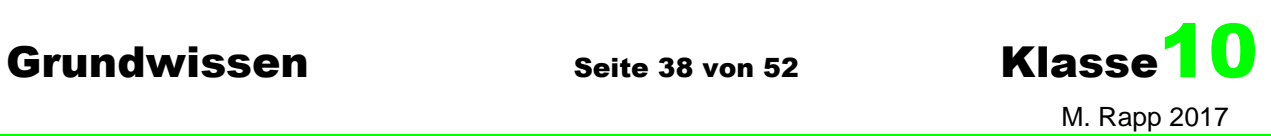

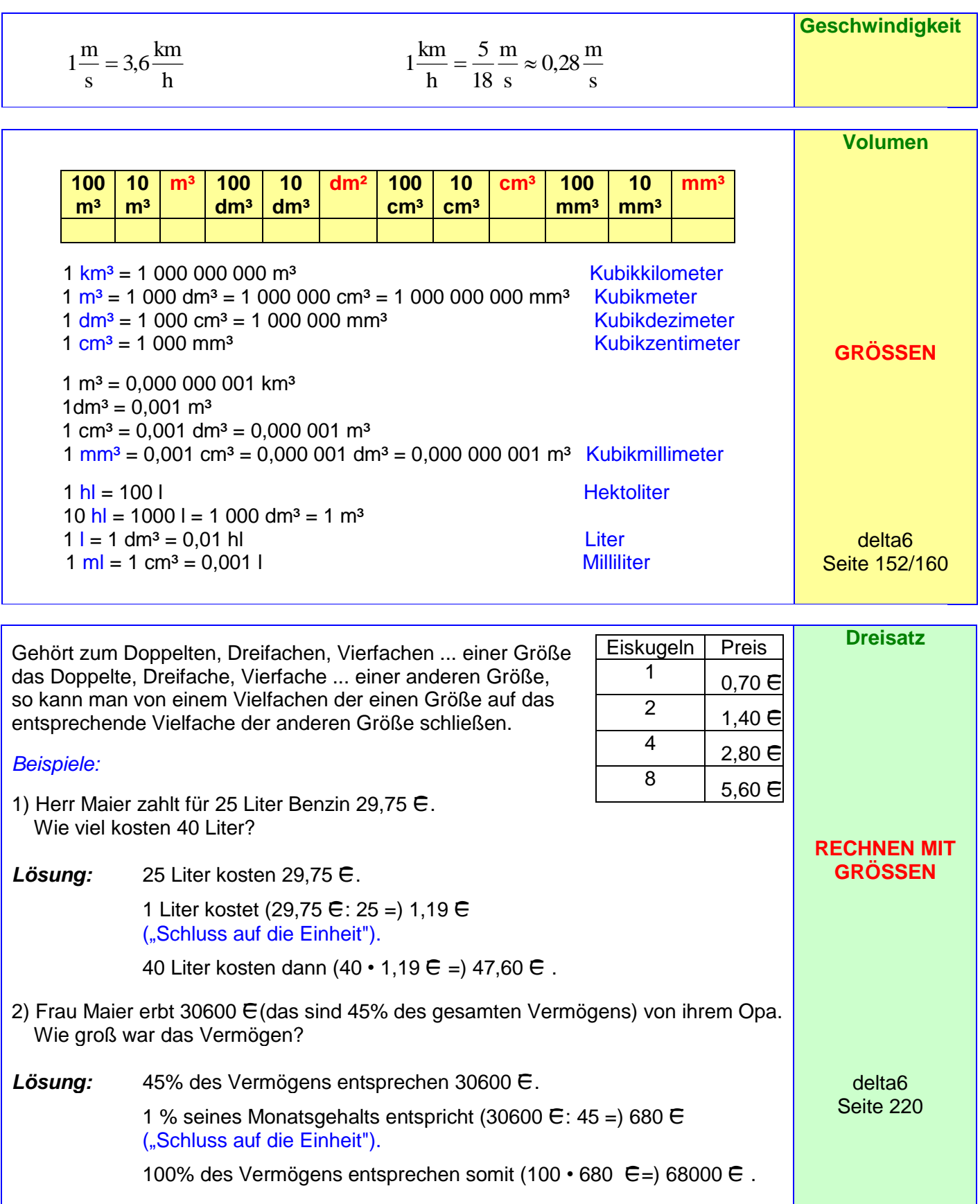

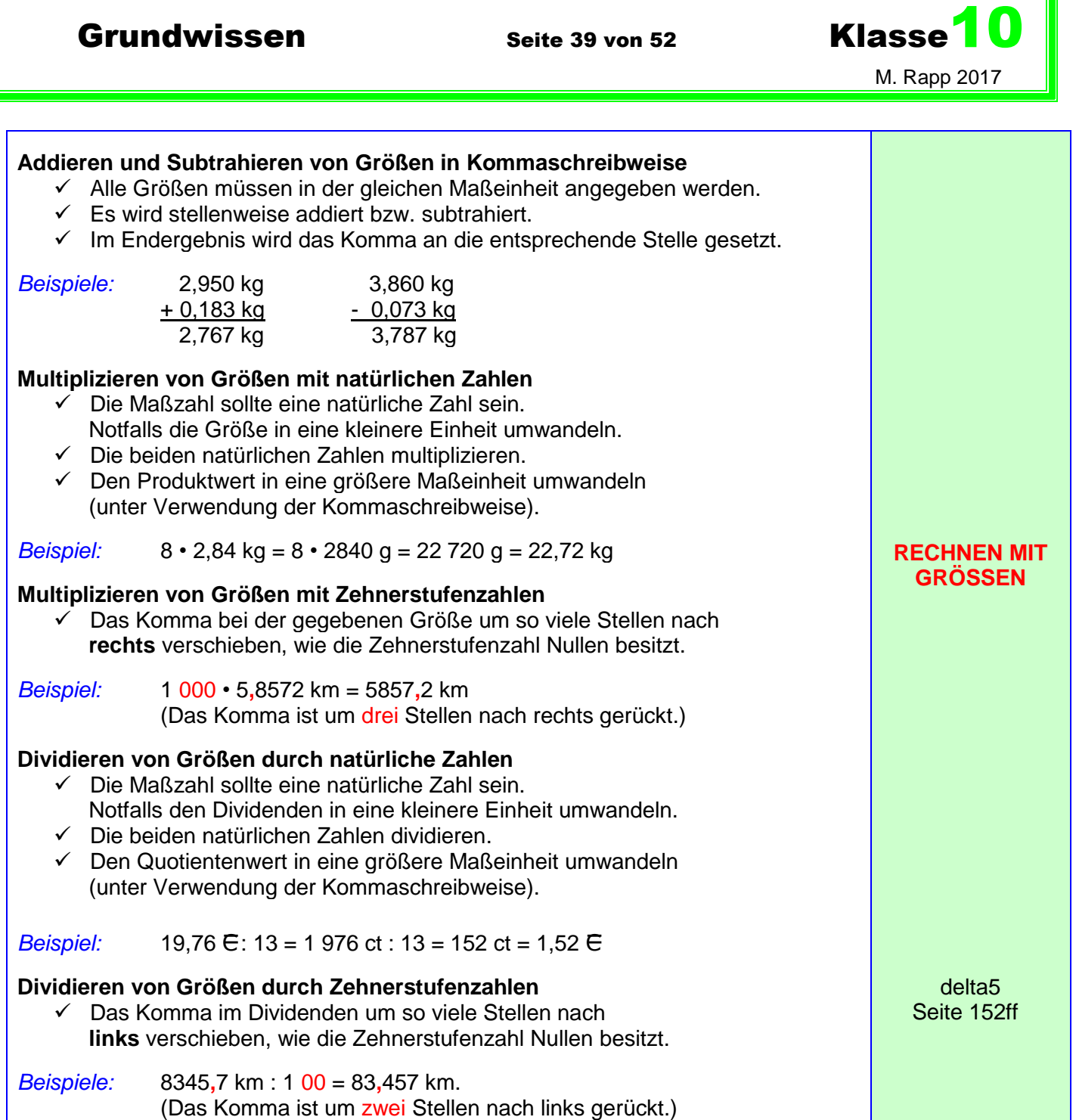

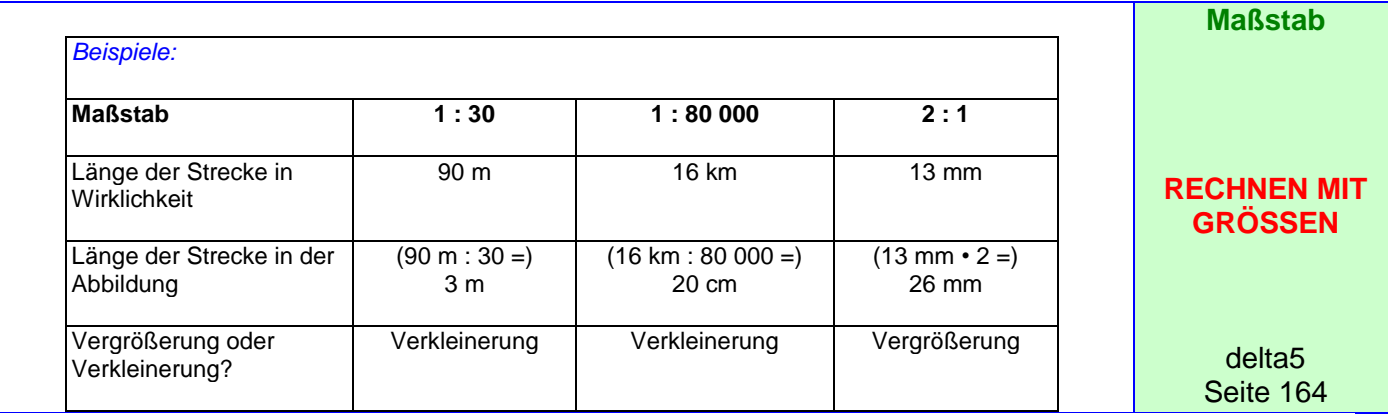

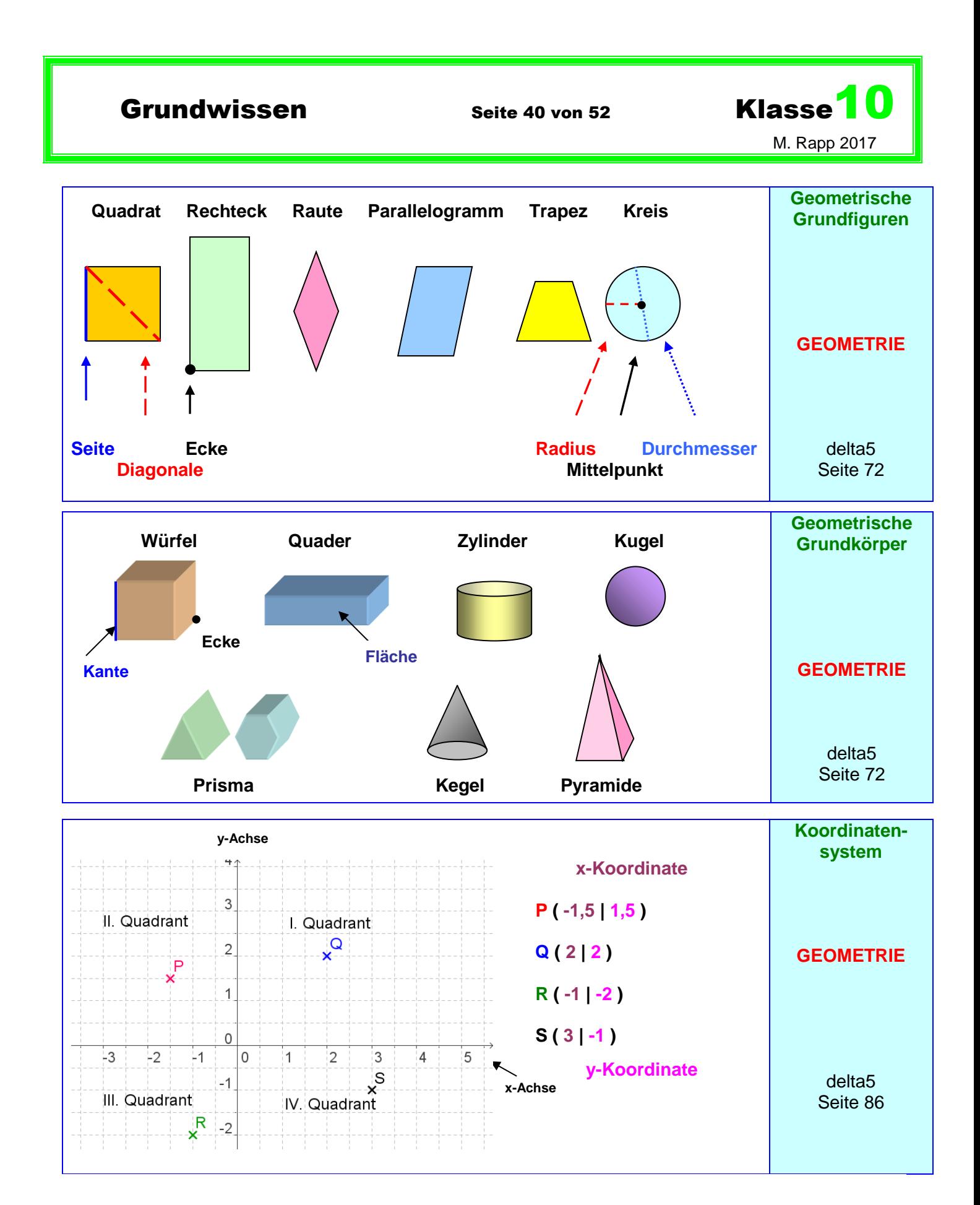

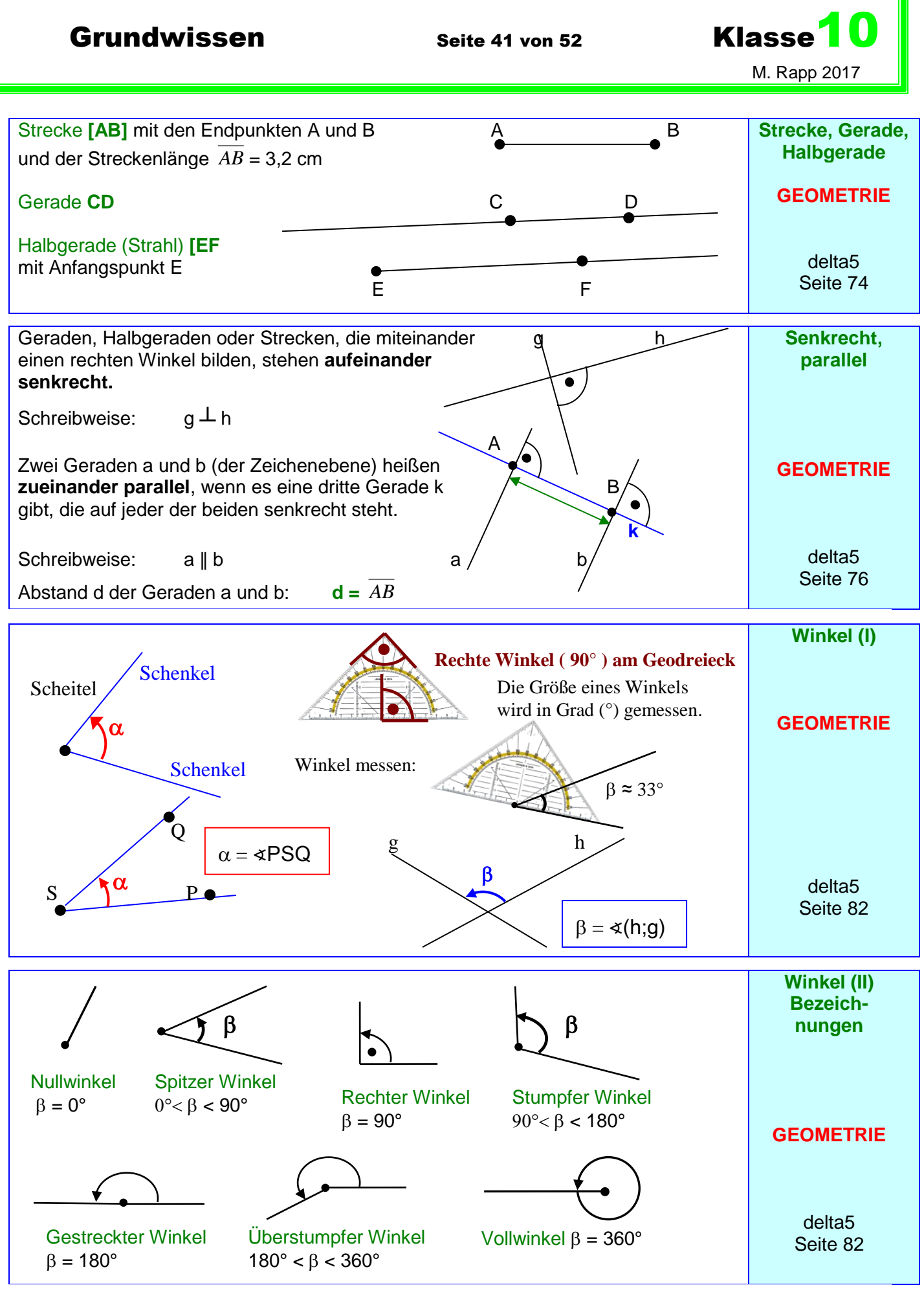

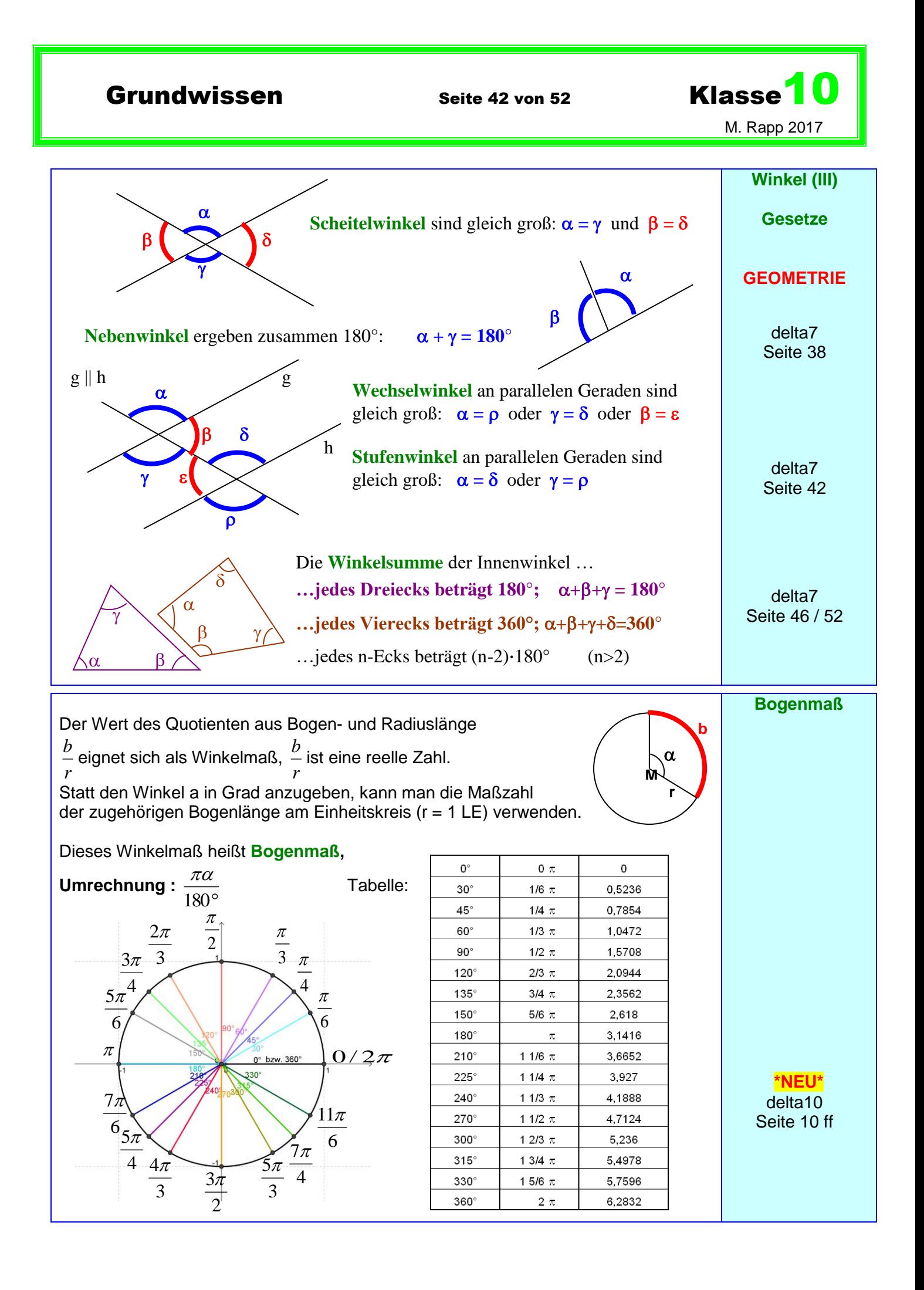

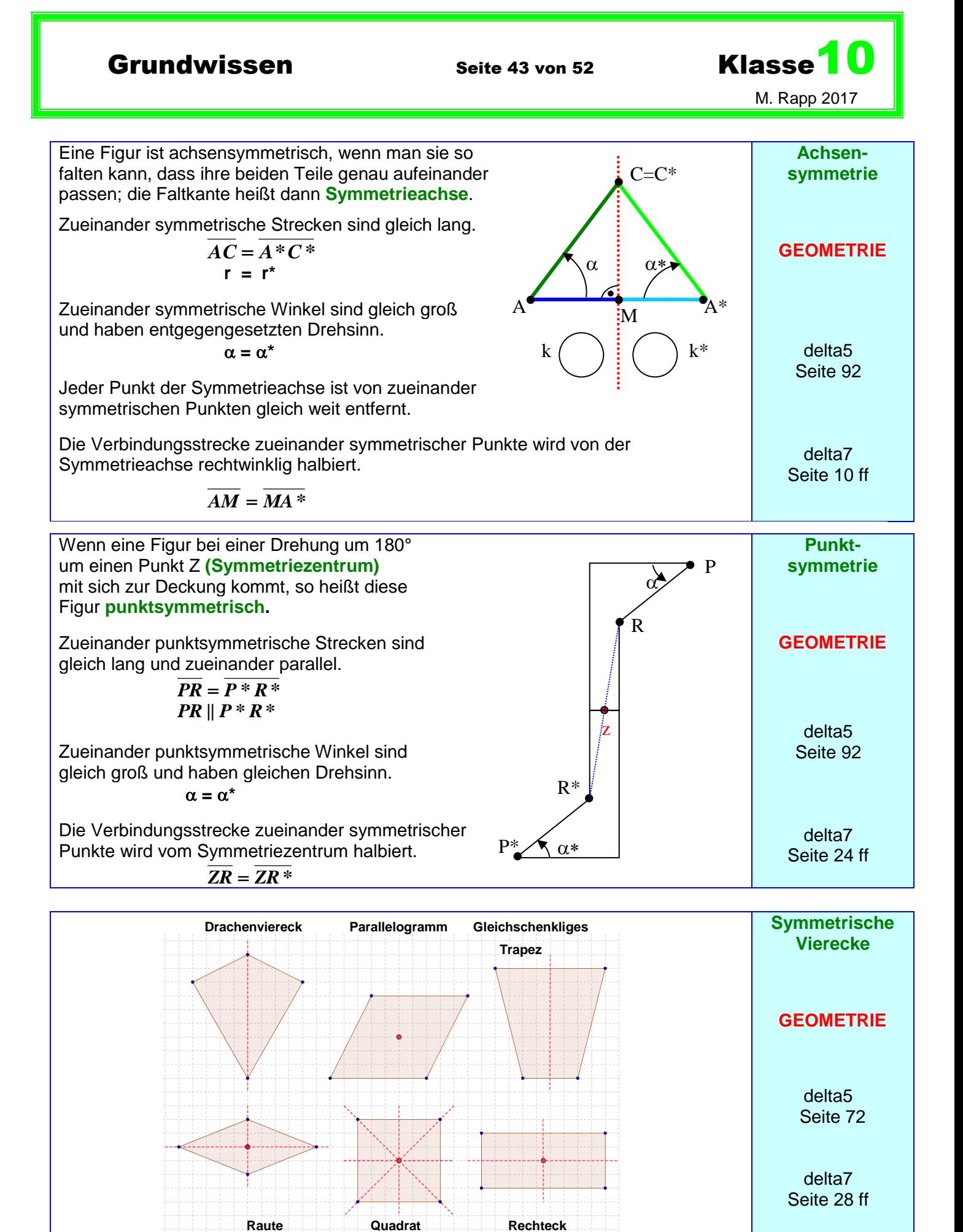

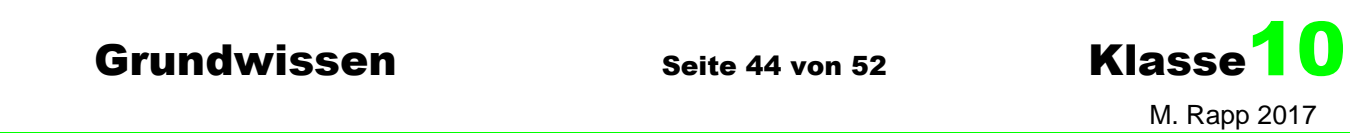

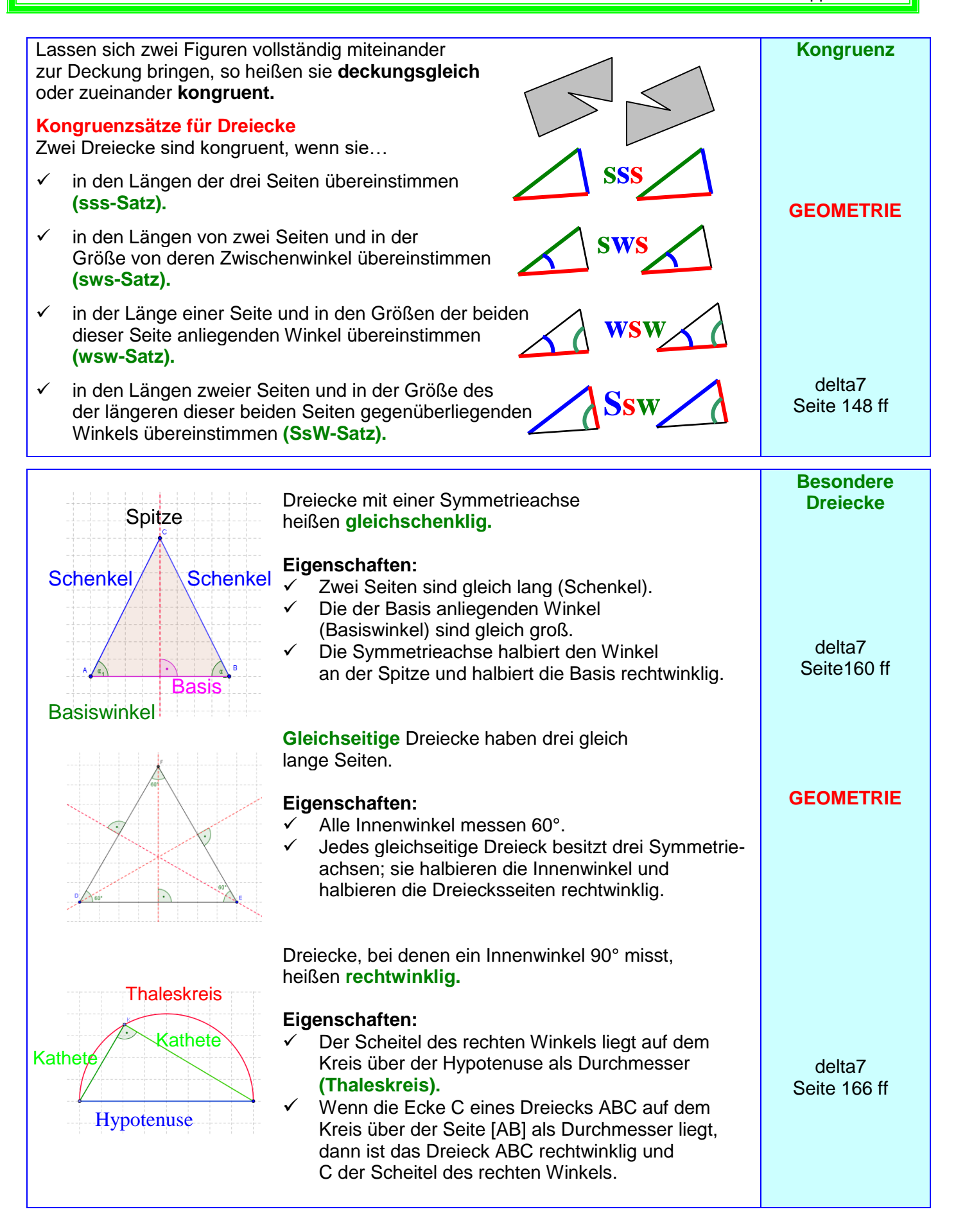

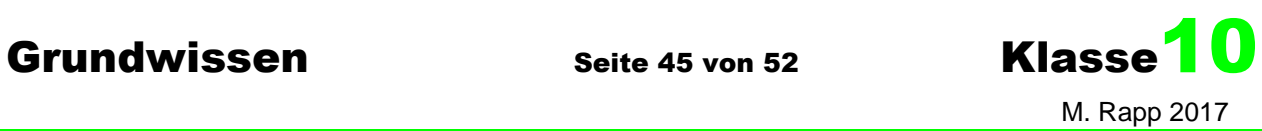

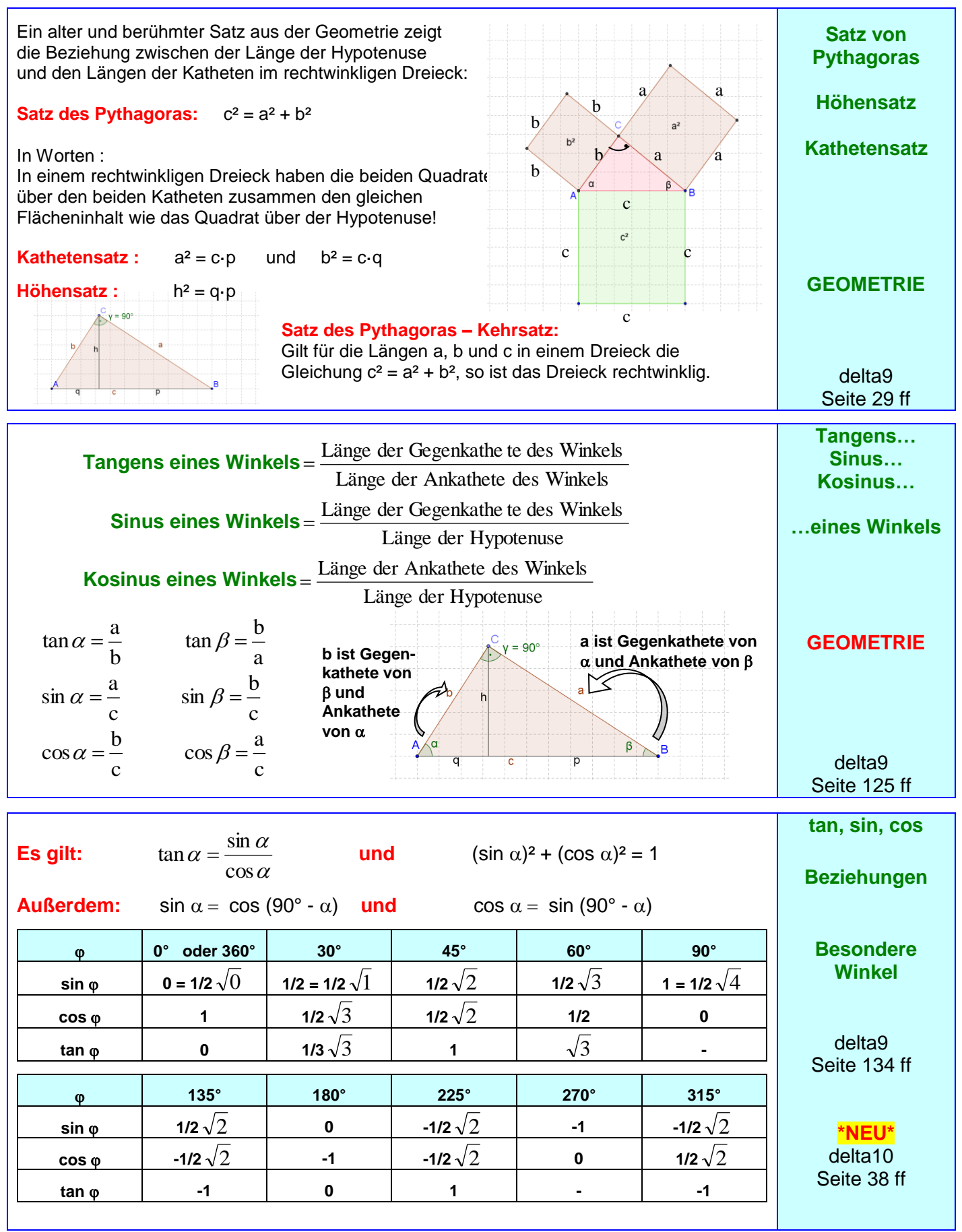

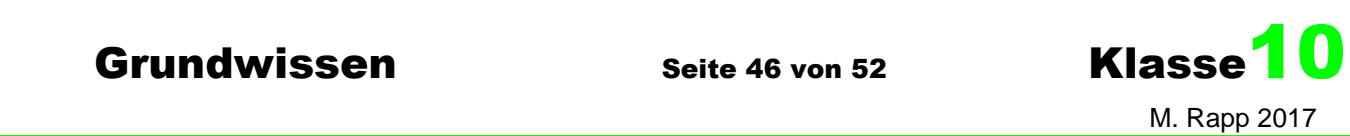

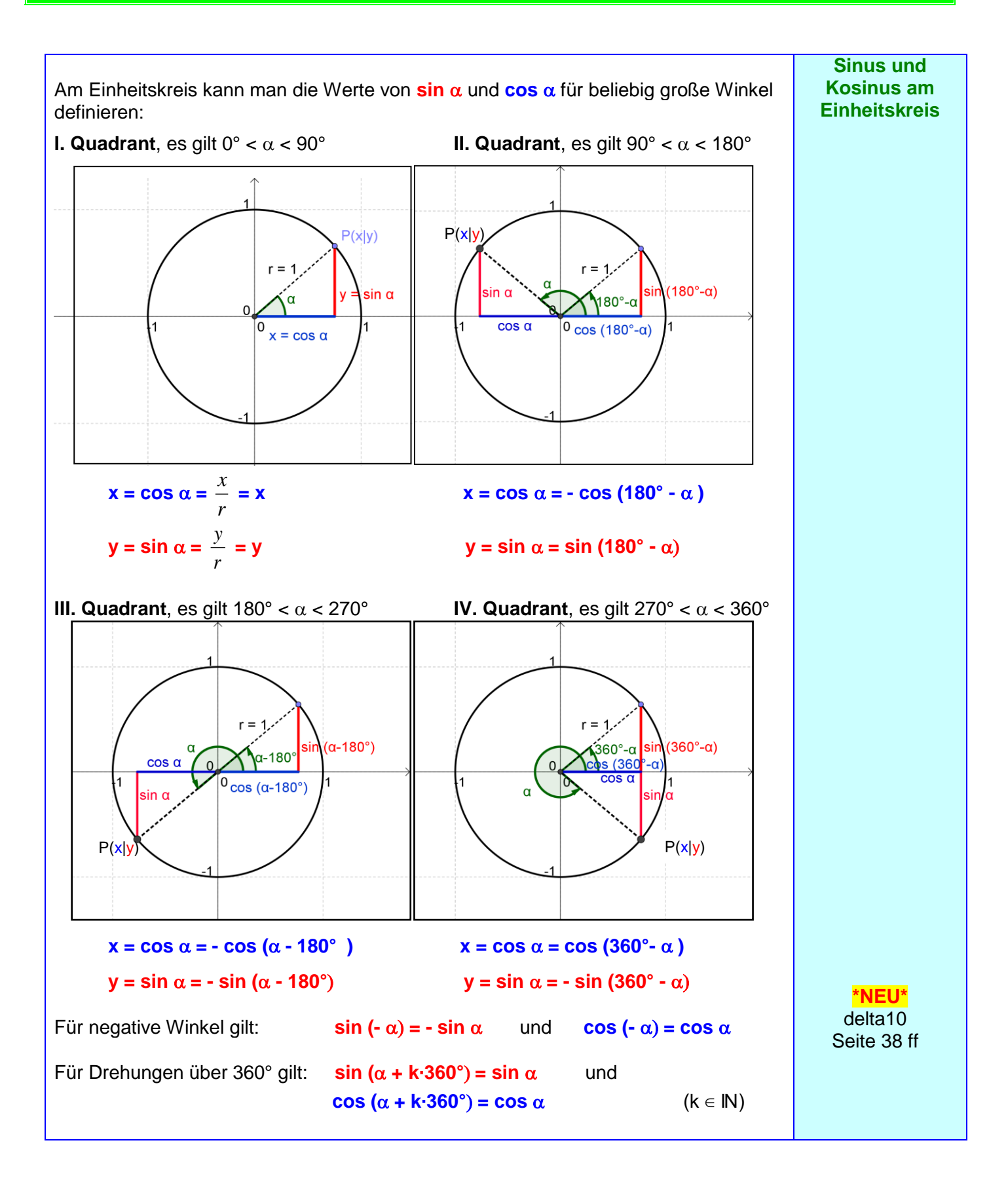

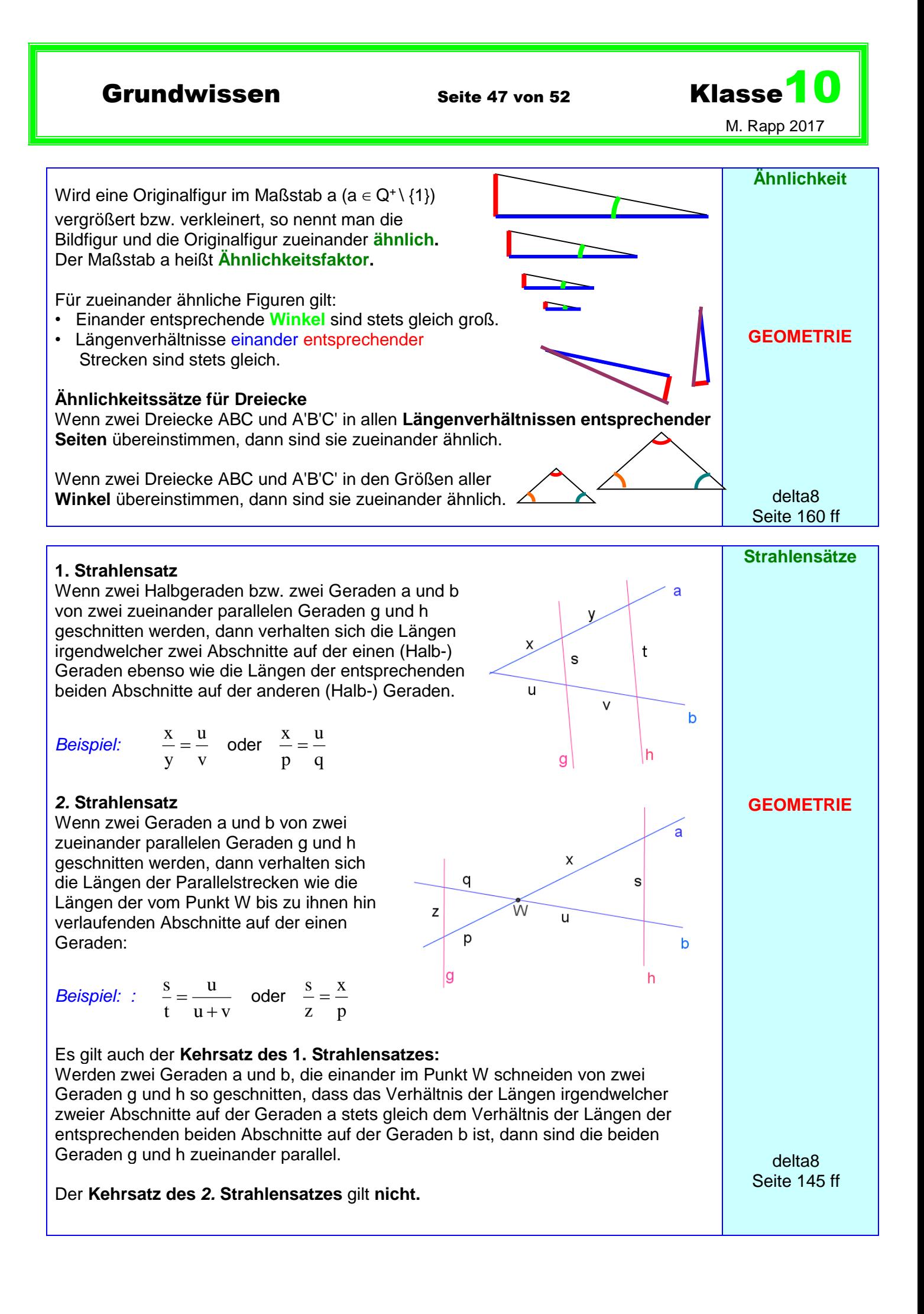

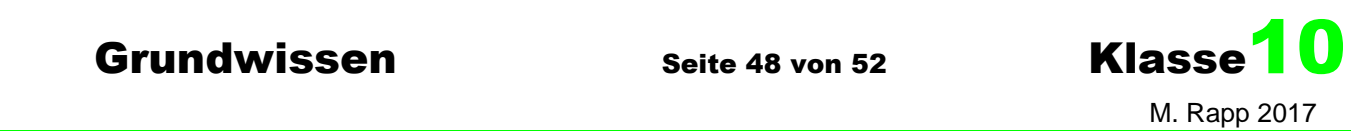

**Besondere C**Alle Punkte (der Zeichenebene), die von zwei **Linien im**  Punkten A und B gleich weit entfernt sind, **Dreieck** liegen  $m$ <sup>[AC]</sup> auf der Mittelsenkrechten (dem Mittellot) m<sub>[AB]</sub> **M m[BC]** ihrer Verbindungsstrecke. Die drei Mittelsenkrechten m<sub>[AB]</sub>, m<sub>[BC]</sub> und m<sub>[CA]</sub> delta7 eines Dreiecks ABC schneiden einander stets **<sup>A</sup> <sup>B</sup> m[AB]** Seite180 in einem Punkt M, dem Mittelpunkt des **Umkreises** dieses Dreiecks. Die Punkte A, B und C sind von M gleich weit entfernt. **C** Eine Gerade, die durch einen Eckpunkt eines Dreiecks geht und die **GEOMETRIE** gegenüberliegende Seite oder deren Verlängerung rechtwinklig schneidet, heißt  $\mathbf{h}_c$ **Höhe** dieses Dreiecks.  $\mathbf{h}_{\mathbf{b}}$ delta7 Jedes Dreieck besitzt somit drei Höhen ha, **H h<sup>a</sup>** Seite 184  $h_b$  und  $h_c$ ; sie schneiden einander in einem Punkt H. **A C B w** Eine Gerade, die einen Dreiecksinnenwinkel halbiert, heißt **Winkelhalbierende** dieses Dreiecks. delta7 **d** Jedes Dreieck besitzt somit drei Winkelhalbierende  $w_\alpha$  w<sub> $\beta$ </sub> und w<sub>x</sub>; sie **d W** schneiden einander in einem Punkt W, **w d** der von den drei Seiten den gleichen  $A \sim \frac{1}{W_{\alpha}}$  B Abstand d besitzt. **w** Seite 188 W ist der Mittelpunkt des **Innkreises**. **Kreis und**   $\Omega$ Eine Gerade heißt **Sekante** eines Kreises, wenn **Gerade** sie diesen Kreis in zwei Punkten schneidet. M P Die Verbindungsstrecke zweier Kreispunkte heißt **GEOMETRIE Sehne ( [PQ] ).** B Eine Gerade heißt **Tangente** eines Kreises, wenn sie mit diesem genau einen Punkt gemeinsam hat. Dieser Punkt heißt **Berührpunkt (B). Durchmesser** delta7 Eine Gerade heißt **Passante** eines Kreises, wenn **Berührradius** Seite 170 ff sie mit diesem Kreis keinen Punkt gemeinsam hat. **Umfangslänge**

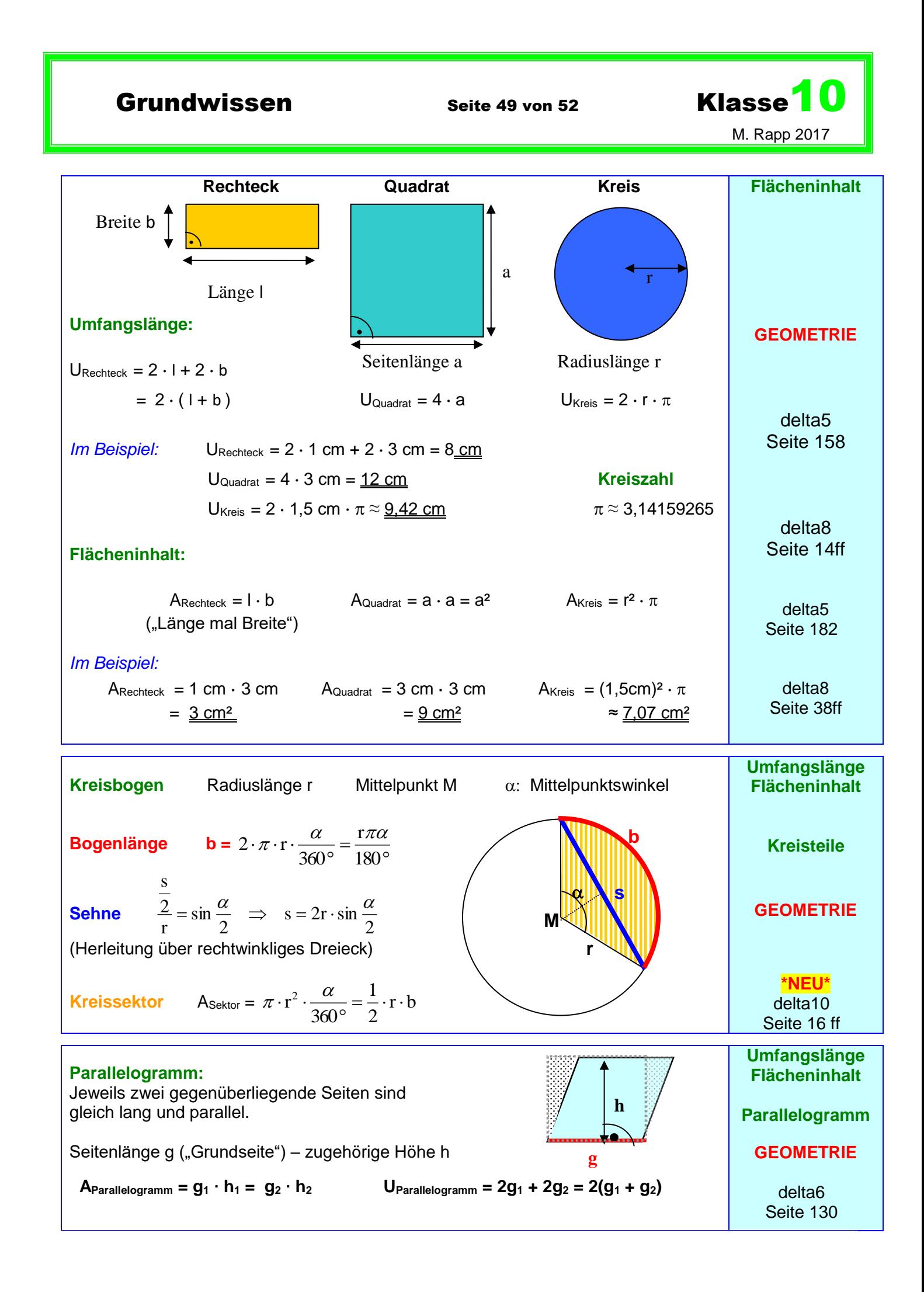

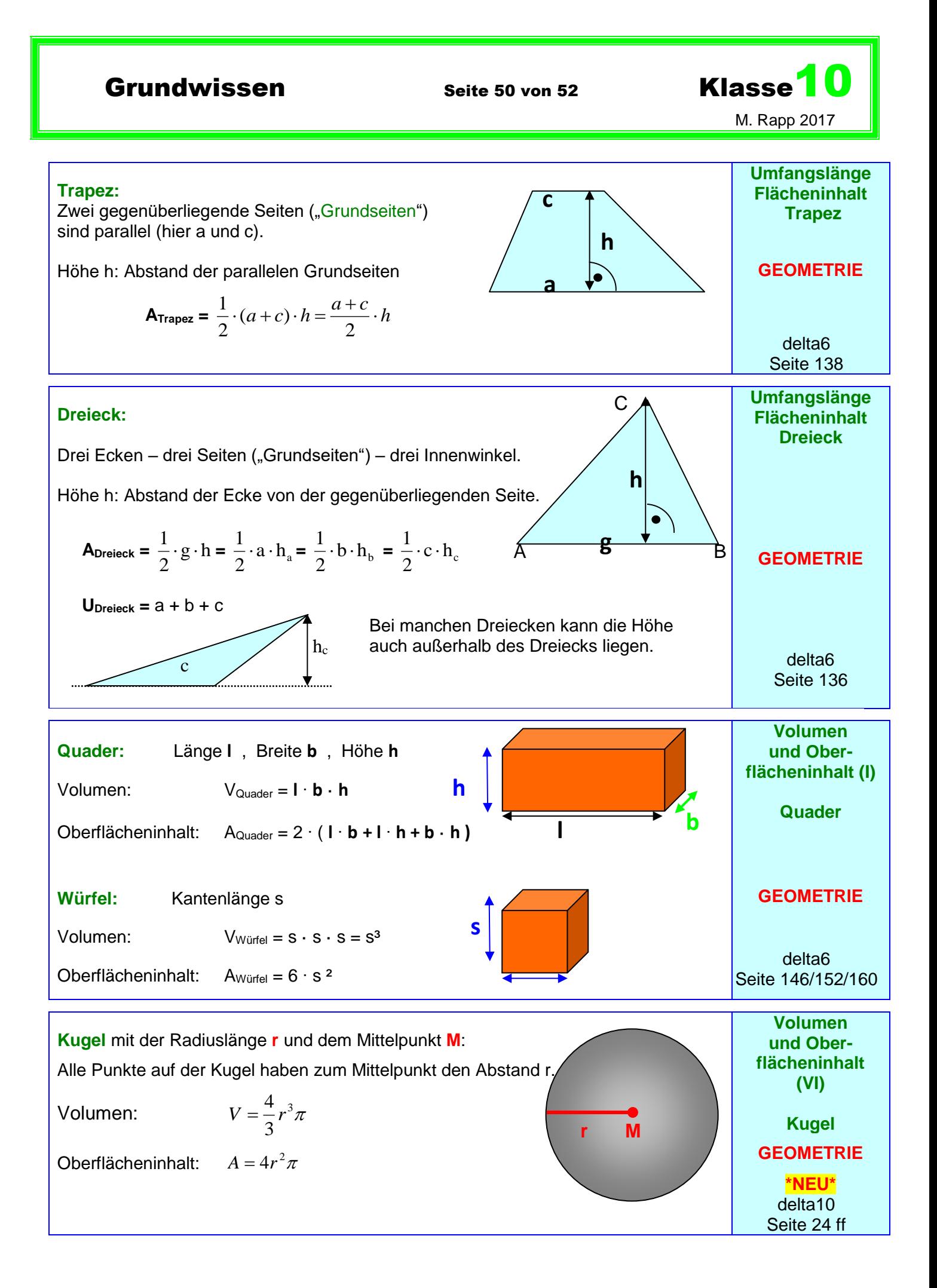

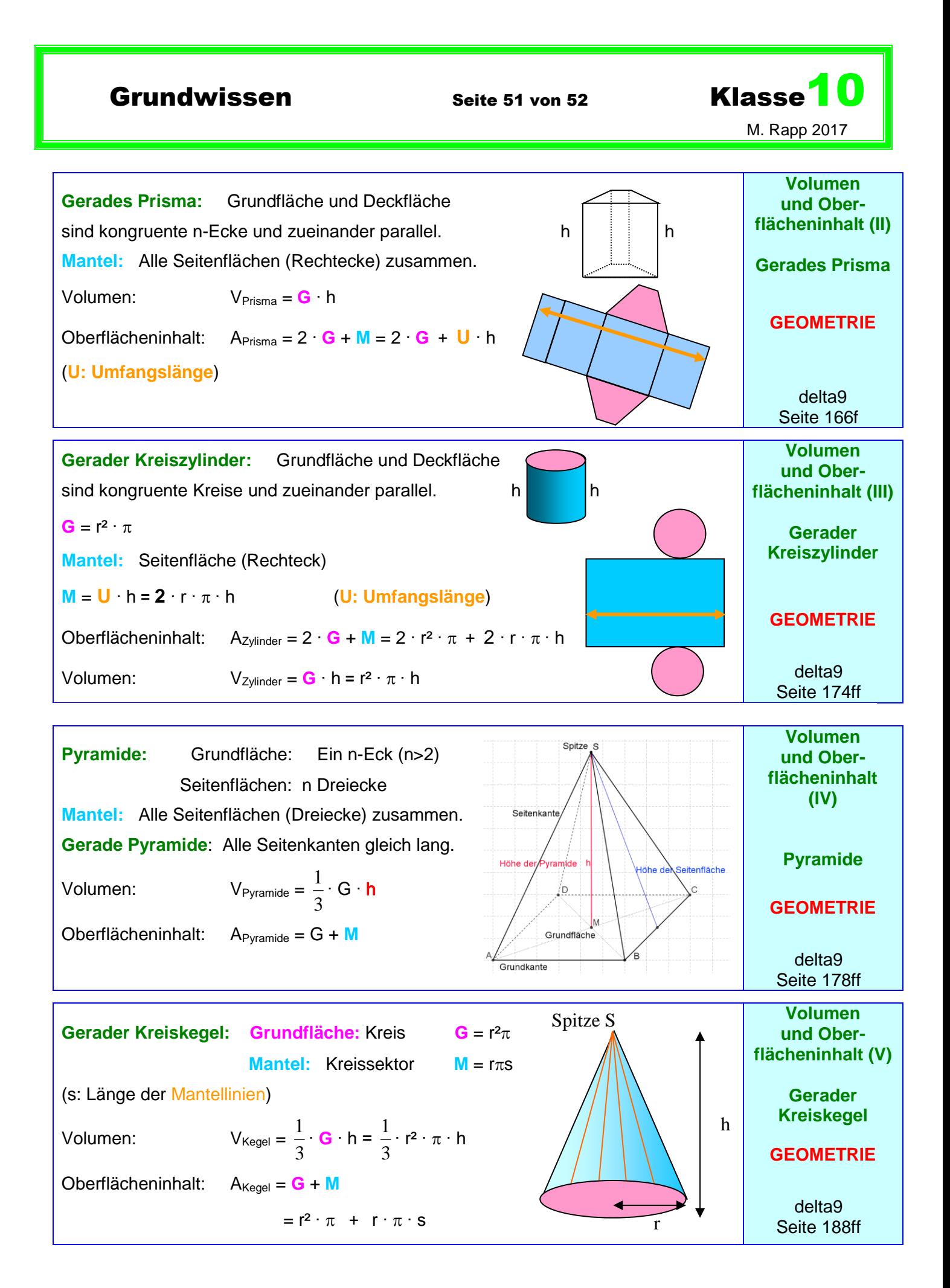

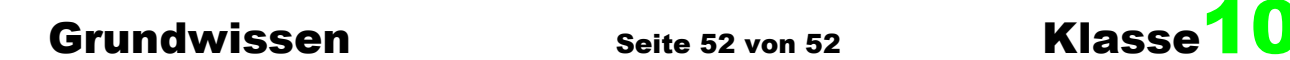

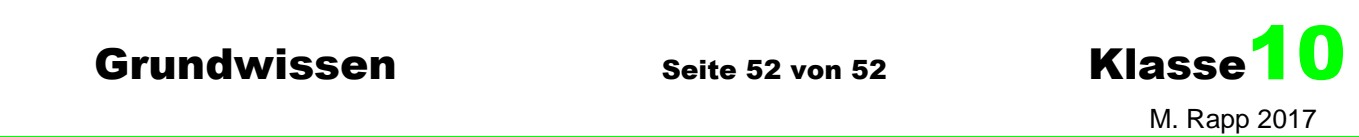

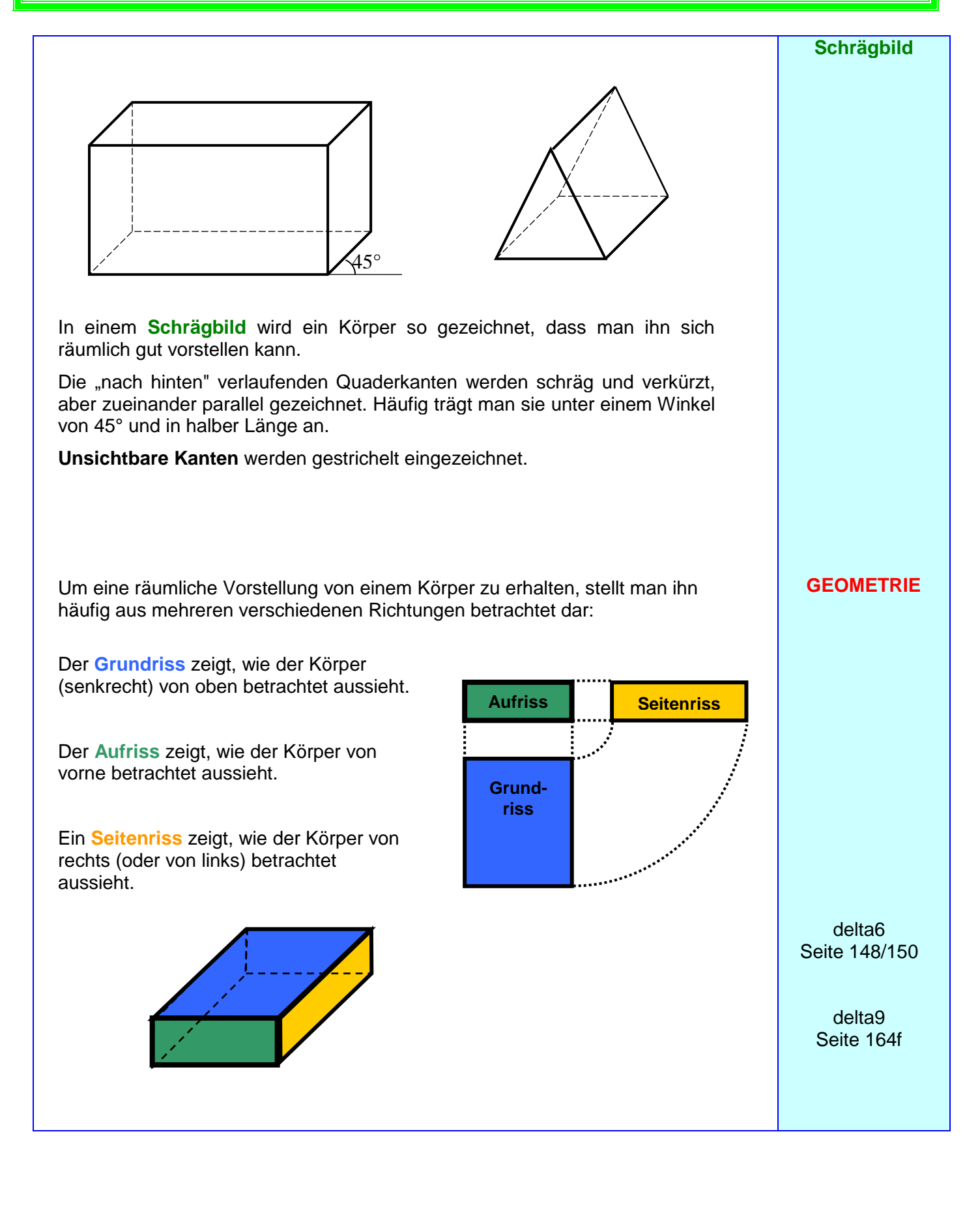